# **МИНОБРНАУКИ РОССИИ**

# **Филиал федерального государственного бюджетного образовательного учреждения высшего образования «ВЛАДИВОСТОКСКИЙ ГОСУДАРСТВЕННЫЙ УНИВЕРСИТЕТ ЭКОНОМИКИ И СЕРВИСА» в г. Артеме** (ФИЛИАЛ ФГБОУ ВО «ВГУЭС» В Г. АРТЕМЕ)

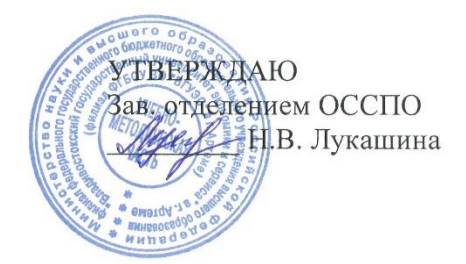

# **РАБОЧАЯ ПРОГРАММА УЧЕБНОЙ ДИСЦИПЛИНЫ**

# **ЕН.02 ИНФОРМАЦИОННЫЕ ТЕХНОЛОГИИ В ПРОФЕССИОНАЛЬНОЙ ДЕЯТЕЛЬНОСТИ**

программы подготовки специалистов среднего звена *38.02.04 Коммерция (по отраслям)*

Уровень подготовки: *базовый*

Артем 2021

Рабочая программа учебной дисциплины *ЕН.02 Информационные технологии в профессиональной деятельности* разработана в соответствии с требованиями Федерального государственного образовательного стандарта среднего профессионального образования по специальности *38.02.04 Коммерция (по отраслям),*  утвержденного приказом Минобрнауки России от *15 мая 2014 г., №539*, примерной образовательной программой.

Разработчик(и): *С.А.Страмоусова, преподаватель*

Утверждена на заседании цикловой методической комиссии общеобразовательных дисциплин протокол № 1 от 02.09.2021 г.

Председатель ЦМК НАЛ А.С. Бажина

# **СОДЕРЖАНИЕ**

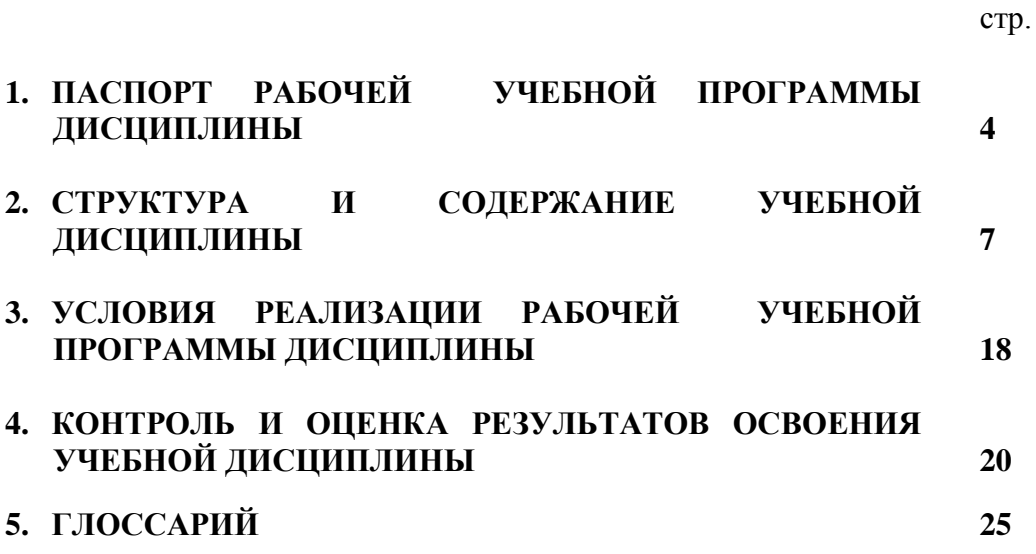

# **1. ПАСПОРТ РАБОЧЕЙ УЧЕБНОЙ ПРОГРАММЫ ДИСЦИПЛИНЫ**

#### **1.1. Область применения программы**

Рабочая учебная программа дисциплины ЕН.02. Информационные технологии в профессиональной деятельности вводится в соответствии с ФГОС СПО в качестве обязательной общепрофессиональной дисциплины профессионального учебного цикла программы подготовки специалистов среднего звена (далее – ППССЗ) по специальности 38.02.04 Коммерция (по отраслям) базовой подготовки.

Рабочая учебная программа дисциплины может быть использована в дополнительном профессиональном образовании при организации курсовой подготовки повышения квалификации кадров или их переподготовки, а также по всем направлениям профессиональной подготовки кадров.

### **1.2. Место дисциплины в структуре программы подготовки специалистов среднего звена:**

Учебная дисциплина входит в качестве обязательной общепрофессиональной дисциплины в профессиональный учебный цикл программы подготовки специалистов среднего звена по специальности 38.02.04 Коммерция (по отраслям) базовой подготовки.

#### **1.3. Цели и задачи дисциплины – требования к результатам освоения дисциплины:**

Рабочая учебная программа ориентирована на достижение следующих целей:

- *освоение* системы базовых знаний о характеристиках информационных ресурсов и их роли в обществе, автоматизированных системах обработки информации;
- *овладение* умениями использовать программное обеспечение для обработки текстовой, графической, числовой информации, используя при этом ИКТ, в том числе в соответствии с изучаемыми профессиональными модулями;
- **развитие** познавательных интересов, интеллектуальных и творческих способностей путем освоения и использования специализированного программного обеспечения для обработки информации;
- *воспитание* информационной культуры, психологических основ общения, норм и правил поведения, ответственного отношения к соблюдению этических и правовых норм информационной деятельности;
- *приобретение* опыта использования информационных технологий для профессионального и личностного развития, самообразования, совершенствования и повышения квалификации в профессиональной деятельности.

### **Задачи дисциплины:**

- формирование представления о роли информационных технологий в современном мире;
- формирование знаний о совокупности средств и методов сбора, обработки и передачи данных для получения информации нового качества;
- обучение приемам работы с современными программами, сервисами и информационными ресурсами, необходимыми в профессиональной деятельности;
- формирование знаний об особенностях профессионального общения с использованием современных средств коммуникаций;
- обеспечение развития методов и приемов оформления и представления профессиональной информации.

### **В результате освоения дисциплины обучающийся должен уметь:**

- использовать информационные ресурсы для поиска и хранения информации;
- обрабатывать текстовую и табличную информацию;
- использовать деловую графику и мультимедиа-информацию;
- создавать презентации;
- применять антивирусные средства защиты информации;
- читать (интерпретировать) интерфейс специализированного программного обеспечения, находить контекстную помощь, работать с документацией;
- применять специализированное программное обеспечение для сбора, хранения и обработки информации в соответствии с изучаемыми профессиональными модулями;
- пользоваться автоматизированными системами делопроизводства;
- применять методы и средства защиты информации.

#### **В результате освоения дисциплины обучающийся должен знать:**

- основные методы и средства обработки, хранения, передачи и накопления информации;
- назначение, состав, основные характеристики компьютера;
- основные компоненты компьютерных сетей, принципы пакетной передачи данных, организацию межсетевого взаимодействия;
- назначение и принципы использования системного и прикладного программного обеспечения;
- технологию поиска информации в Интернет;
- принципы защиты информации от несанкционированного доступа;
- правовые аспекты использования информационных технологий и программного обеспечения;
- основные понятия автоматизированной обработки информации;
- направления автоматизации бухгалтерской деятельности;
- назначение, принципы организации и эксплуатации бухгалтерских информационных систем;
- основные угрозы и методы обеспечения информационной безопасности.

#### **Требования к результатам освоения дисциплины:**

Процесс изучения дисциплины направлен на формирование **общих компетенций**, включающих в себя способность:

ОК 4. Осуществлять поиск и использование информации, необходимой для эффективного выполнения профессиональных задач, профессионального и личностного развития.

ОК 5. Использовать информационно-коммуникационные технологии в профессиональной деятельности.

Процесс изучения дисциплины направлен на формирование **профессиональных компетенций**, соответствующих основным видам профессиональной деятельности:

ПК 1.2. На своем участке работы управлять товарными запасами и потоками, организовывать работу на складе, размещать товарные запасы на хранение.

ПК 2.1. Использовать данные бухгалтерского учета для контроля результатов и планирования коммерческой деятельности, проводить учет товаров (сырья, материалов, продукции, тары, других материальных ценностей) и участвовать в их инвентаризации.

ПК 2.2. Оформлять, проверять правильность составления, обеспечивать хранение организационно-распорядительных, товаросопроводительных и иных необходимых документов с использованием автоматизированных систем.

ПК 2.4. Определять основные экономические показатели работы организации, цены, заработную плату.

### **1.4. При изучении дисциплины рассматриваются:**

- основные методы и средства обработки, хранения, передачи и накопления информации;
- назначение, состав, основные характеристики компьютера;
- основные компоненты компьютерных сетей, принципы пакетной передачи данных, организацию межсетевого взаимодействия;
- назначение и принципы использования системного и прикладного программного обеспечения;
- технологию поиска информации в Интернет;
- принципы защиты информации от несанкционированного доступа;
- правовые аспекты использования информационных технологий и программного обеспечения;
- основные понятия автоматизированной обработки информации;
- направления автоматизации бухгалтерской деятельности;
- назначение, принципы организации и эксплуатации бухгалтерских информационных систем;
- основные угрозы и методы обеспечения информационной безопасности.

## **1.5. Рекомендуемое количество часов на освоение программы дисциплины базовой подготовки:**

## **очная форма обучения**

максимальная учебная нагрузка обучающегося - 90 часов, в том числе: обязательная аудиторная учебная нагрузка обучающегося - 60 часов; самостоятельная работа обучающегося - 30 часов.

### **заочная форма обучения**

максимальная учебная нагрузка обучающегося - 90 часов, в том числе: обязательная аудиторная учебная нагрузка обучающегося - 16 часов; самостоятельная работа обучающегося - 74 часа.

# **2. СТРУКТУРА И СОДЕРЖАНИЕ УЧЕБНОЙ ДИСЦИПЛИНЫ**

### **2.1. Объем учебной дисциплины и виды учебной работы**

Рабочая учебная программа дисциплины построена по модульно-блочному принципу. Под модулем понимается укрупненная логико-понятийная тема, характеризующаяся общностью используемого понятийно-терминологического аппарата. Каждый модуль состоит из одного или нескольких блоков. В таблице 1 указан объем времени, запланированный на реализацию всех видов учебной работы.

Таблица 1. - Объем времени, запланированный на реализацию всех видов учебной работы.

#### **очная форма обучения**

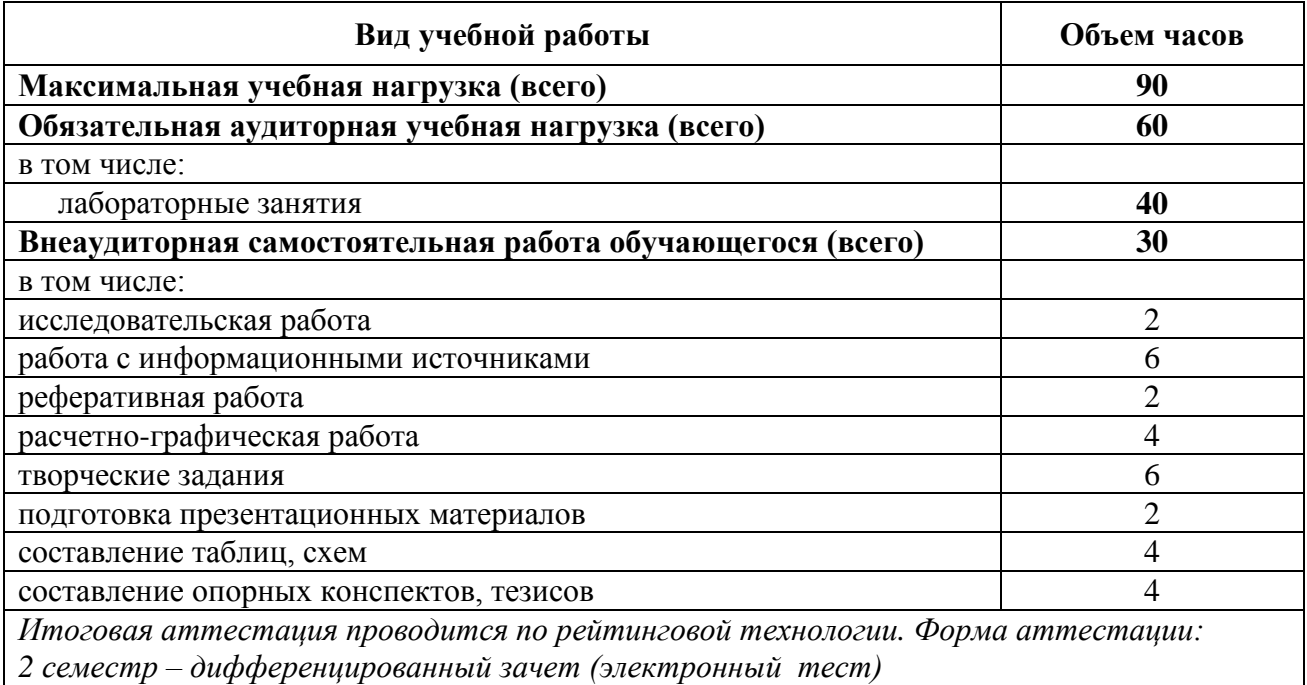

#### **заочная форма обучения**

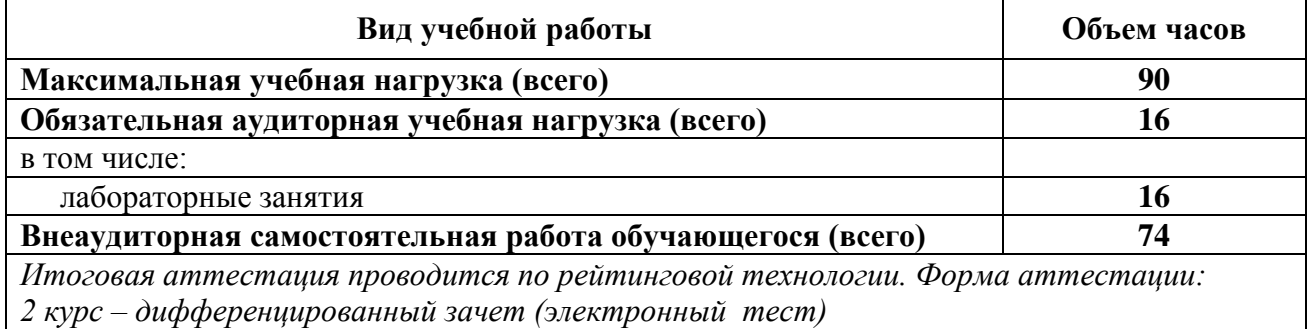

# **2.2. Тематический план по дисциплине в разрезе модулей**

# **очная форма обучения**

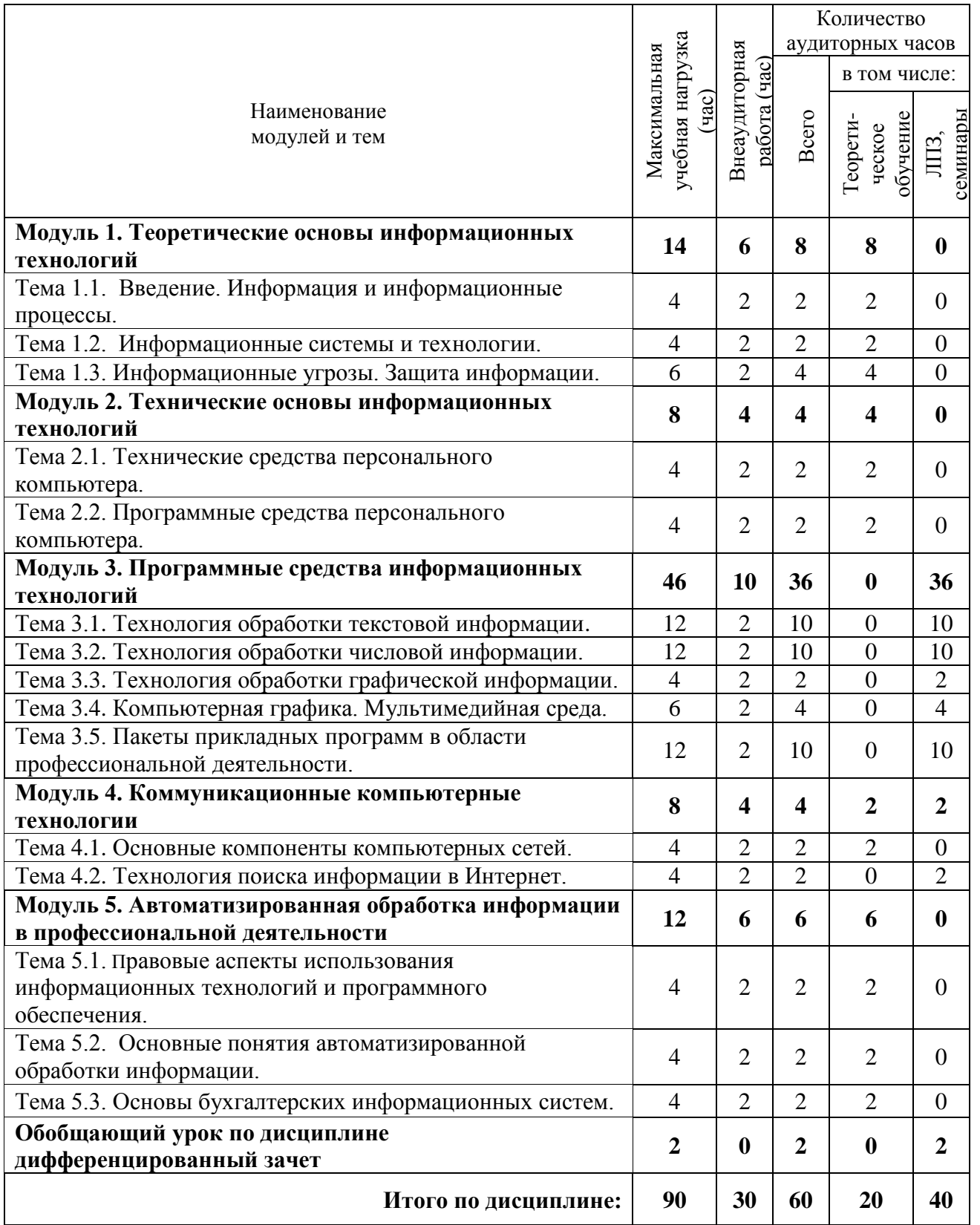

### **заочная форма обучения**

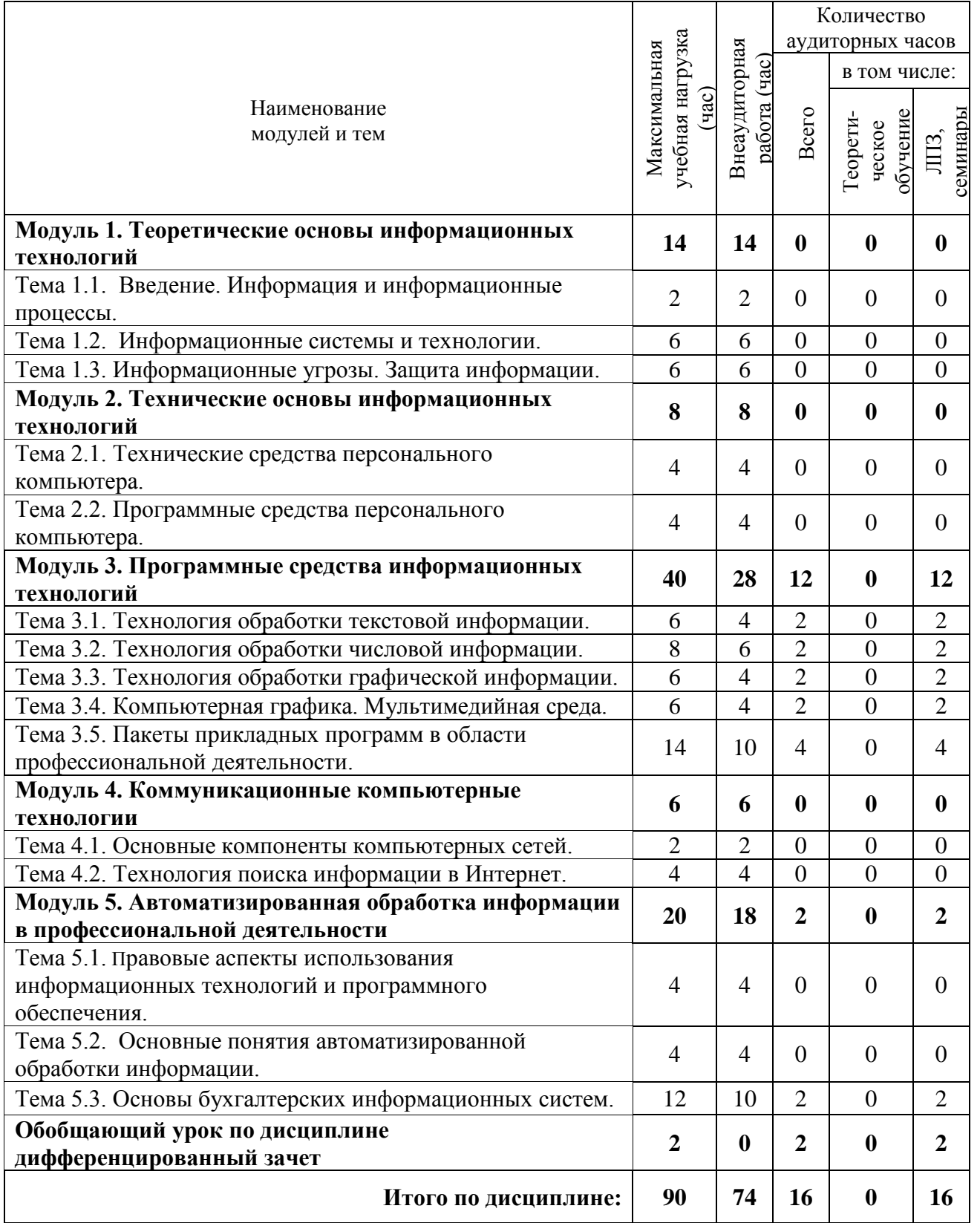

# **2.3. Тематический план и содержание учебной дисциплины «Информационные технологии в профессиональной деятельности»**

Для характеристики уровня освоения учебного материала используются следующие обозначения:

1. – ознакомительный (узнавание ранее изученных объектов, свойств);

2. – репродуктивный (выполнение деятельности по образцу, инструкции или под руководством)

3. – продуктивный (планирование и самостоятельное выполнение деятельности, решение проблемных задач)

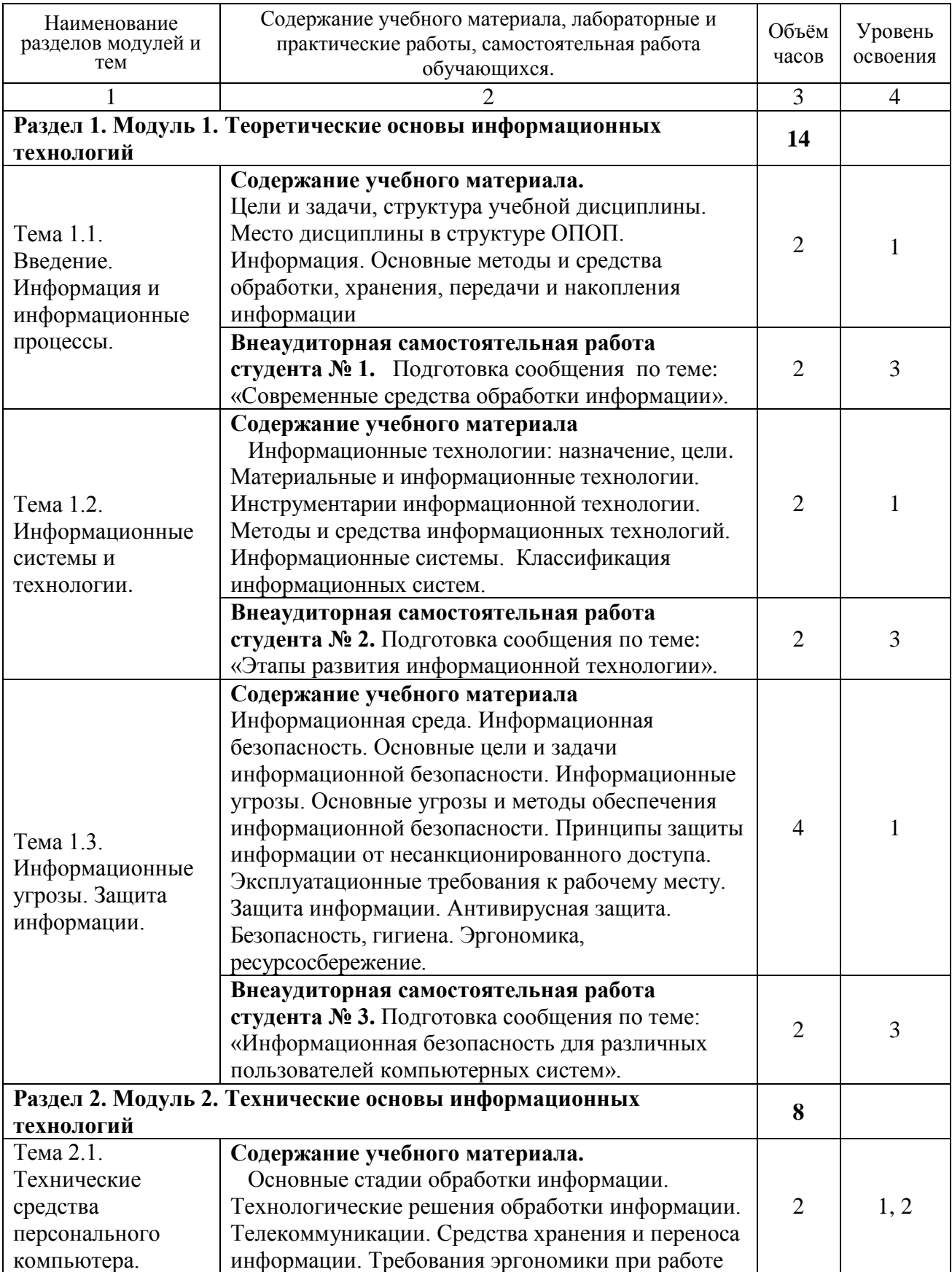

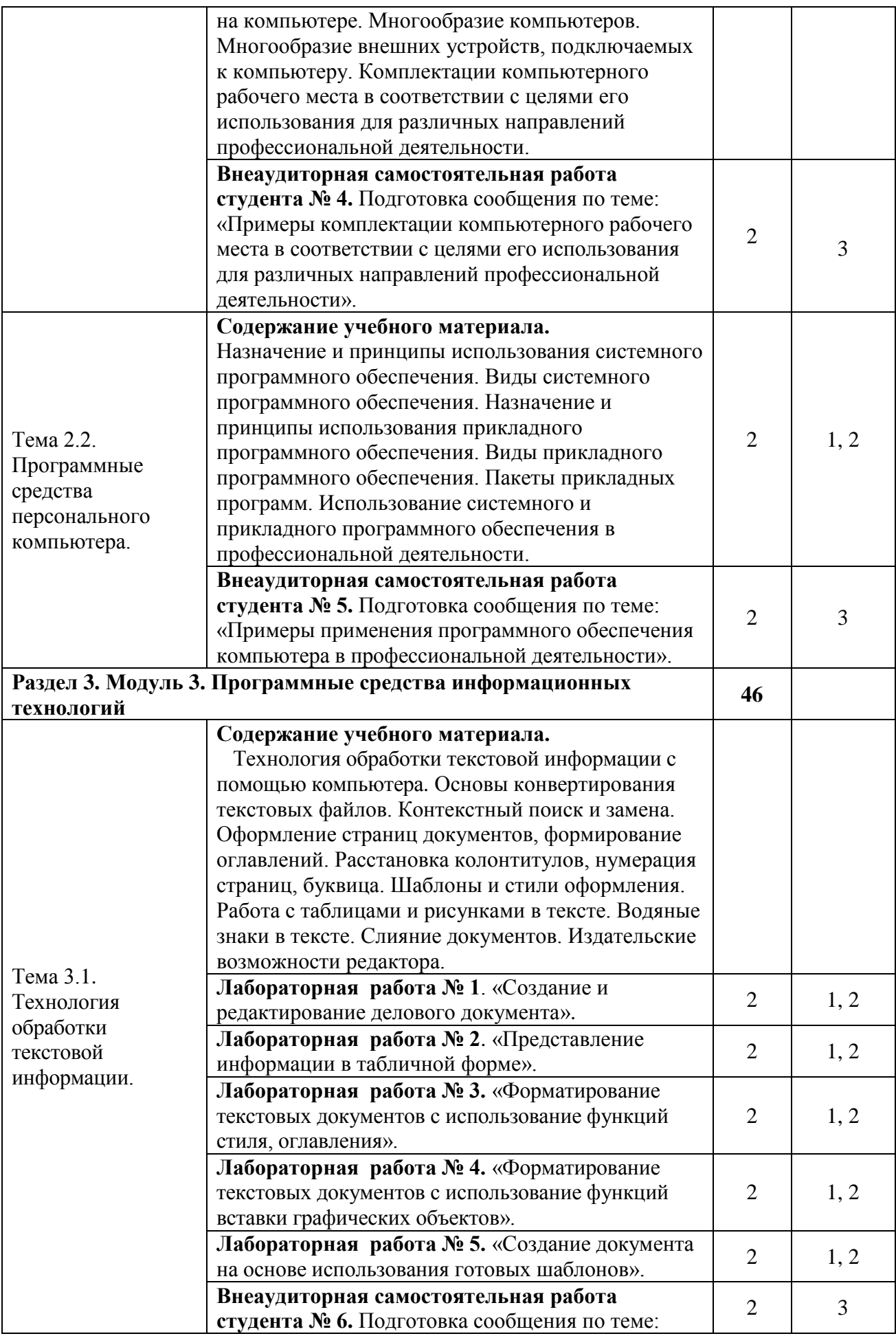

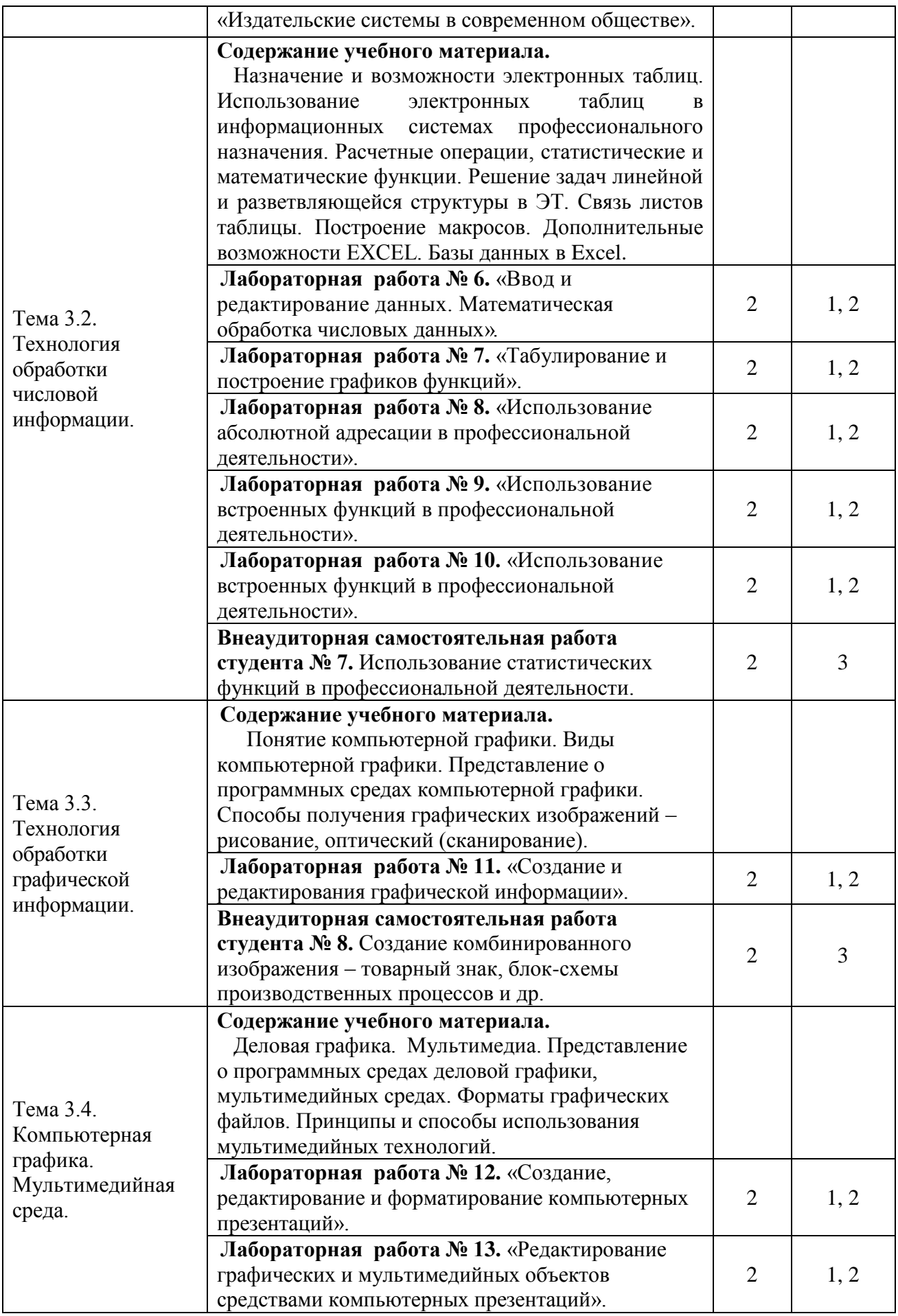

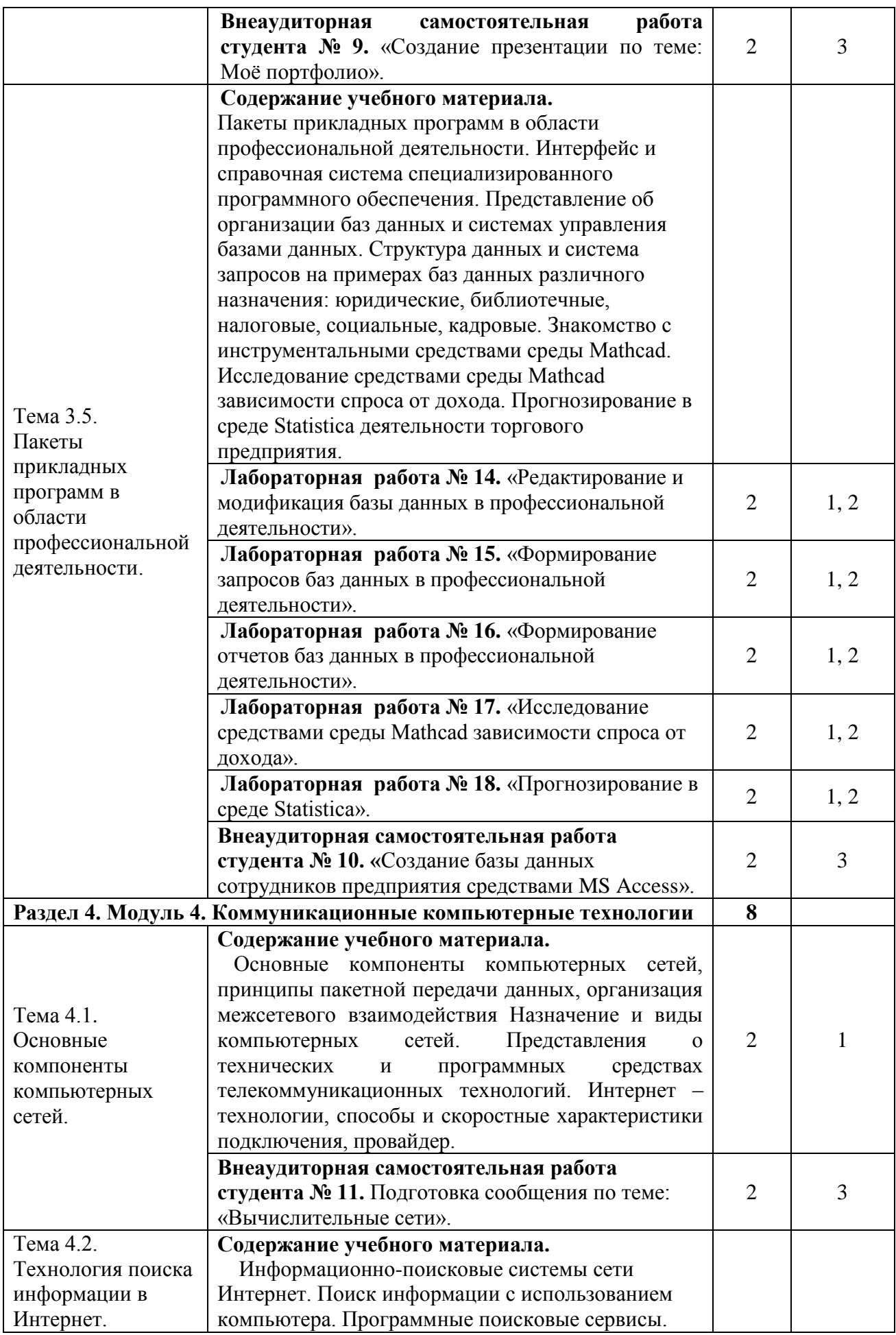

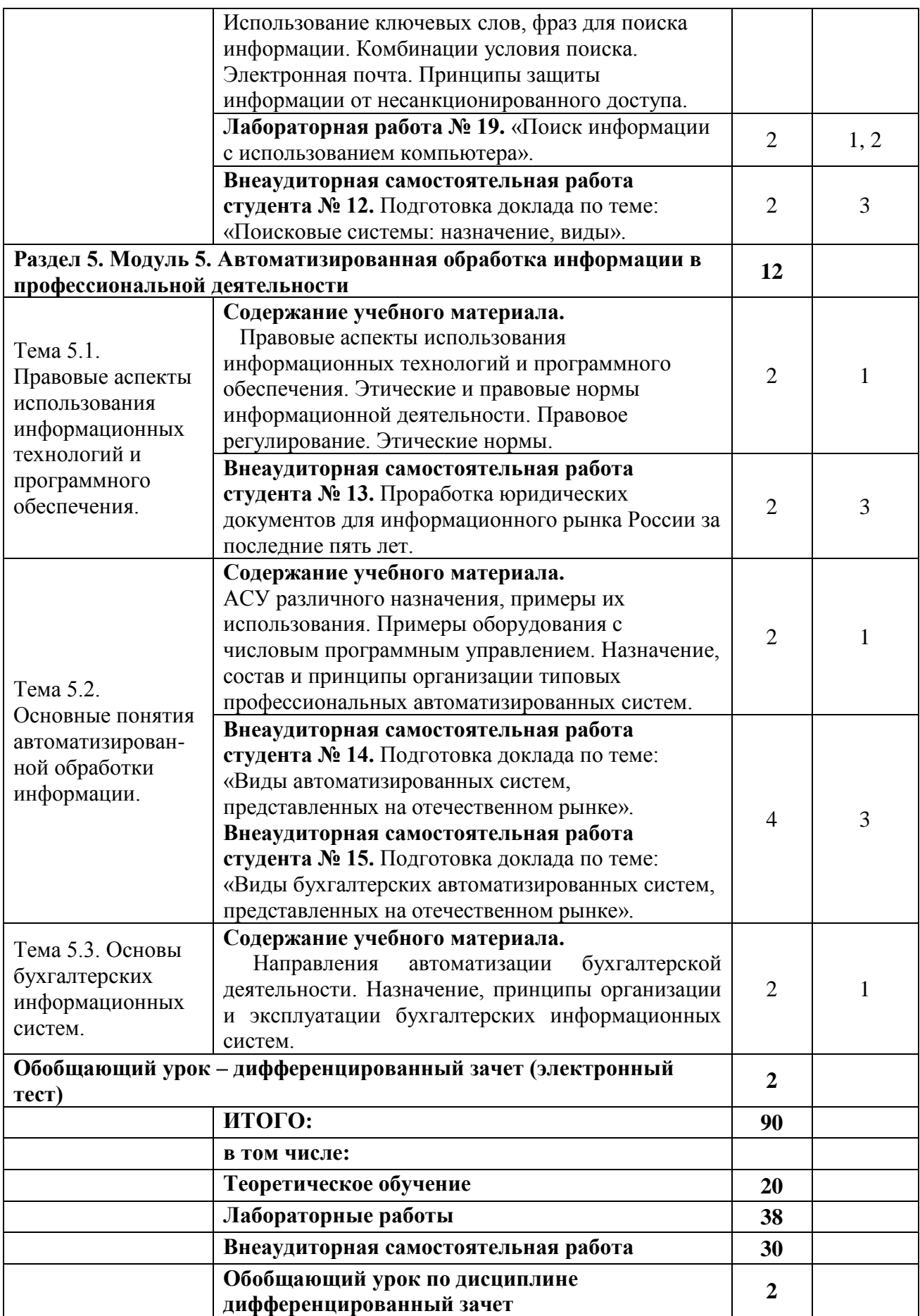

# **3. УСЛОВИЯ РЕАЛИЗАЦИИ ПРОГРАММЫ ДИСЦИПЛИНЫ**

## *3.1 Для реализации программы учебной дисциплины «Информационные технологии в профессиональной деятельности» предусмотрены следующие специальные помещения:*

## **1. Лаборатория информационных технологий в профессиональной деятельности, оснащённая оборудованием:**

- посадочные места по количеству обучающихся (столы, стулья по числу посадочных мест); - рабочее место преподавателя (стол, стул);

- учебно-методический комплекс по дисциплине (рабочие программы, календарнотематические планы, разработки уроков по дисциплине, учебно-методическое обеспечение к каждому уроку, в т.ч. презентации к урокам, комплект видеоуроков, комплект контрольнооценочных средств и др.);

- таблицы, плакаты;

- учебники по дисциплине;

### **с техническими средствами обучения:**

- компьютер с лицензионным программным обеспечением;
- электронная база нормативной документации;
- мультимедиапроектор;
- интерактивная доска

#### *3.2 Информационное обеспечение реализации программы*

Для реализации программы библиотечный фонд филиала имеет печатные и/или электронные образовательные и информационные ресурсы, рекомендуемые для использования в образовательном процессе.

### *Основная литература*

1. Филимонова, Е.В. Информатика и информационные технологии в профессиональной деятельности: учебник / Филимонова Е.В. - Москва: Юстиция, 2020. - 213 с. - ISBN 978-5-4365-4574-5. - URL: https://book.ru/book/935646

### *Электронные ресурсы*

- 1. ЭБС ИЗДАТЕЛЬСТВА "BOOK.RU". КОЛЛЕКЦИЯ СПО [https://www.book.ru](https://www.book.ru/)
- 2. ЭБС ИЗДАТЕЛЬСТВА "ЮРАЙТ" [https://urait.ru](https://urait.ru/)
- 3. ЭБС ИЗДАТЕЛЬСТВА "ЛАНЬ" [https://e.lanbook.com](https://e.lanbook.com/)

### *Дополнительная литература*

- 1. Советов, Б.Я. Информационные технологии: учебник для среднего профессионального образования / Б. Я. Советов, В. В. Цехановский. - 7-е изд., перераб. и доп. - Москва : Издательство Юрайт, 2019. - 327 с. - (Профессиональное образование). - ISBN 978-5-534-06399-8. - Текст : электронный // ЭБС Юрайт [сайт]. - URL: https://biblio-online.ru/bcode/433277
- 2. Информационные технологии в 2 т. Том 1: учебник для среднего профессионального образования / В.В. Трофимов, О. П. Ильина, В. И. Кияев, Е. В. Трофимова; под редакцией В.В. Трофимова. - Москва : Издательство Юрайт, 2019. - 238 с. - (Профессиональное образование). - ISBN 978-5-534-03964-1. - Текст : электронный // ЭБС Юрайт [сайт]. - URL:<https://biblio-online.ru/bcode/433802>
- 3. Информационные технологии в 2 т. Том 2: учебник для среднего профессионального образования / В. В. Трофимов, О. П. Ильина, В. И. Кияев, Е. В. Трофимова; ответственный редактор В. В. Трофимов. - перераб. и доп. - Москва: Издательство

Юрайт, 2019. - 390 с. - (Профессиональное образование). - ISBN 978-5-534-03966-5. - Текст: электронный // ЭБС Юрайт [сайт]. - URL:<https://biblio-online.ru/bcode/433803>

## *3.3. Общие требования к организации образовательного процесса:*

Освоение обучающимися дисциплины проводится в условиях созданной соответствующей образовательной среды в учебном заведении и в организациях, соответствующих виду профессиональной подготовки студентов.

Реализация дисциплины «Информационные технологии в профессиональной деятельности» осуществляется в четвёртом семестре параллельно с изучением общепрофессиональных дисциплин: «Инженерная графика», «Техническая механика», «Основы электротехники», «Основы геодезии» и др.

Изучение программы дисциплины завершается промежуточной аттестацией в форме дифференцированного зачёта, результаты которого оцениваются на основании выполнения студентами всех зачетных мероприятий по дисциплине.

Обучающимся на протяжении всего периода изучения дисциплины оказывается постоянная консультационная помощь.

# **4. КОНТРОЛЬ И ОЦЕНКА РЕЗУЛЬТАТОВ ОСВОЕНИЯ ДИСЦИПЛИНЫ**

**4.1. Контроль и оценка результатов освоения дисциплины** осуществляется в процессе проведения практических занятий и лабораторных работ, тестирования, а также выполнения обучающимися индивидуальных заданий, проектов, исследований.

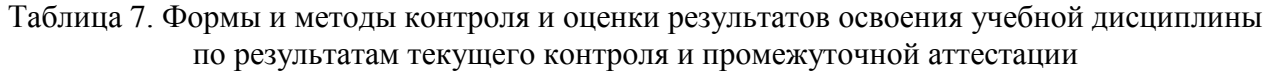

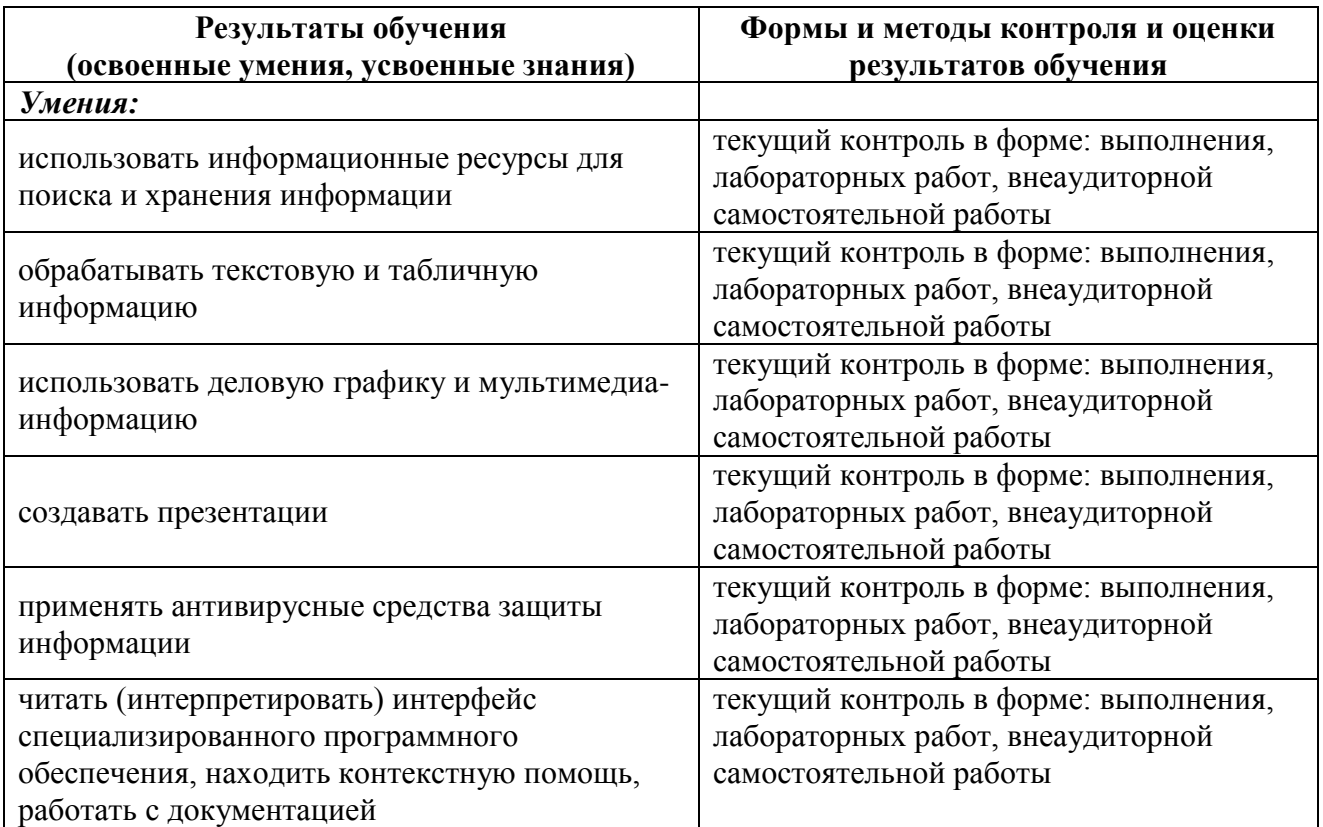

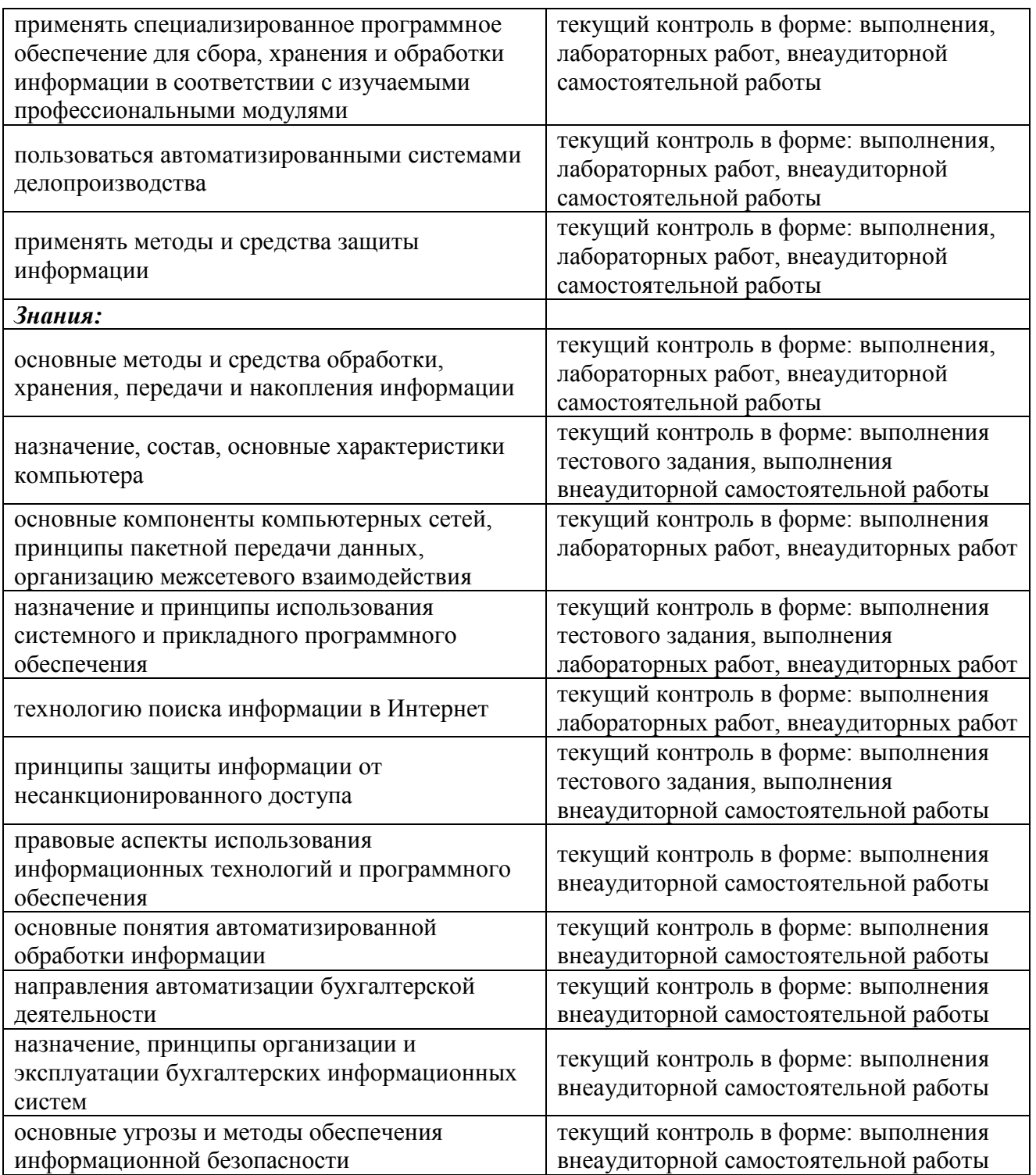

# 4.2. Контроль и оценка результатов развития общих компетенций и обеспечивающих их умений.

Таблица 8. Формы и методы контроля и оценки результатов развития общих компетенций и обеспечивающих их умений.

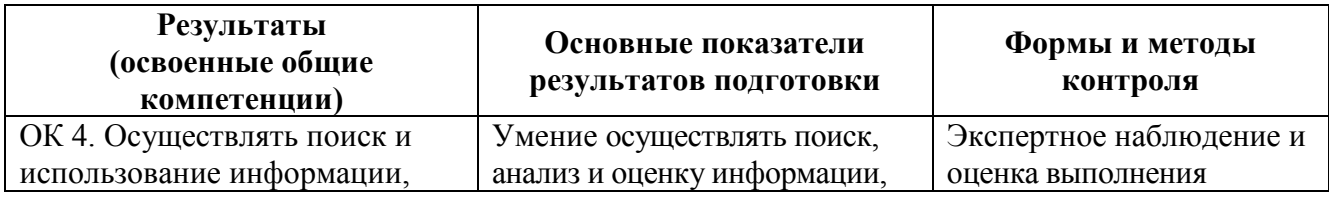

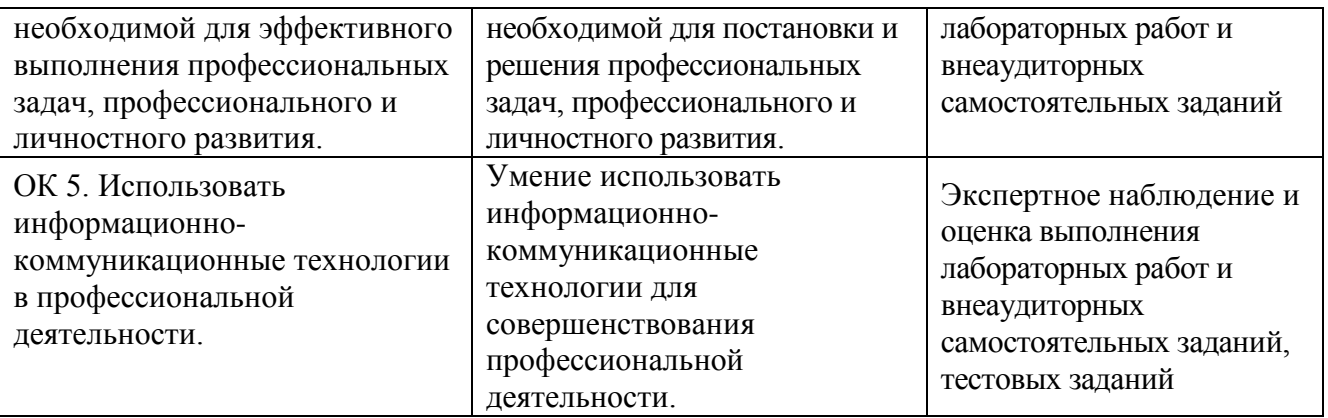

# **4.3 Контроль и оценка сформированности профессиональных компетенций обучающихся**

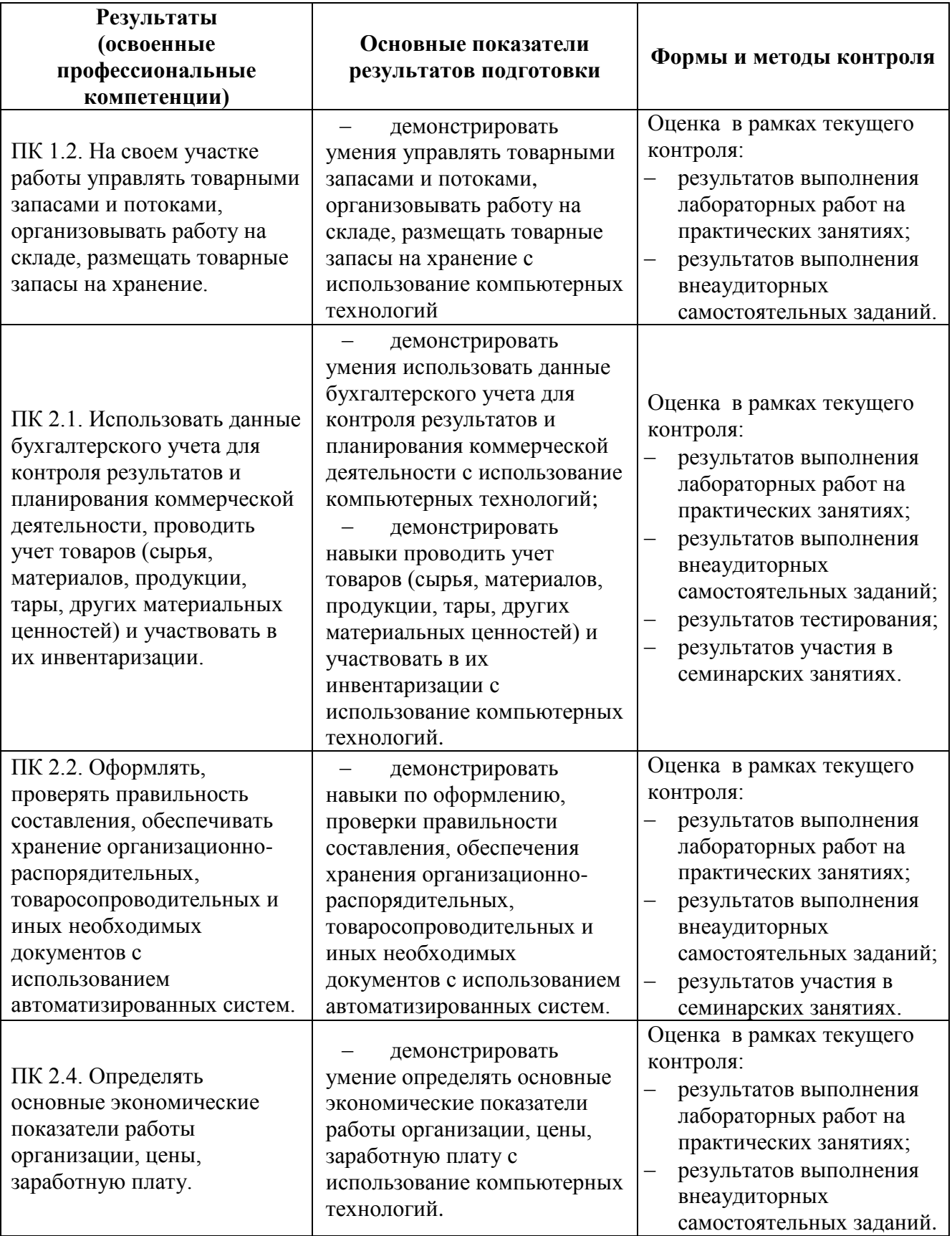

Таблица 9.- Формы и методы контроля и оценки результатов сформированности профессиональных компетенций обучающихся

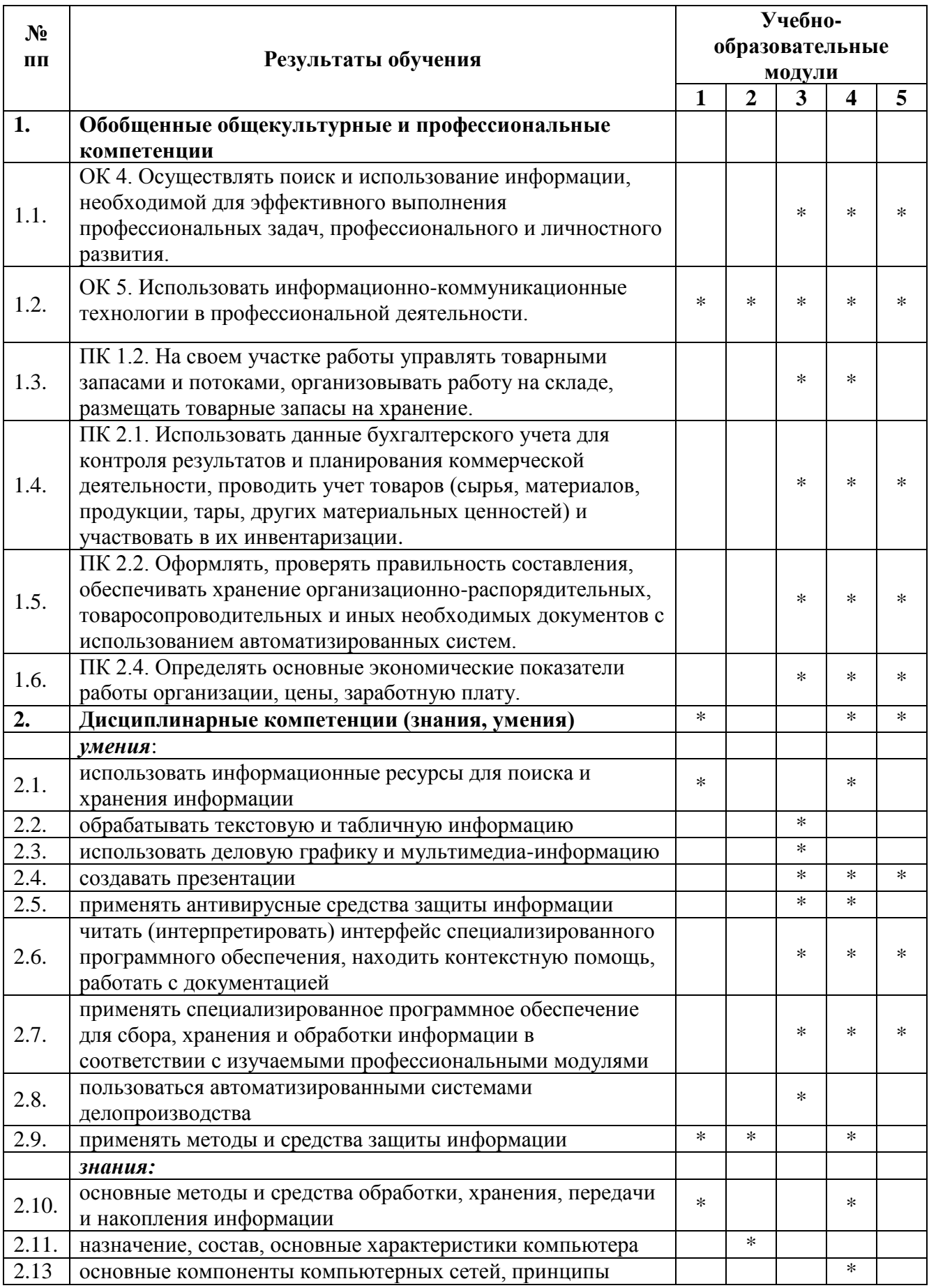

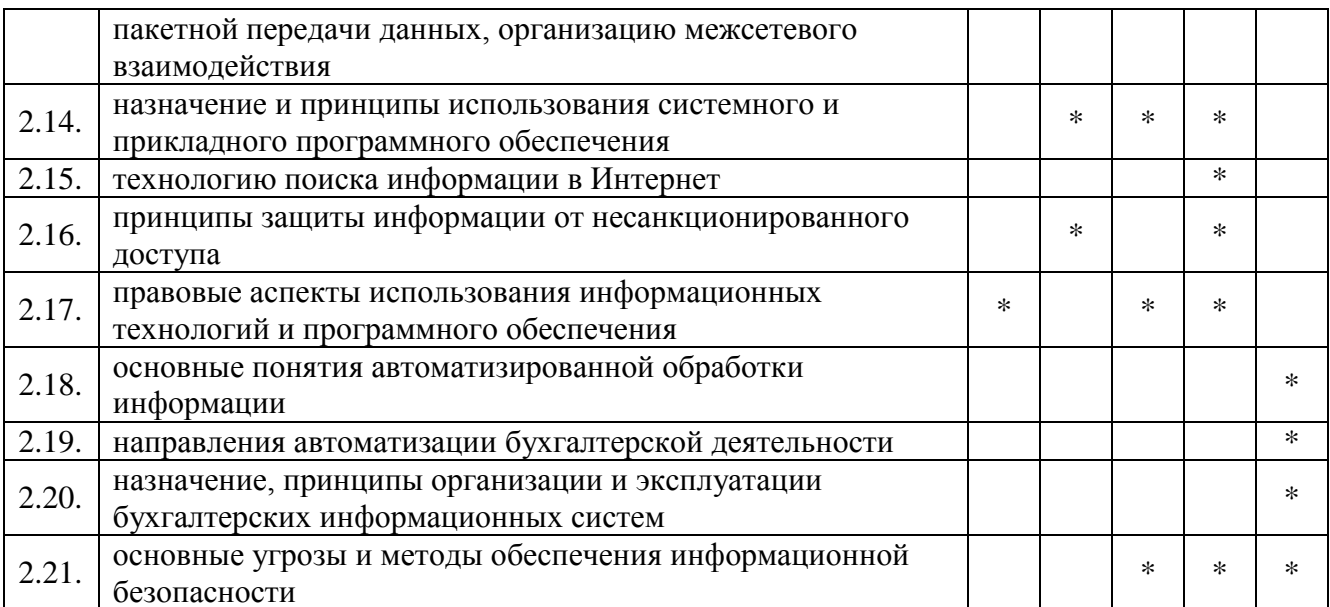

# 4.4. Оценка индивидуальных образовательных достижений и компетенций по результатам текущего контроля и промежуточной аттестации

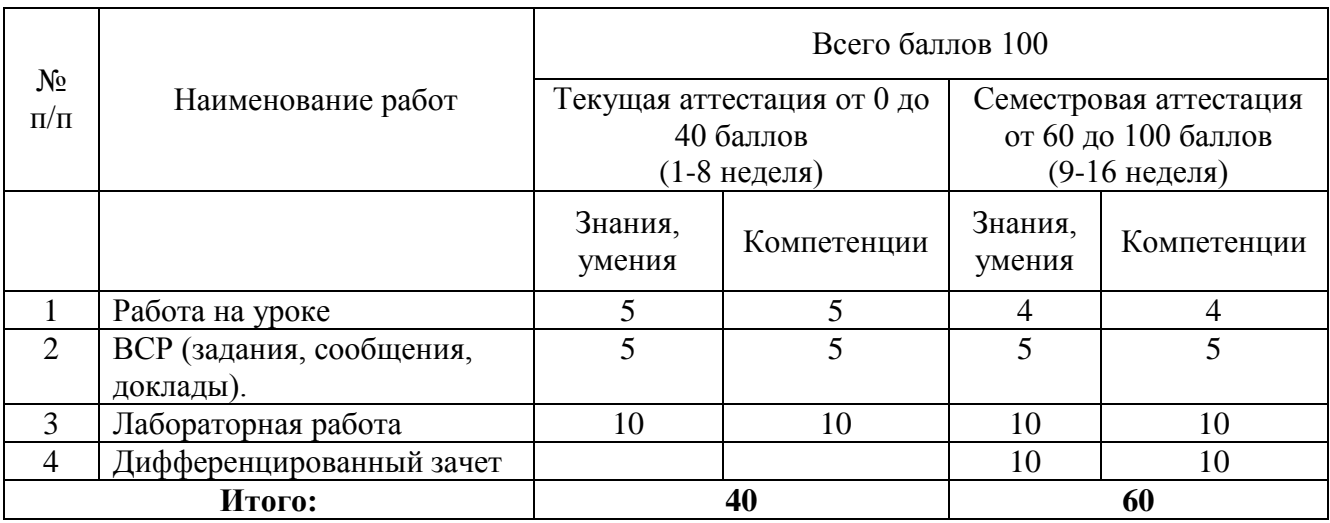

Таблица 11. Оценка индивидуальных образовательных достижений по результатам текущего контроля и промежуточной аттестации

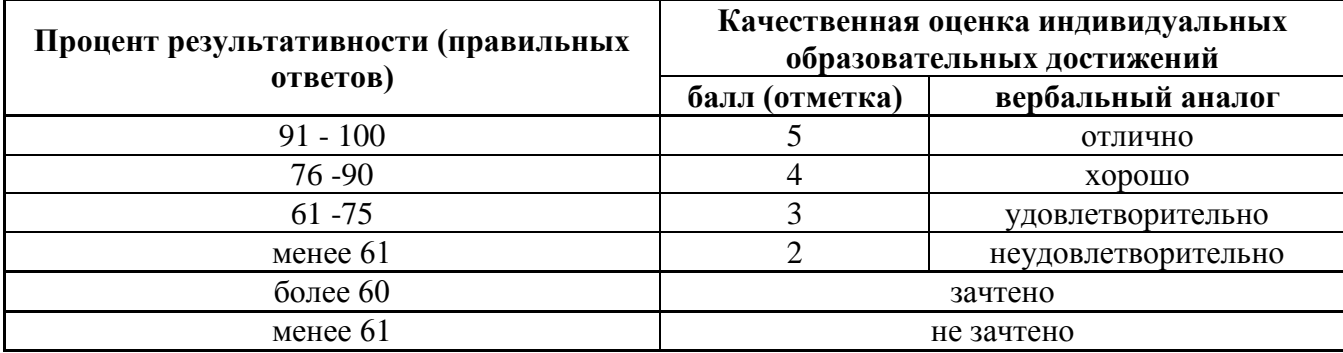

# 5. ГЛОССАРИЙ

Таблица 12. Глоссарий основных терминов и определений, изучаемых в дисциплине<br>«Информационные технологии в профессиональной деятельности»

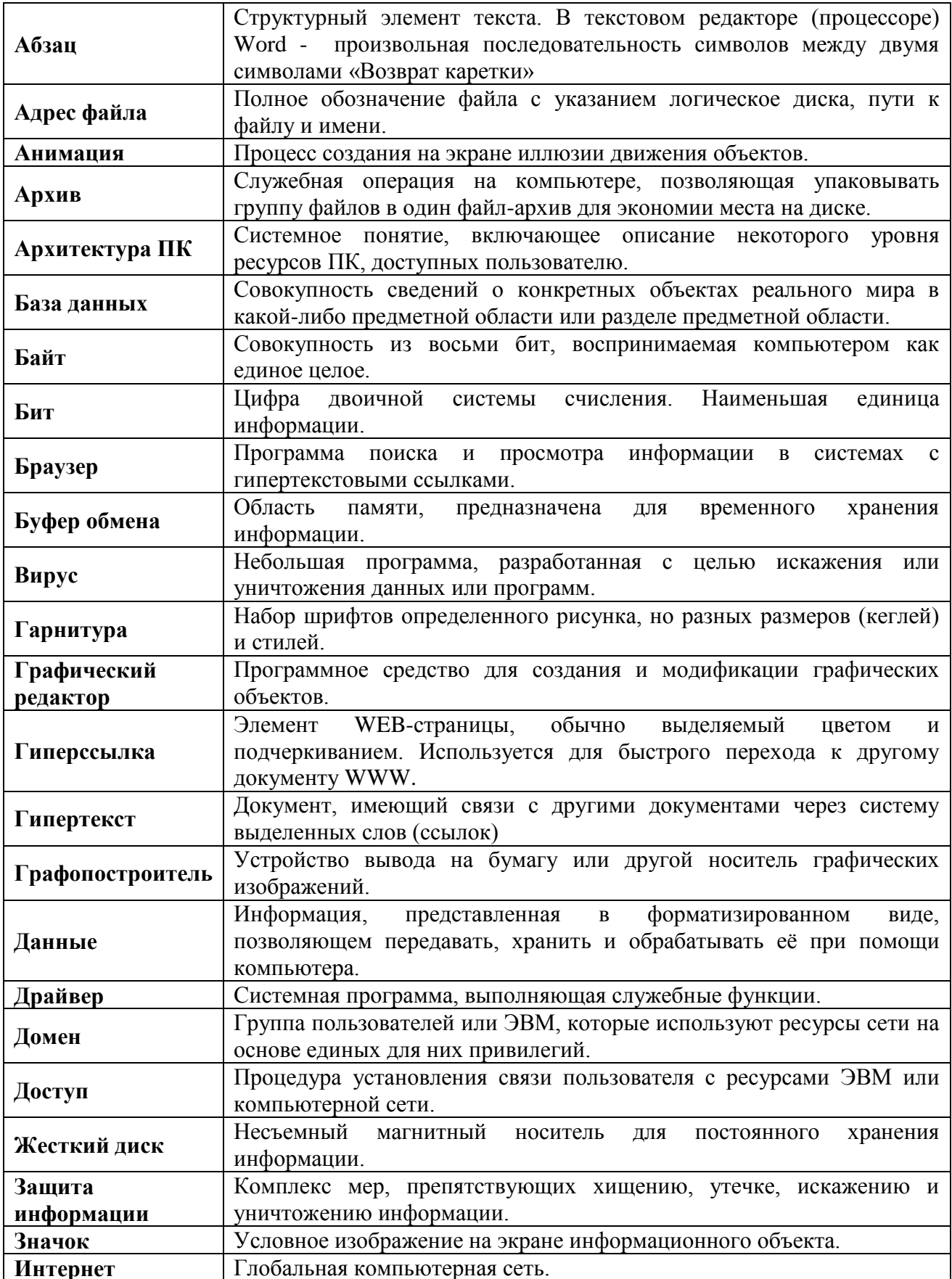

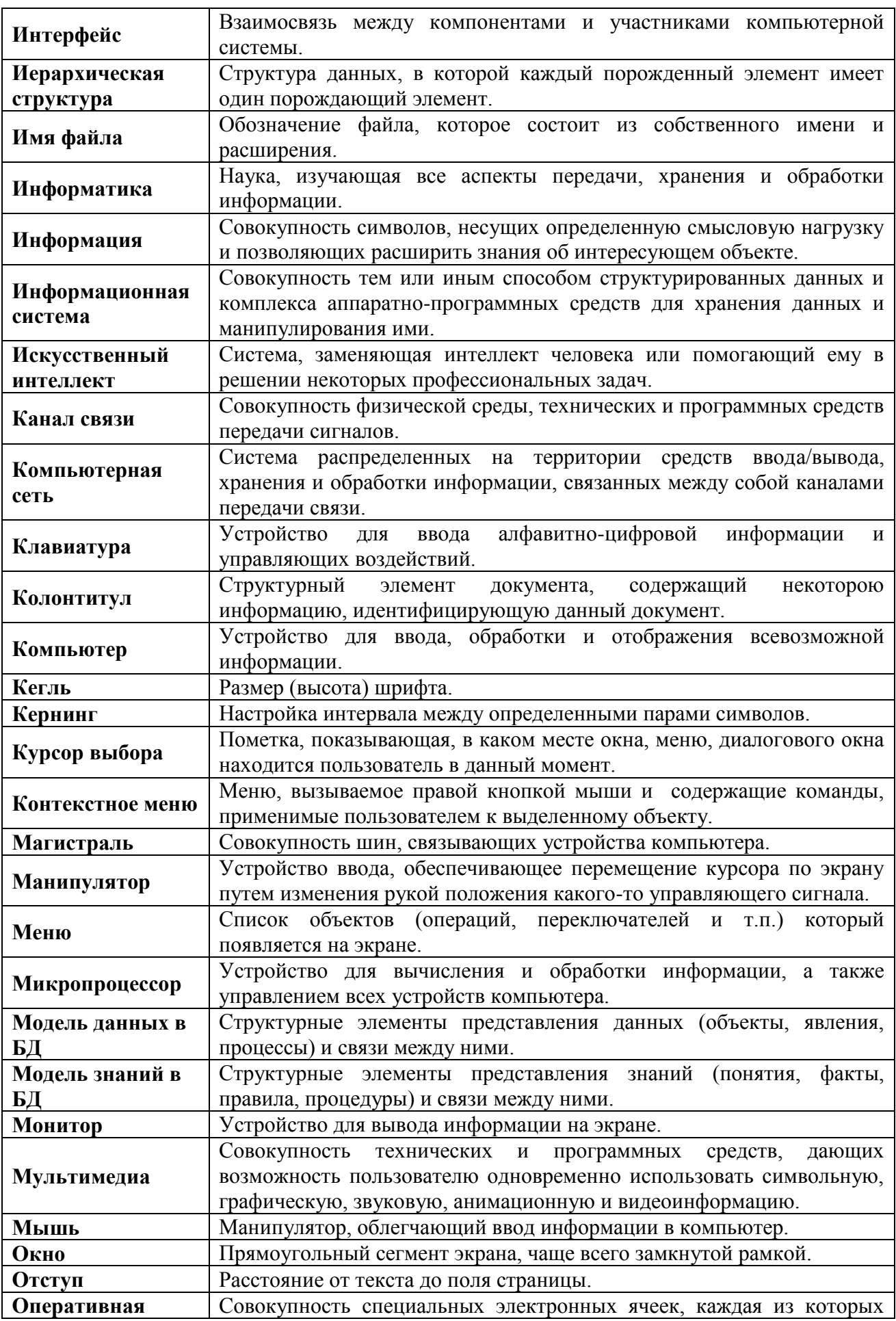

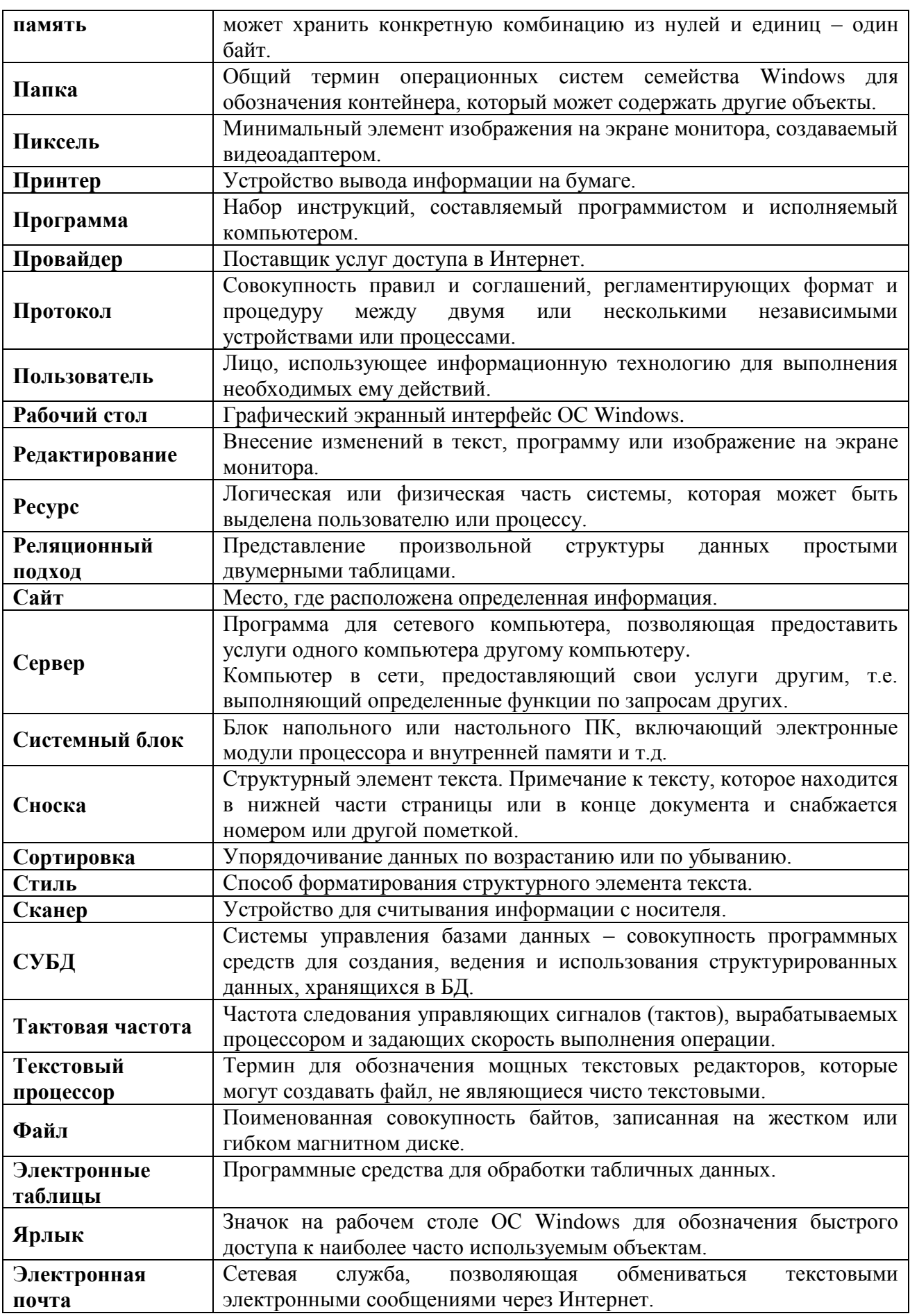

# **МИНОБРНАУКИ РОССИИ**

# **Филиал федерального государственного бюджетного образовательного учреждения высшего образования «ВЛАДИВОСТОКСКИЙ ГОСУДАРСТВЕННЫЙ УНИВЕРСИТЕТ ЭКОНОМИКИ И СЕРВИСА» в г. Артеме** (ФИЛИАЛ ФГБОУ ВО «ВГУЭС» В Г. АРТЕМЕ)

# **КОНТРОЛЬНО- ОЦЕНОЧНЫЕ СРЕДСТВА**

для проведения текущего контроля и промежуточной аттестации по учебной дисциплине

# **ЕН.02 ИНФОРМАЦИОННЫЕ ТЕХНОЛОГИИ В ПРОФЕССИОНАЛЬНОЙ ДЕЯТЕЛЬНОСТИ**

программы подготовки специалистов среднего звена по специальности **38.02.04 Коммерция (по отраслям)**

# **СОДЕРЖАНИЕ**

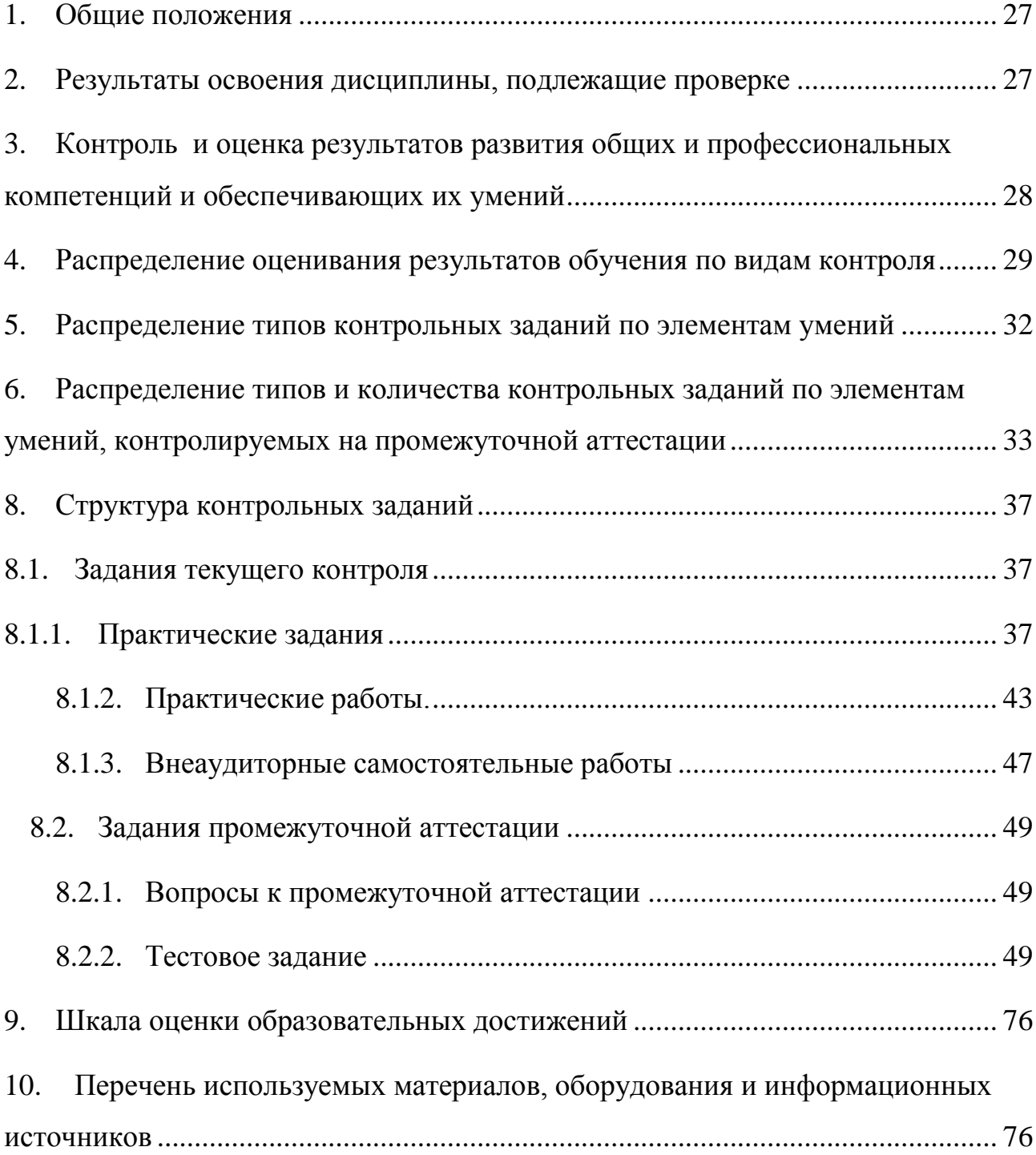

#### **1. Общие положения**

<span id="page-26-0"></span>Контрольно-оценочные средства (КОС) предназначены для контроля и оценки образовательных достижений обучающихся, освоивших программу подготовки специалистов среднего звена ЕН.02 Информационные технологии в профессиональной деятельности.

КОС включают контрольные материалы для проведения текущего контроля и промежуточной аттестации в форме контрольной работы.

КОС разработаны в соответствии с:

- программой подготовки специалистов среднего звена (далее ППССЗ) по специальности 38.02.04Коммерция (по отраслям), реализуемой в колледже;
- программой учебной дисциплины ЕН.02 Информационные технологии в профессиональной деятельности.

<span id="page-26-1"></span>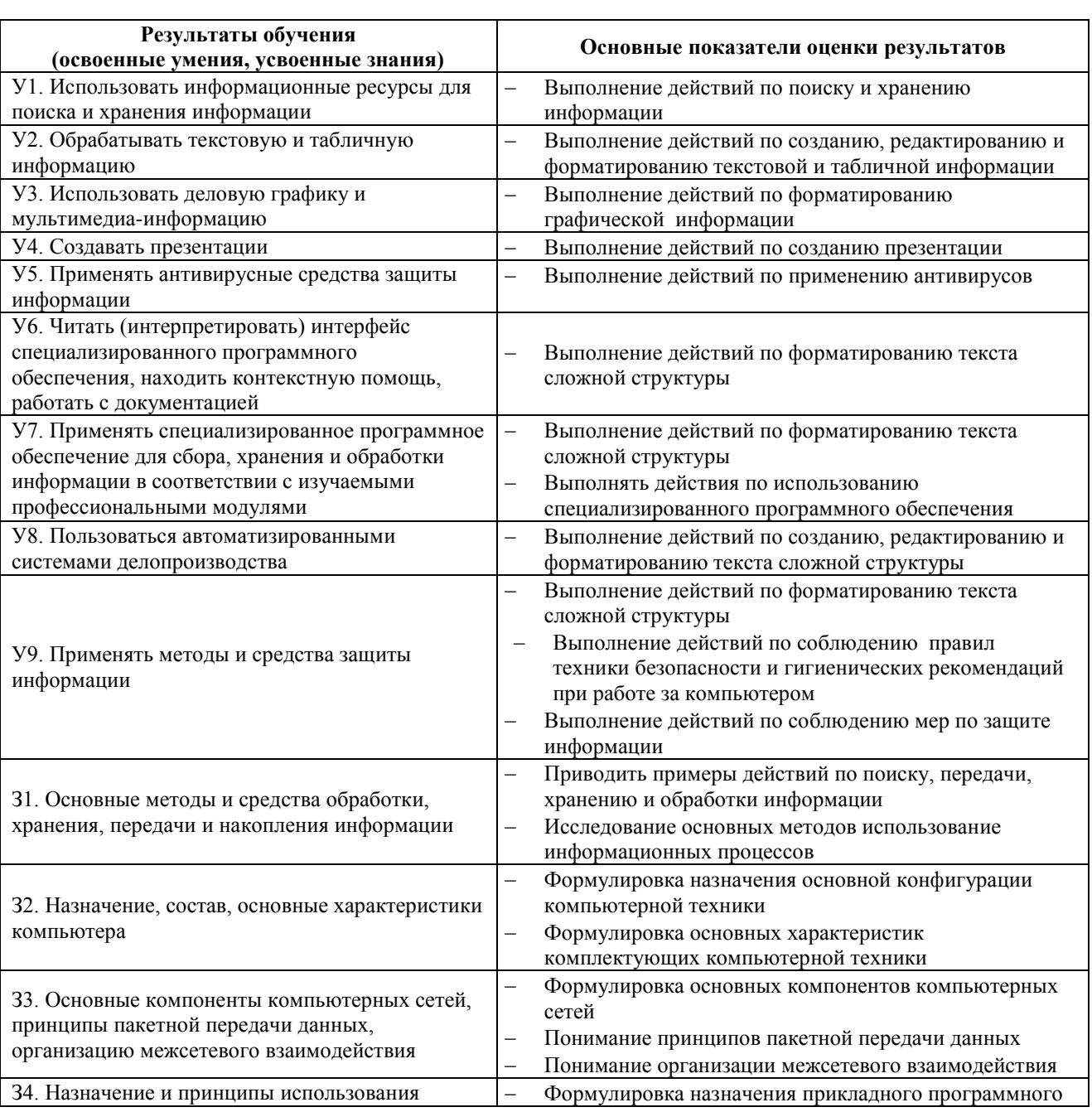

#### **2. Результаты освоения дисциплины, подлежащие проверке**

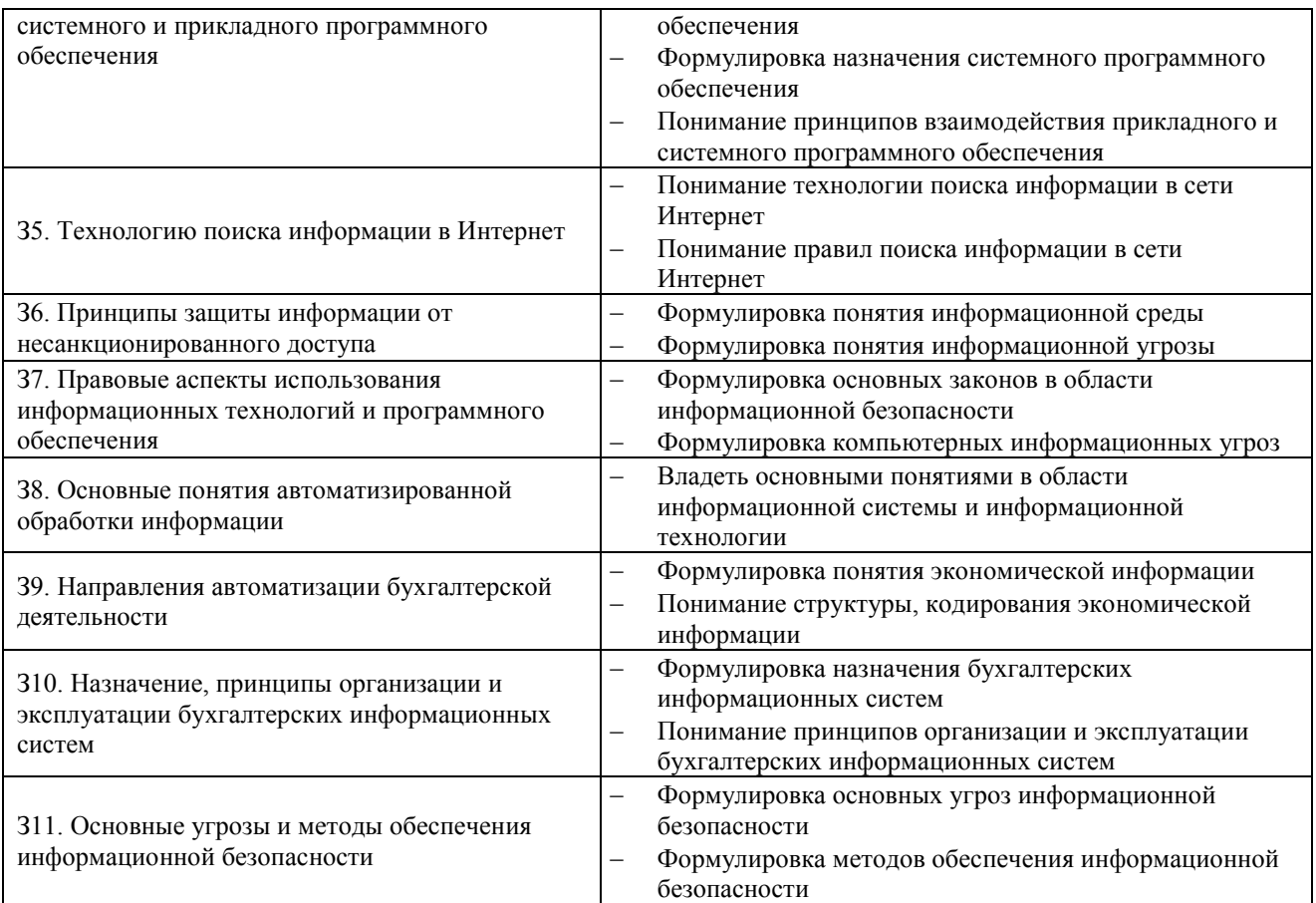

#### <span id="page-27-0"></span>**3. Контроль и оценка результатов развития общих и профессиональных компетенций и обеспечивающих их умений**

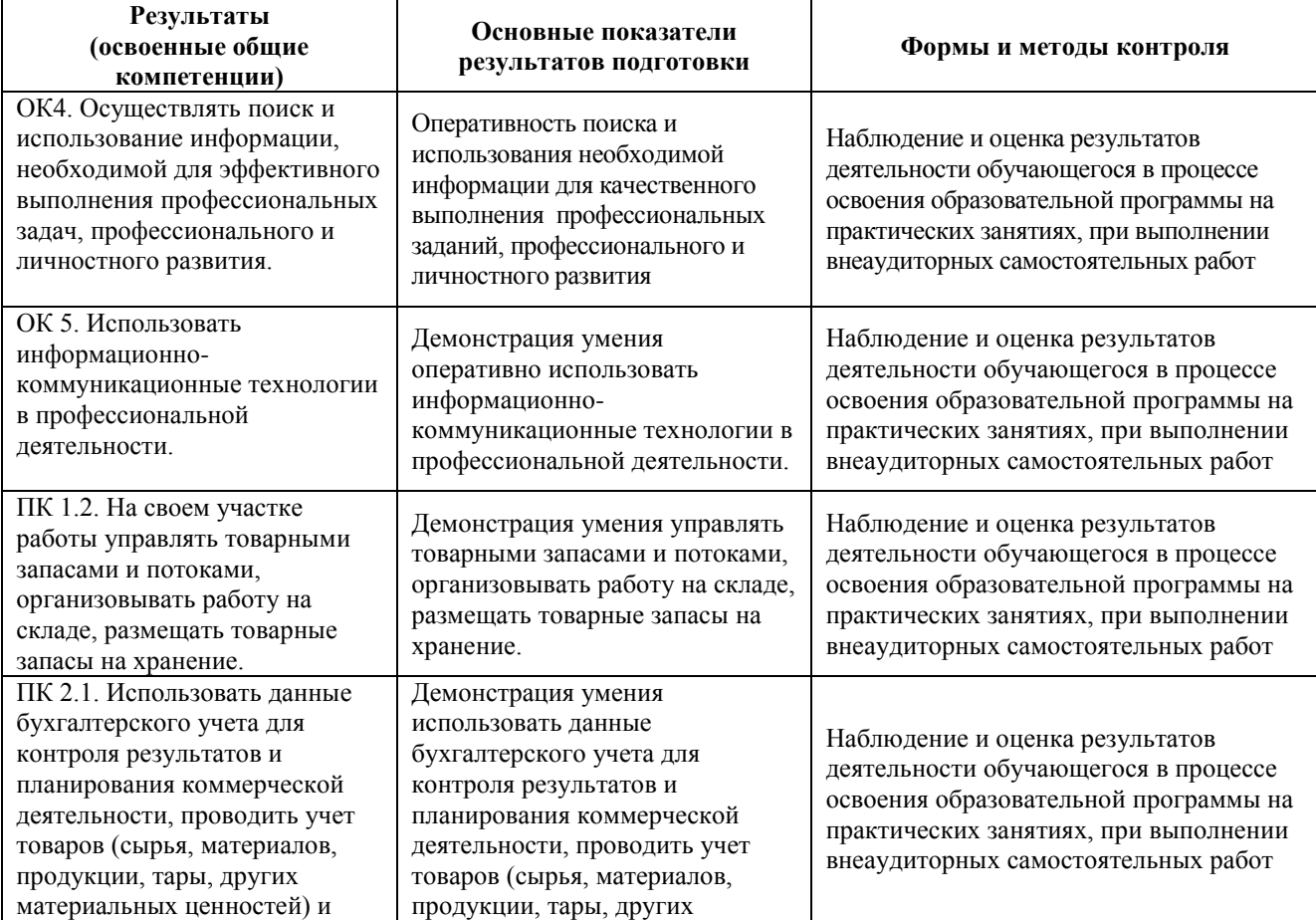

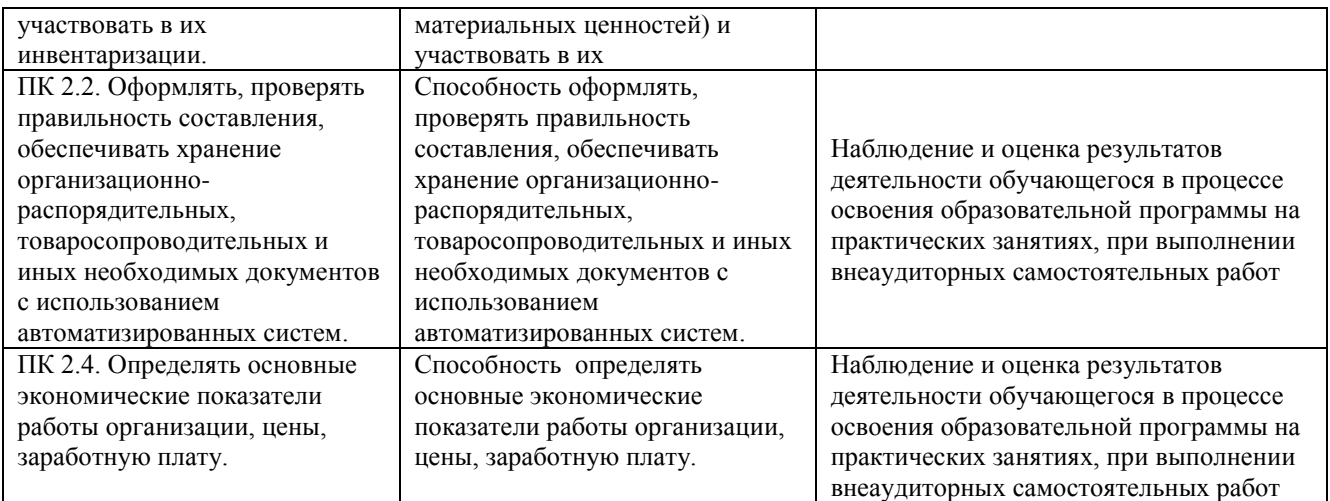

# <span id="page-28-0"></span>**4. Распределение оценивания результатов обучения по видам контроля**

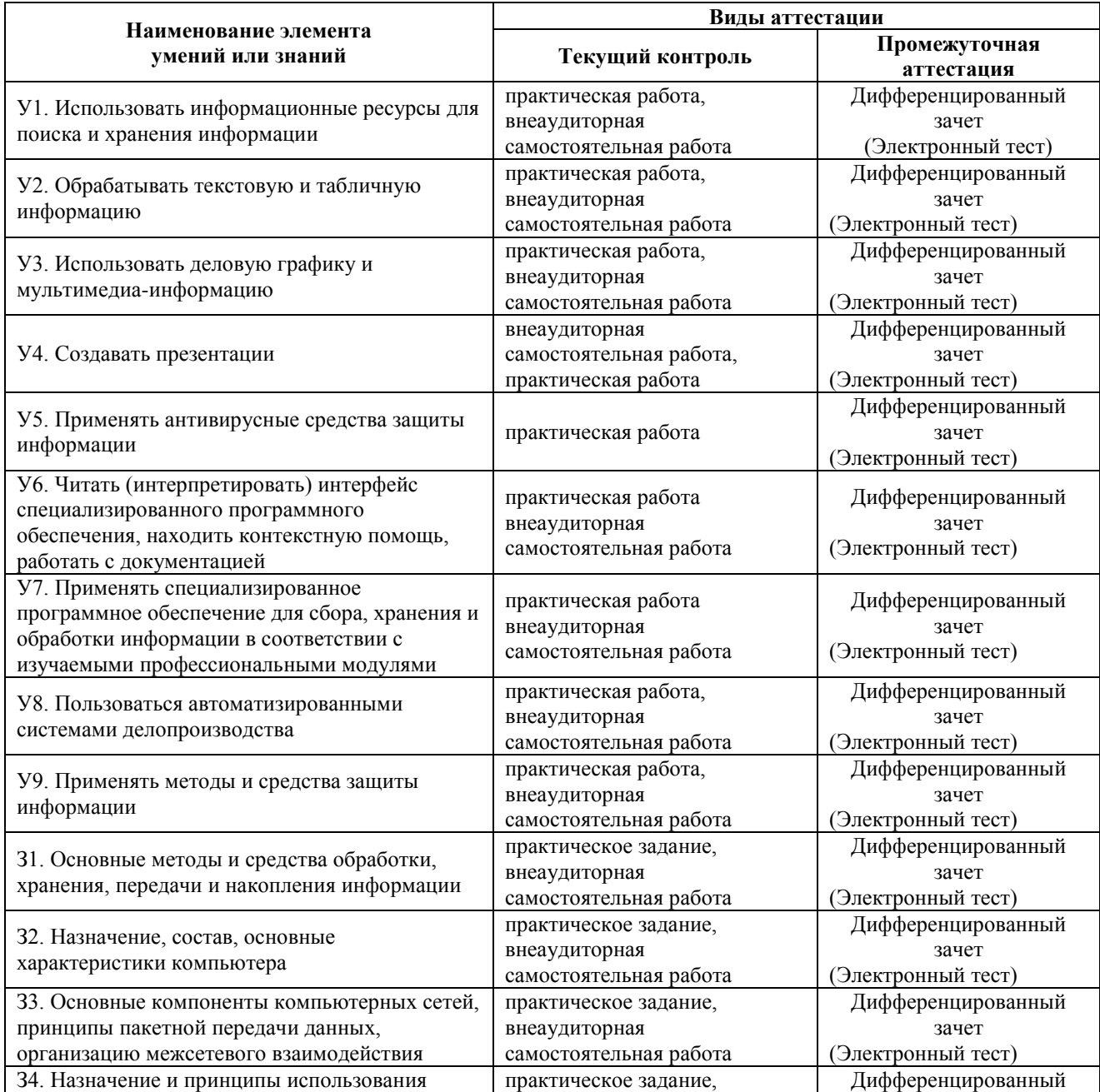

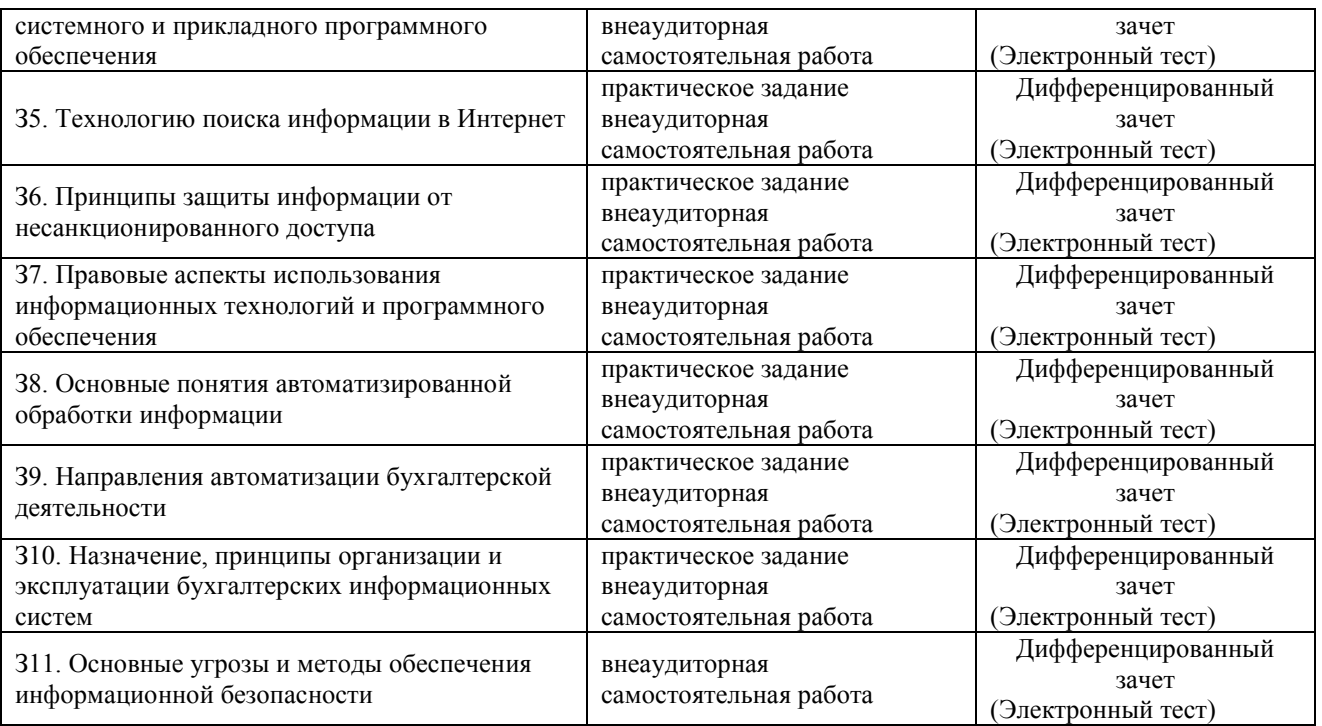

# **5. Распределение типов контрольных заданий по элементам умений**

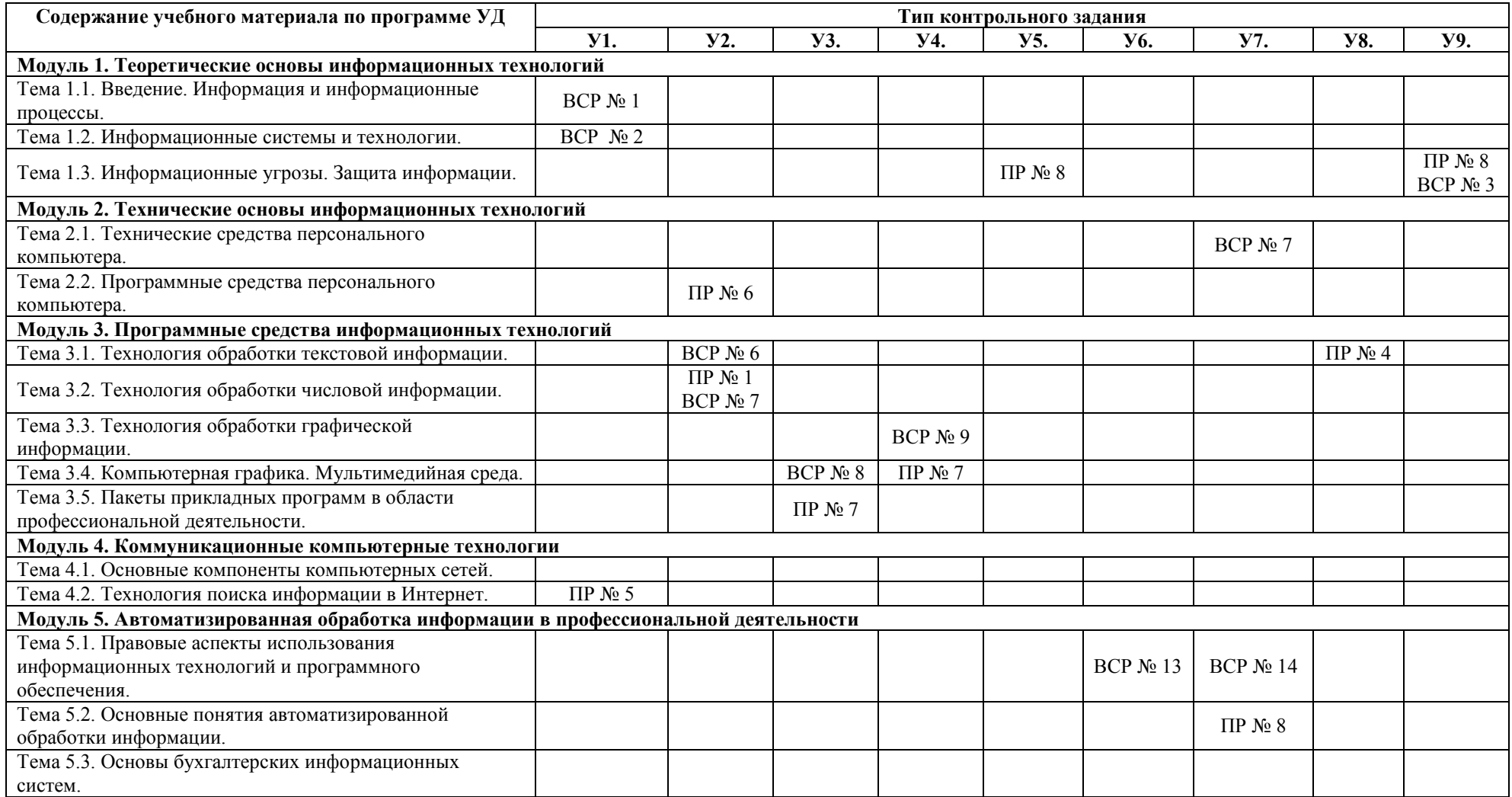

#### <span id="page-31-0"></span>**5.1.Распределение типов контрольных заданий по элементам знаний**

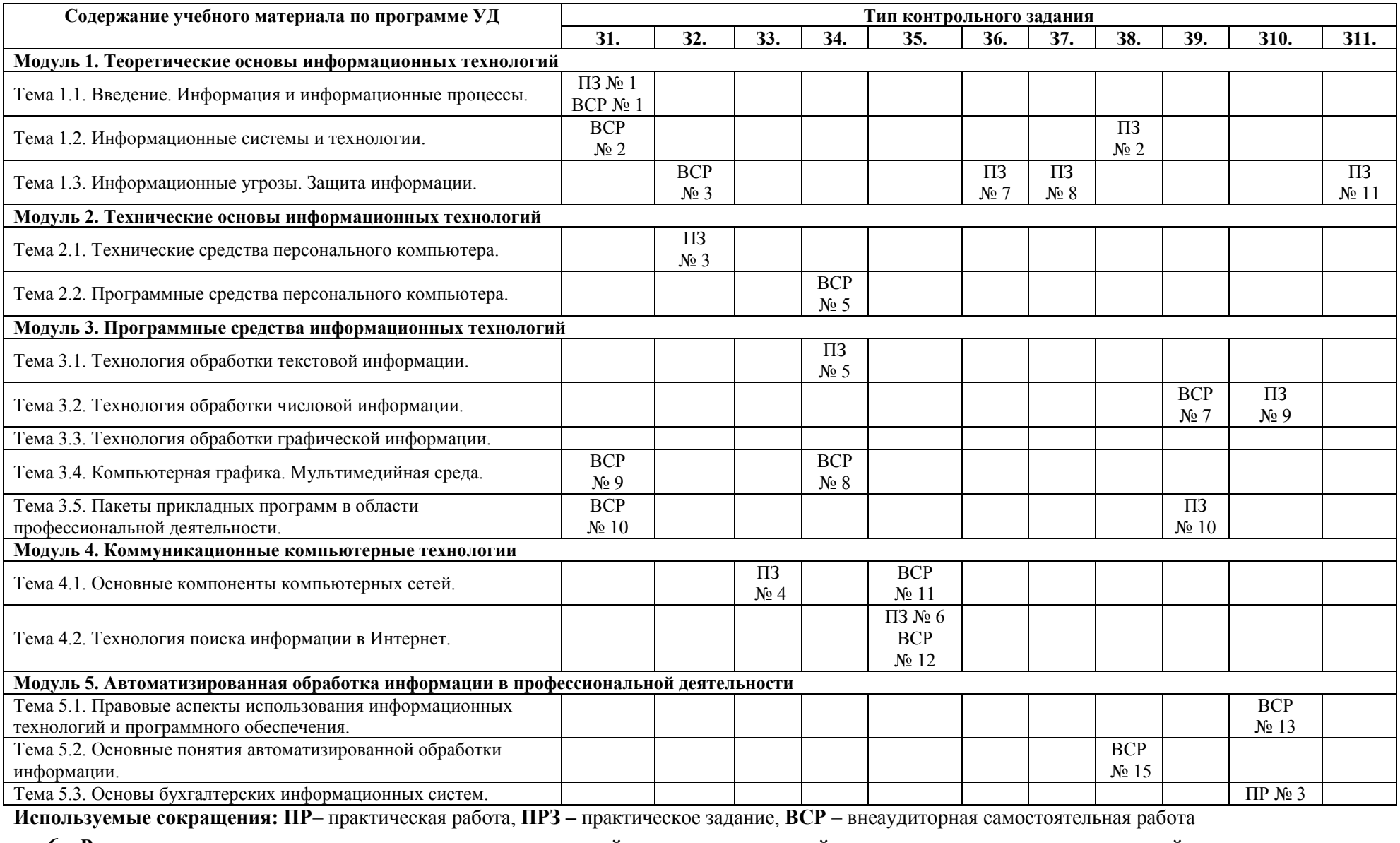

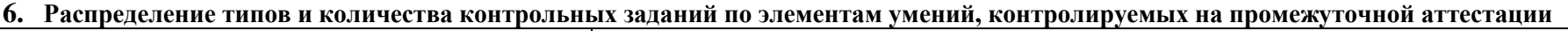

<span id="page-32-0"></span>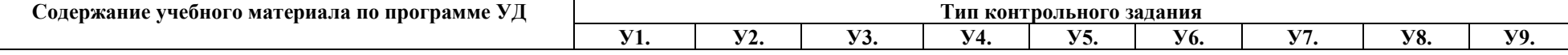

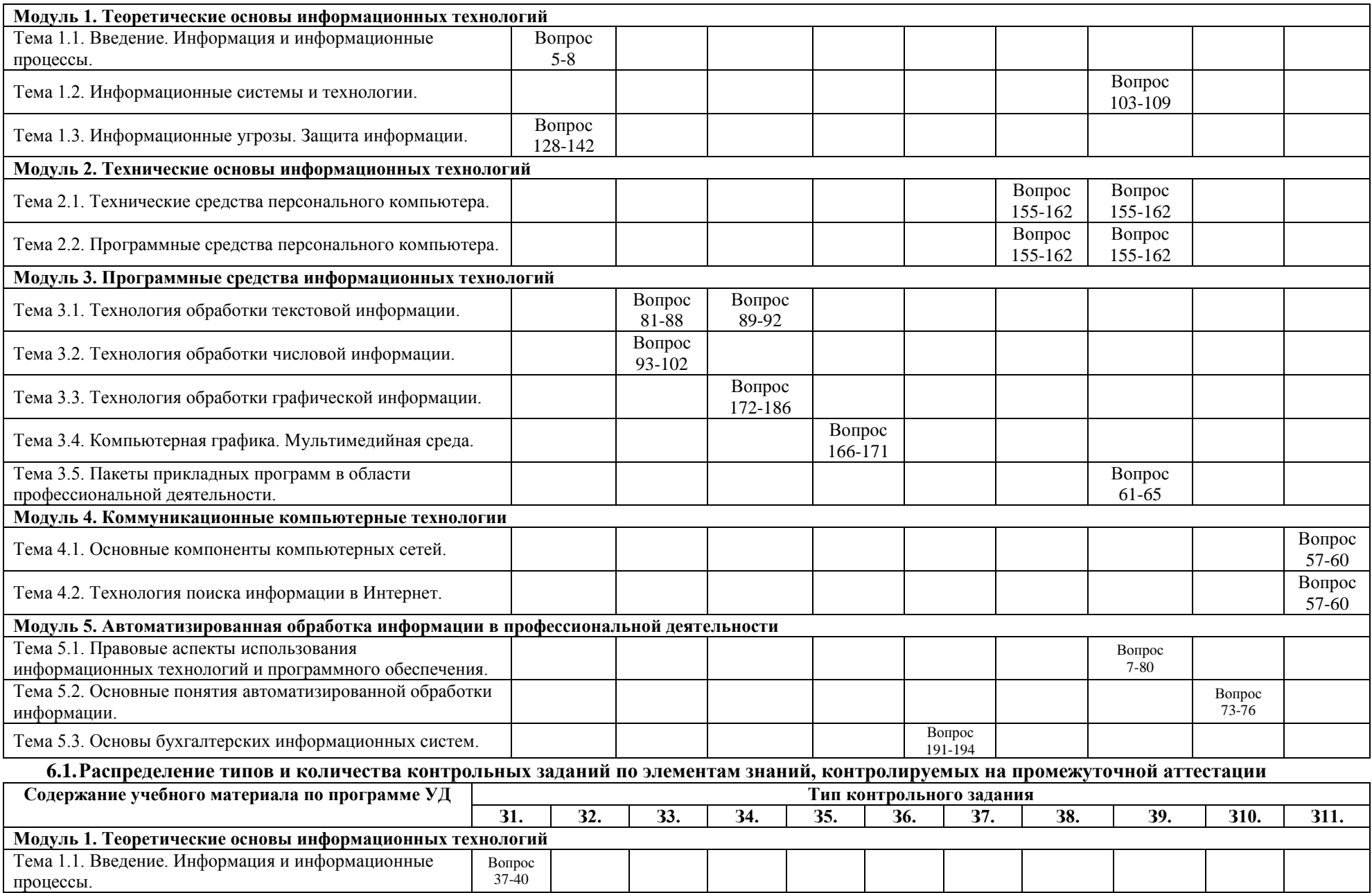

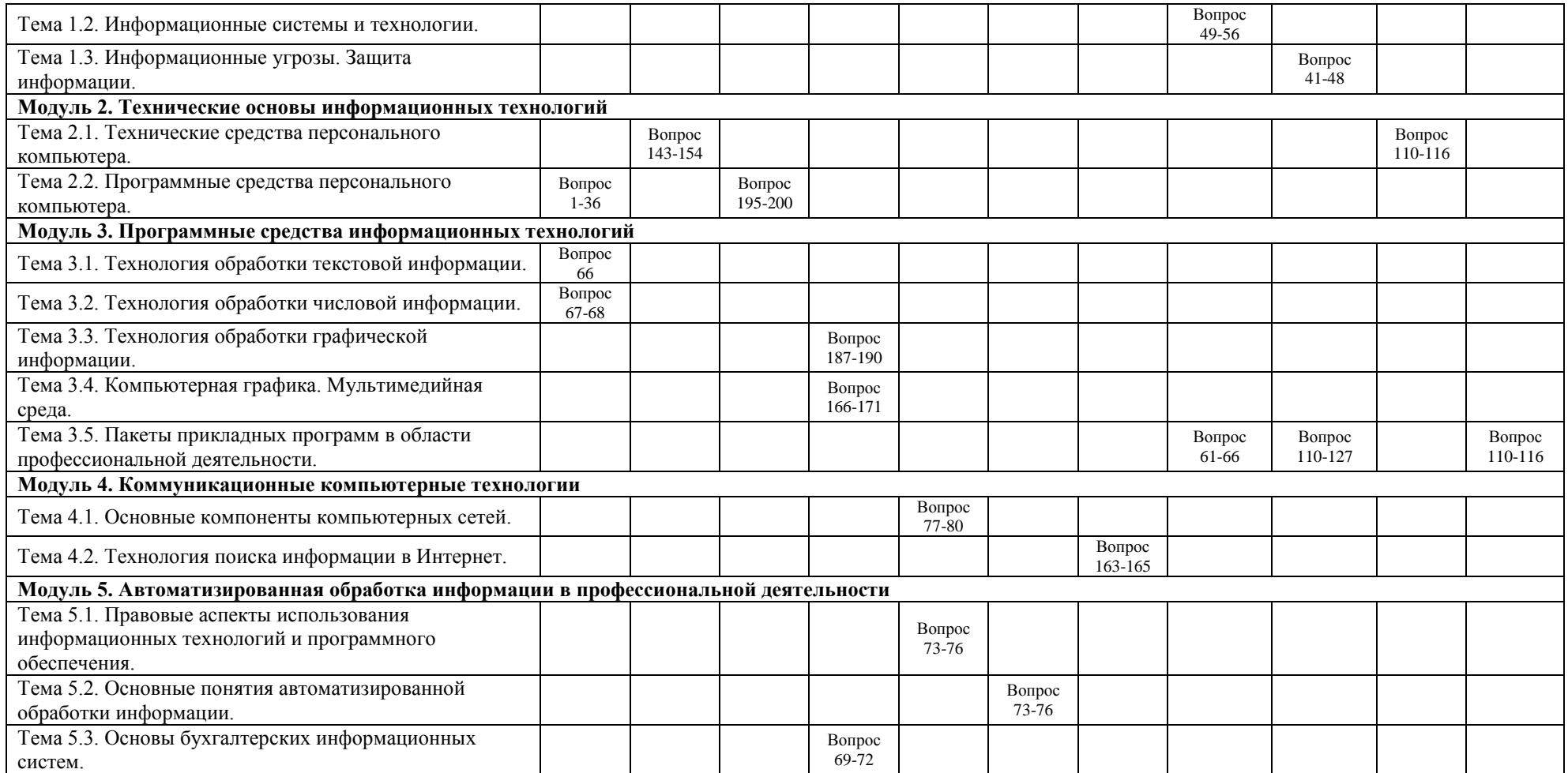

# **7. Коды компетенций, формированию которых способствует элемент программы**

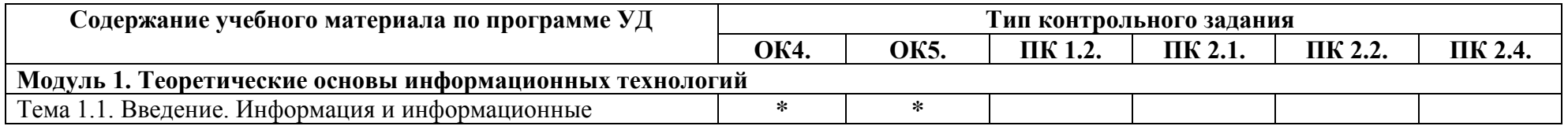

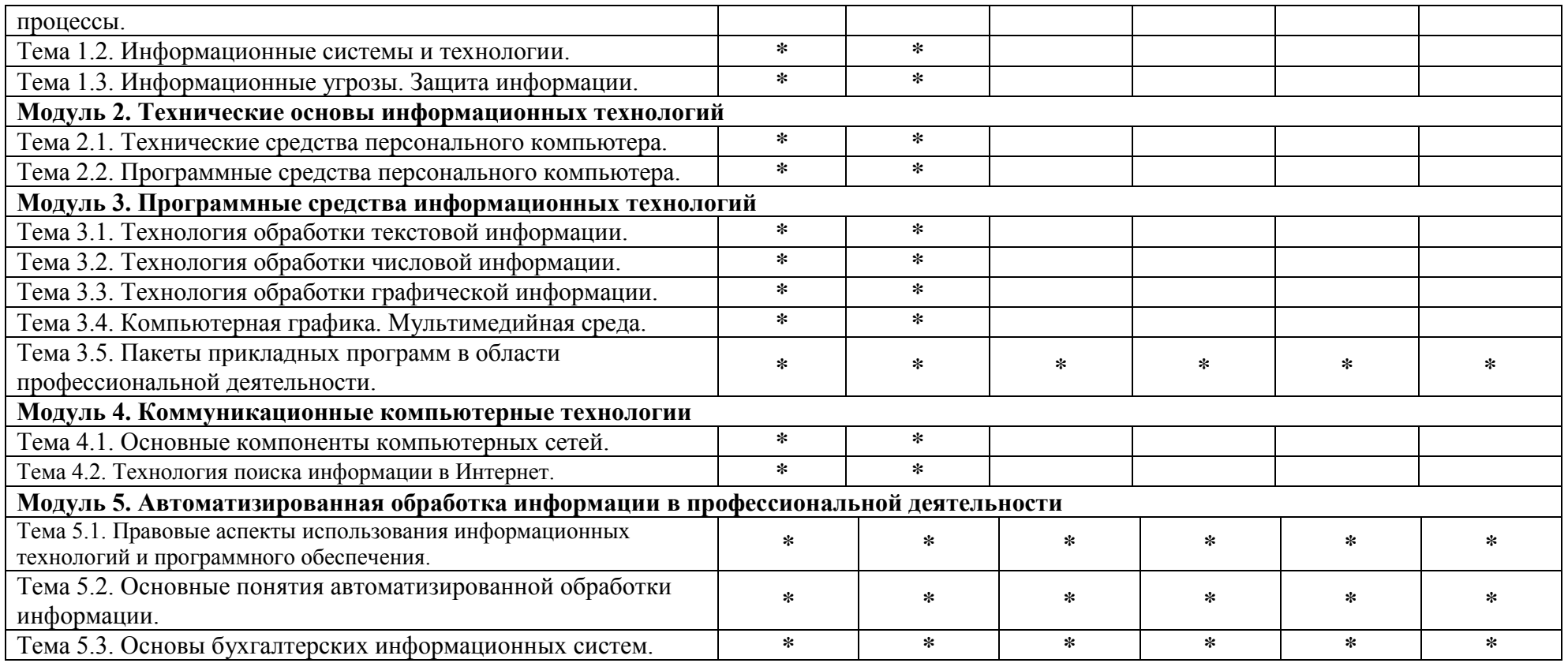
#### 8. Структура контрольных заланий 8.1. Задания текущего контроля

# 8.1.1. Практические задания

Тема 1.1. Введение. Информация,

информационные процессы и

информационное общество

## Практическое задание № 1.

Задание. Выберите правильный вариант ответа. 1. Информация это:

- 1) Наука об информационных процессах;
- 2) Процесс обработки информационных процессов:
- 3) Сведения, уменьшающие степень неопределенности
- 2. Информационная технология это -
	- 1) Процесс получения информации нового качества об информационных процессах;
	- 2) Наука об экономических процессах;
	- 3) Сообщение, записанное на материальном носителе.

3. Уровень соответствия полученной информации образу реального объекта, это свойство информации:

- 1) Ценность;
- 2) Адекватность;
- 3) Полнота.

4. Информация, приближенная к истинному значению, это свойство информации:

- 1) Точность:
- 2) Полнота:
- 3) Ценность.

5. Свойство информации, необходимое для понимания задачи и принятия решения, это свойство:

- 1) Ценность;
- 2) Адекватность;
- 3) Полнота.

6. Какое свойство информации необходимо для принятия правильности решения:

- 1) Адекватность;
- 2) Полнота:
- 3) Ценность.

7. Безошибочность информации выражает свойство:

- 1) Своевременность;
- 2) Достоверность;
- 3) Актуальность.

8. Какое свойство информации отражает степень соответствия реальности:

- 1) Актуальность;
- 2) Полнота:
- 3) Ценность.

9. Что характеризует временной интервал между возникновением и реализацией потребности в информации:

- 1) Своевременность;
- 2) Достоверность;
- 3) Актуальность.
- 10. Что выражает скорость получения информации:
	- 1) Актуальность;
- 2) Оперативность;
- 3) Ценность.

11. Планируемый спрос на продукцию и прибыль от её реализации, это:

- 1) Плановая информация;
- 2) Учетная информация;
- 3) Нормативно-справочная информация.
- 12. Информатизация это:
	- 1) Процесс развития технической базы компьютеров;
	- Процесс создание условий получения 2) необходимой информации;
	- Процесс развития программного  $3)$ обеспечения компьютеров.
- 13. Компьютеризация это:
	- 1) Процесс развития технической базы компьютеров;
	- Процесс создание условий получения  $(2)$ необхолимой информации:
	- $3)$ Процесс развития программного обеспечения компьютеров.
- 14. Годовой бухгалтерский баланс, это:
	- 1) Учетная экономическая информация;
	- 2) Плановая экономическая информация;
	- 3) Отчетно-статистическая экономическая информация.
- 15. Информация, поступающая извне является:
	- 1) Оперативная;
	- 2) Входная;
		- 3) Выходная Проверяемые
			- результаты обучения: 31.

# Формируемые компетенции: ОК4., ОК5.

#### Критерии оценки:

За правильный ответ на вопрос выставляется  $-0.1$  балл.

Время выполнения: 10 минут

Тема 1.2. Информационные системы и технологии

#### Практическое задание № 2.

Задание. Выберите правильный вариант ответа. 1. Информационная система это:

- 1) Совокупность данных, созданных для распространения;
- Совокупность документации, для  $(2)$ организации работы предприятия:
- Взаимосвязанная совокупность средств,  $3)$ методов и персонала для обработки данных.
- 2. Примером системы может служить:
	- 1) Архитектура персонального компьютера;
	- 2) Пароль доступа на компьютере;
	- 3) Сообщение, записанное на материальном носителе.
- 3. Преобразование (обработка) входной
- информации в ИС это процесс:
	- 1) Хранение информации;
	- 2) Представления информации в удобном виде:
	- 3) Вывод информации потребителю.

<sup>4.</sup> Как осуществляется схема передачи информации в разомкнутой ИС:

- 1) От источника к потребителю через обратную связь;
- 2) От источника к потребителю через другую систему;
- 3) От источника к потребителю произвольно. 5. Как осуществляется схема передачи информации в замкнутой ИС:
	- 1) От источника к потребителю через обратную связь;
	- 2) От источника к потребителю произвольно;
	- 3) От источника к потребителю через другую систему.

#### 6. Управляющие информационные системы выполняют:

- 1) Обработку информации, на основе которой принимаются решения;
- 2) Обработку информации без преобразования данных;
- 3) Обработку информации, принимаемую к сведению.
- 7. Информационно-поисковые системы производят:
	- 1) Обработку информации, на основе которой принимаются решения;
	- 2) Обработку информации без преобразования данных;
	- 3) Обработку информации, принимаемую к сведению.

8. ИС управления технологическими процессами предназначены для:

- 1) Автоматизации работы инженеров, проектировщиков и т.д.;
- 2) Автоматизации функций производства;
- 3) Автоматизации функций управленческого персонала.
- 9. ИС автоматизированного проектирования
- предназначены для:
	- 1) Автоматизации функций управленческого персонала;
	- 2) Автоматизации любых функций отдельной компании;
	- 3) Автоматизации работы конструкторов, проектировщиков и т.д.
- 10. ИС организационного управления
- предназначены для:
	- 1) Автоматизации работы инженеров,
	- проектировщиков и т.д.;
	- 2) Автоматизации функций производства; 3) Автоматизации функций управленческого
	- персонала.
- 11. Корпоративные ИС предназначены для:
	- 1) Автоматизации функций управленческого персонала;
	- 2) Автоматизации любых функций отдельной компании;
	- 3) Автоматизации работы конструкторов, проектировщиков и т.д.

12. Подсистема «информационное обеспечение» ИС предназначена для:

- 1) Построения различных баз данных.;
- 2) Соблюдения законности;
- 3) Создания документации внутри трудового коллектива.

13. Подсистема «техническое обеспечение» ИС предназначена для:

- 1) Использование математических методов;
- 2) Построения различных баз данных;
- 3) Использования технических средств.

14. Подсистема «организационное обеспечение» ИС предназначена для:

- 1) Построения различных баз данных;
- 2) Соблюдения законности;
- 3) Создания документации внутри трудового коллектива.

15. Подсистема «правовое обеспечение» ИС предназначена для:

- 1) Использование математических методов;
- 2) Соблюдение законности;
- 3) Использования технических средств.

#### Проверяемые результаты обучения: 38. Формируемые компетенции: ОК4., ОК5. Критерии оценки:

За правильный ответ на вопрос выставляется  $-0.1$  балл.

Время выполнения: 10 минут

### Тема 2.1. Технические средства персонального компьютера

#### Практическое задание № 3.

Задание. Выберите правильный вариант ответа. 1. Процессор предназначен для:

- 1) Вывода информации из компьютера:
- 2) Вычисления и обработки информации;
- 3) Хранения информации.
- 2. Тактовая частота процессора это:
	- 1) Число вырабатываемых за одну секунду импульсов, синхронизирующих работу узлов компьютера;
	- 2) Число двоичных операций, совершаемых процессором в единицу времени;
	- 3) Число возможных обращений процессора к оперативной памяти в единицу времени.
- 3. Разрядность процессора это:
	- 1) Число вырабатываемых за одну секунду импульсов, синхронизирующих работу узлов компьютера;
	- 2) Число двоичных операций, совершаемых процессором в единицу времени;
	- 3) Число возможных обращений процессора к оперативной памяти в единицу времени.

4. Назовите устройства, входящие в состав

- процессора:
	- 1) Оперативное запоминающее устройство;
	- 2) Кэш-память, видеопамять;
	- 3) Арифметико-логическое устройство, устройство управления.
- 5. ПЗУ служит для:
	- 1) Хранения программ начальной загрузки компьютера и тестирования его узлов;
	- 2) Хранения программ пользователя во время работы;
	- 3) Хранения постоянно используемых программ.
- 6. ОЗУ служит для:
	- 1) Хранения программ начальной загрузки компьютера и тестирования его узлов;
	- 2) Хранения программ пользователя во время работы;
	- 3) Хранения постоянно используемых программ.
- 7. Во время исполнения программа хранится:
	- 1) В постоянной памяти;
	- 2) В процессоре;
	- 3) В оперативной памяти.
- 8. Адресуемость оперативной памяти означает:
	- 1) Наличие номера у каждой ячейки оперативной памяти;
	- 2) Энергозависимость оперативной памяти;
	- 3) Дискретность структурных единиц памяти.

9. Для долговременного хранения информации служит:

- 1) Внешний носитель:
- 2) Процессор;
- 3) Оперативная память.

10. Наличие номера у каждой ячейки оперативной памяти означает:

- 1) Дискретность структурных единиц памяти;
- 2) Адресуемость оперативной памяти;
- Возможность произвольного доступа к  $3)$ каждой единице памяти.
- 11. Скорость работы компьютера зависит от:
	- 1) Объема обрабатываемой информации;
	- $(2)$ Тактовой частоты обработки информации в процессоре;
	- $3)$ Объема внешнего запоминающего устройства.
- 12. При отключении компьютера информация:
	- 1) Стирается на жестком диске:
	- 2) Исчезает из постоянной памяти:
	- 3) Исчезает из оперативной памяти.
- 13. Принтер это устройство:
	- 1) Вывода информации на бумагу;
	- 2) Вывода информации на экран;
	- Чтение/записи данных в внешнего  $3)$ носителя.
- 14. Монитор предназначен для:
	- 1) Вывода на экран текстовой и графической информации;
	- 2) Ввода алфавитно-цифровых данных, управления работой компьютера;
	- 3) Вывода информации на бумагу.
- 15. Клавиатура предназначена для:
	- 1) Вывода на экран текстовой и графической информации;
	- Вывода информации на бумагу; 2)
	- $3)$ Ввода алфавитно-цифровых данных, управления работой компьютера.

16. Характеристиками монитора лля изображения в графическом режиме являются:

- 1) Количество точек, выводимых по горизонтали и вертикали;
- $(2)$ Количество данных, вводимых в компьютер:
- $3)$ Скорость обработки данных.

17. Уникальность и универсальность компьютеров связаны с тем, что они:

- 1) Требуют от человека специальной подготовки;
- $(2)$ Работают от электрической сети:
- 3) Могут получать, хранить, обрабатывать, пересылать информацию.
- 18. Устройство, с помощью которого

осуществляется ввод данных, команд и

управляющих воздействий в компьютер:

- 1) Сканер;
- 2) Системный блок;<br>3) Клавиатура.
- 
- 19. К манипуляторам относится:
	- 1) Клавиатура;
	- 2) Мышь;
	- 3) Принтер.

20. Процесс хранения информации на внешних носителях принципиально отличается от процесса хранения информации в оперативной памяти:

- 1) Объемом хранимой информации;
- 2) Тем, что на внешних носителях информация может храниться после отключения компьютера;
- 3) Способами доступа к хранимой информации.

Проверяемые результаты обучения: 32. Формируемые компетенции: ОК4., ОК5. Критерии оценки:

За правильный ответ на вопрос выставляется  $-\,0,1\,$ балл.

Время выполнения: 10 минут

### Тема 4.1 Основные компоненты компьютерных сетей

#### Практическое задание № 4.

Задание. Выберите правильный вариант ответа.1. Понятие "телекоммуникация" означает...

- 1) проверку работоспособности компьютера
- 2) обмен информацией на расстоянии
- 3) одно из важнейших свойств модема
- 4) компьютерная система управления

2. Компьютерные сети, действующие в пределах одного какого-либо помещения, предприятия, учреждения, называют ...

- 1) компьютерными
- 2) региональными
- 3) глобальными
- 4) локальными
- 3. Выберите верное высказывание:
	- 1) принципы функционирования всех компьютерных сетей совершенно одинаковы
	- 2) лля компьютерных коммуникаций используются коммутируемые телефонные пинии
	- 3) максимальную скорость передачи обеспечивают все существующие модемы
- 4. Задача любой компьютерной сети заключается в
	- 1) согласовании работы всех компонентов каждого компьютера
	- 2) получении и отправки корреспонденции
	- 3) обмене информацией между
	- компьютерами
- 5. Выберите верное высказывание:
	- 1) к кабелю передачи данных подключено каждое устройство сети
	- 2) локальные компьютерные сети не ограничивают расстояние между соединенными компьютерами
	- 3) кабель передачи данных не обязательно должен быть подключен к сетевой карте

6. Одна из важнейших характеристик

компьютерной сети является ...

- 1) стоимость сетевого оборудования
- 2) вид передаваемой информации
- 3) скорость передачи данных
- 7. Протоколы компьютерных сетей это ...
- 1) сетевые программы, которые ведут диалог между пользователем и компьютером
- 2) различные марки компьютеров
- 3) стандарты, определяющие формы представления и способы передачи сообщений

8. Для подключения компьютера в уже существующую локальную сеть необходимо, как минимум, следующий набор средств:

- 1) сетевая карта, кабель
- 2) модем, телефон и кабель
- 3) звуковая карта и автоответчик

9. Центральный компьютер, предоставляющий остальным компьютерам локальной сети сервисы и данные, называется

- 1) рабочей станцией
- 2) последовательным портом связи
- 3) протоколом
- 4) сервером

10. Набор соглашений о взаимодействиях в компьютерной сети это:

- 1) электронная почта
- 2) сетевой протокол
- 3) файл-сервер
- 4) IP  $-$  agpec

11. Что обеспечивает модем:

- 1) преобразование двоичного кода в аналоговый сигнал и обратно
- 2) усиление аналогового сигнала
- 3) ослабление аналогового сигнала
- 4) преобразование двоичного кода в аналоговый сигнал

12. Совокупность условий и правил обмена информацией называется ...

- 1) выделенным каналом связи
- 2) компьютерной сетью
- 3) протоколом
- 4) сервером

13. Для передачи информации в локальных сетях обычно используют:

- 1) телефонную сеть
- 2) спутниковую связь
- 3) оптоволоконный кабель
- 4) кабель "витая пара"

14. Что представляет собой ящик абонента электронной почты

- 1) обычный почтовый яшик
- 2) некоторую область оперативной памяти файла - сервера
- $3)$ часть памяти на жестком диске почтового сервера, отведенного для пользователя
- $(4)$ специальное электронное устройство для хранение текстовых файлов

15. Глобальные компьютерные сети дают возможность:

- 1) организовать совместное использование ресурсов, а также общение множества пользователей, расположенных сравнительно нелалеко друг от друга
- организовать обмен данными на больших  $(2)$ расстояниях
- 3) передавать электроэнергию на очень большие расстояния
- 16. Сетевые серверы это ...
	- 1) узлы связи на базе мощных компьютеров. обеспечивающие круглосуточную передачу информации
	- 2) стандартные декодирующие устройства, с помощью которых любой компьютер может подключиться к глобальной сети
	- 3) различные персональные компьютеры. связанные с разными организациями
- 17. Гипертекст это ...
	- 1) структурированный текст, в котором могут осуществляться переходы по выделенным ссылкам
	- 2) текст, введенный с клавиатуры в память компьютера
	- 3) текст, в котором используется очень сложный шифр

18. Организация, предоставляющая услуги по подключению к Интернету пользовательских персональных компьютеров, называется ...

- 1) браузером
- 2) сервером
- 3) рабочей станцией
- 4) провайдером

19. Имеется адрес электронной почты в сети Интернет: user newname@int.glasnet.ru. Каково имя владельца этого электронного адреса?

- 1) int.glasnet.ru
- 2) user newname
- 3) glasnet.ru
- 4) newname

20. Организация, которым необходимо

предоставить широкий доступ к своим хранилищам файлов, могут сделать это, используя ...

- 1) Службу WWW
- 2) Службу передачи файлов FTP
- 3) Электронную почту
- 4) Телеконференции

#### Проверяемые результаты обучения: 33. Формируемые компетенции: ОК4., ОК5. Критерии оценки:

правильный  $3a$ ответ на вопрос выставляется - 0,1 балл.

Время выполнения: 20 минут

### Тема 3.1. Технология обработки текстовой информации

#### Практическое задание № 5.

Задание. Выберите программы из списка и заполните таблицу:

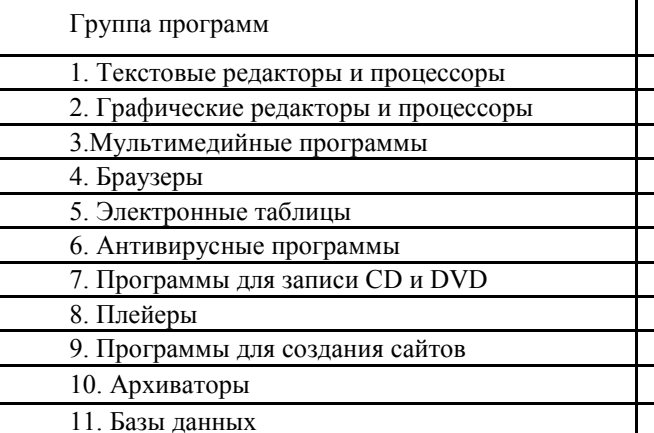

- $1.$ Microsoft Office Word;
- 2. Антивирус Касперского
- $\mathcal{E}$ WinRAR:
- 4. Google Chrome
- $5.$ Microsoft Office Excel:
- 6. WordPad:
- Windows Movie Maker;  $7<sup>1</sup>$
- 8. Microsoft Office Access;
- Microsoft Office PowerPoin;  $9<sub>1</sub>$
- 10. Adobe Photoshop
- 11. Symantec AntiVirus Pro 10 Rus
- 12. Opera
- 13. Real Player;
- 14. Microsoft Office Publisher;
- 15. Avira AntiVir Premium
- 16. WinZIP:
- 17. Paint:
- 18. Internet Explorer;
- 19. Adobe Illustrator
- $20$  Nero:
- 21. Norton AntiVirus
- 22. Windows Media Player;
- 23. Блокнот;
- 24. ESET NOD32 Smart Security:
- 25. CorelDRAW
- 26. Dr.Web
- 27. WinAmp:
- 28. Safari
- 29. COMODO Antivirus / Internet Security;
- 30. Photostory3 for Windows.

#### **Проверяемые результаты обучения: З4. Формируемые компетенции: ОК4., ОК5. Критерии оценки:**

За правильный ответ на вопрос выставляется – 0,1 балл. **Время выполнения:** 15 минут

#### *Тема 4.2. Технология поиска информации в Интернет.*

#### **Практическое задание № 6.**

**Задание.** Используя поисковые системы сети Интернет выполните следующие задания:

- 1. По заданному адресу зайти на поисковый сервер. Найти там информацию по определенной теме. **www.fareast.ru** – каталог дальневосточных ресурсов **yandex.ru** – поисковая машина с учетом морфологии русского языка **www.rambler.ru** – поисковая машина Рамблер **www.google.ru -** поисковая машина Google
- 2. Зайти на сервер **www.5ballov.ru**(Коллекция рефератов).
- 3. Найти реферат по определенной теме и скачать его. Для этого нажмите на кнопку справа от файла мышкой и подтвердите сохранение его на жестком диске вашего компьютера в папке «Мои документы».
- 4. Зайти в папку «Мои документы», найти скаченный файл, и открыть его.
- 5. Зайти на ссылку «Погода» на «Приморье Он-Лайн» и посмотреть прогноз погоды.

#### **Проверяемые результаты обучения: З5.**

#### **Формируемые компетенции: ОК4., ОК5.**

#### **Критерии оценки:**

За верное выполнение работы выставляется – 2,5 балла. **Время выполнения:** 45 минут

#### *Тема 1.3.Информационные угрозы. Защита информации.*

#### **Практическое задание № 7.**

**Задание**: Опишите информационную среду для перечисленных объектов и укажите для неё возможные информационные угрозы:

- 1) школа;
- 2) библиотека;
- 3) ваша семья;
- 4) супермаркет;
- 5) кинотеатр.

# **Проверяемые результаты обучения: З6. Формируемые компетенции: ОК4., ОК5.**

#### **Критерии оценки:**

За правильный ответ на вопрос выставляется – 1 балл.

**Время выполнения:** 30 минут

#### *Тема 1.3. Информационные угрозы. Защита информации.*

#### **Практическое задание № 8.**

- 1. Найдите в Консультант-Плюс найденный ответ.
- 1. Гарантии недопущения сбора, хранения, использования и распространенияинформации о частной жизни граждан, содержатся в следующем документе:
	- 1) *Доктрина информационной безопасности РФ.*
	- 2) *Закон «О правовой охране программ для ЭВМ и баз данных».*
	- 3) *Раздел «Преступления в сфере компьютерной информации» Уголовного кодекса РФ.*
	- 4) *Закон «Об информации, информатизации и защите информации».*
- 2. Перечень объектов информационной безопасности личности, общества и государства, методы ее обеспечения определяет следующий нормативный документ:
	- 1) *Уголовный кодекс РФ.*
	- 2) *Гражданский кодекс РФ.*
	- 3) *Доктрина информационной безопасности РФ.*
	- 4) *Указ президента РФ.*
- **Проверяемые результаты обучения: З7.**

#### **Формируемые компетенции: ОК4., ОК5.**

#### **Критерии оценки:**

За правильный ответ на вопрос выставляется – 0,3 балла.

#### **Время выполнения:** 10 минут

#### *Тема 3.2. Технология обработки числовой информации*

#### **Практическое задание № 9.**

**Задание**. Ответьте на поставленные вопросы.

- 1) Требования к программному обеспечению систем бухгалтерского учета.
- 2) Понятия модели жизненного цикла программного обеспечения.
- 3) Порядок разработки программного обеспечения систем бухгалтерского учета.
- 4) Особенности работы с аналитикой в автоматизированных системах бухгалтерскогоучета.
- 5) Этапы разработкиавтоматизированных систем бухгалтерского учета.

# **Проверяемые результаты обучения: З10.**

# **Формируемые компетенции: ОК4., ОК5.**

**Критерии оценки:**

За правильный ответ на вопрос выставляется – 1 балл.

**Время выполнения:** 30 минут

# *Тема 3.5. Пакеты прикладных программ в области профессиональной деятельности*

#### **Практическое задание № 10.**

**Задание 1**. Ответьте на поставленные вопросы.

- 1) Понятие и структура подсистемы информационного обеспечения.
- 2) Классификация, особенности и показатели качества экономической информации.
- 3) Структура экономической информации.
- 4) Системы классификации и классификаторы экономической информации.
- 5) Кодирование экономической информации.

**Задание 2**. Найдите в Консультант-Плюсдокумент, описывающий назначение информатизации, экономическая информации.

#### **Проверяемые результаты обучения: З9.**

#### **Формируемые компетенции: ОК4., ОК5.**

#### **Критерии оценки:**

За правильный ответ на вопрос выставляется – 1 балл.

**Время выполнения:** 30 минут

#### *Тема 1.3. Информационные угрозы. Защита информации.*

#### **Практическое задание № 11.**

**Задание.** В левой части таблицы приведены возможные естественные или случайные некомпьютерные угрозы сохранности информации. Установите соответствие между этими угрозами и их «виновниками». К каждой позиции, данной в первом столбце, подберите соответствующую позицию из второго столбца.

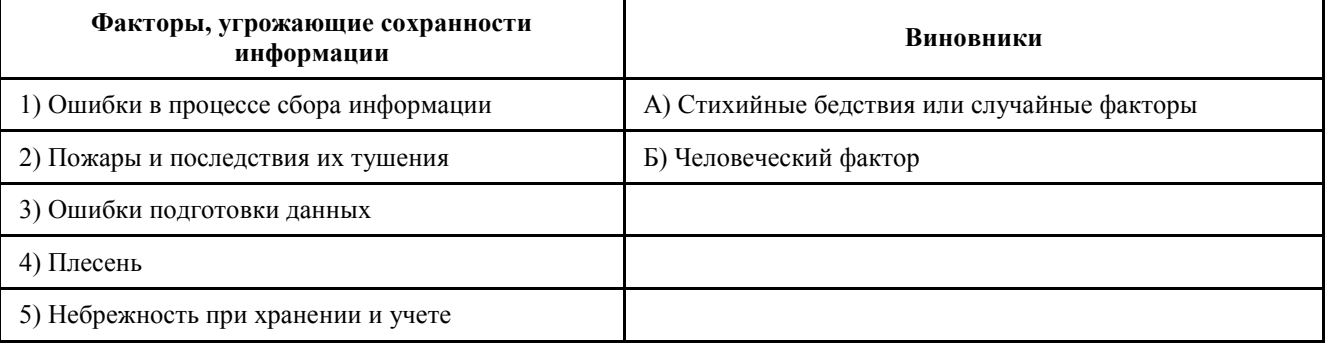

#### **Проверяемые результаты обучения: З11.**

#### **Формируемые компетенции: ОК4., ОК5.**

#### **Критерии оценки:**

За правильный ответ на вопрос выставляется – 0,1 балл. **Время выполнения:** 10 минут

#### **8.1.2. Практические работы.**

#### **Практическая работа № 1.**

Тема: Ввод и редактирование данных. Математическая обработка числовых данных

**Задание**. Запустите программу MSExcel. Выполните решение следующей задачи.Создать таблицу финансовой сводки за неделю, произвести расчеты, построить диаграмму изменения финансового результата, произвести фильтрацию данных.

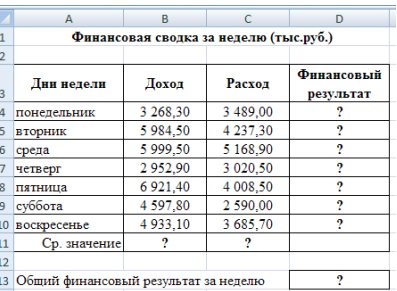

Рисунок 1 – Исходные данные для задания 5.1

#### **Проверяемые результаты обучения: У2. Формируемые компетенции: ОК4., ОК5. Критерии оценки:**

За верное выполнение работы выставляется – 4 балла. **Время выполнения:** 60 минут

#### **Практическая работа № 2**

**Тема**. Создание, редактирование и форматирование компьютерных презентаций.

*Задание: Создайте презентацию по теме: «Моя специальность»*

#### **Проверяемые результаты обучения: У4.**

**Формируемые компетенции: ОК4., ОК5.**

#### **Критерии оценки:**

За верное выполнение работы выставляется – 4 баллов. **Время выполнения:** 70 минут

## **Практическая работа № 3**

**Тема**. Основы бухгалтерских информационных систем

**Задание 1.** Освоение общих принципов работы в системе «1С: Бухгалтерия 7.7».

- 1. Запуск программы и изучение интерфейса программы:
	- 1) Структура главного меню программы.
	- 2) Работа с пиктограммами и кнопками.
	- 3) Работа с «горячими клавишами».
	- 4) Работа с закладками.
	- 5) Настройка реквизитов типа «дата», «число».
	- 6) Работа с реквизитами типа «строка».
	- 7) Работа с табличными формами программы «1С: Бухгалтерия 7.7».

#### 2. Освоить операции при работе с программой «1С: Бухгалтерия 7.7»:

- 1) Создание нового элемента в справочниках, журналах и табличнойчасти документов.
	- 2) Копирование строк в документах и справочниках.
	- 3) Удаление ненужных строк в табличной части документов.
	- 4) Удаление записей в справочниках и журналах документов.
	- 5) Установка интервала в справочниках и журналах документов.
	- 6) Просмотр объектов в справочнике.
	- 7) Редактирование ошибок и внесение изменений в проведённые документы.
	- 8) Установка рабочего периода обработки документов по хозяйственной деятельности предприятия.

#### **Проверяемые результаты обучения: З10.**

**Формируемые компетенции: ОК4., ОК5., ПК1.2., ПК 2.1., ПК2.2., ПК 2.4. Критерии оценки:**

За верное выполнение работы выставляется – 4 балла.

**Время выполнения:** 60 минут

#### **Практическая работа № 4**

**Тема**. Создание и редактирование делового документа

**Цель**: освоить и закрепить приемы по технологии обработки текстовой информации с помощью компьютера **Задание 1.**

1. Создать краткий протокол собрания вашей группы.

**Задание 2.**

1. Создать отчет о проделанных работах на текущий момент времени.

#### **Проверяемые результаты обучения: У8.**

**Формируемые компетенции: ОК4., ОК5.**

**Критерии оценки:**

За верное выполнение работы выставляется – 4 балла. **Время выполнения:** 60 минут

#### **Практическая работа № 5**

**Тема**. Поиск информации с использованием компьютера

**Задание.** Использование поисковых систем Интернет**.**

Выполните поиск согласно нижеследующим заданиям, для этого выполняйте следующие действия.

## **[www.ytro.ru](http://www.ytro.ru/)**

- Добавьте страницу в **Избранное** в папку *Новости*.
- **Прочитайте** информацию на всей странице.
- Перейдите в раздел **Интернет**.
- Просмотрите статьи и **скопируйте** текст одной из них в свой документ.

#### **[www.lenta.ru](http://www.lenta.ru/)**

- Добавьте страницу в **Избранное** в папку *Новости*.
- **Прочитайте** информацию на всей странице.
- Перейдите в раздел **Масс-медиа**.
- Просмотрите статьи и **скопируйте** текст одной из них в свой документ.

#### **[www.ntvru.com](http://www.ntvru.com/)**

- Добавьте страницу в **Избранное** в папку *Новости*.
- **Прочитайте** информацию на всей странице.
- Перейдите в раздел **Культура**.
- Просмотрите статьи и **скопируйте** текст одной из них в свой документ.

#### **[www.moigorod.ru](http://www.lenta.ru/)**

- Добавьте страницу в **Избранное** в папку *Новости*.
- **Прочитайте** информацию на всей странице.
- Просмотрите статьи и **скопируйте** текст одной из них свой документ.

#### **Проверяемые результаты обучения: У1.**

#### **Формируемые компетенции: ОК4., ОК5.**

#### **Критерии оценки:**

За верное выполнение работы выставляется – 4 балла. **Время выполнения:** 60 минут

#### **Практическая работа № 6**

**Тема:** Представление информации в табличной форме.

**Задание.** Создать документ «**Штатное расписание**» по образцу. Сохранить документ под именем «**Штат**» в своей папке.

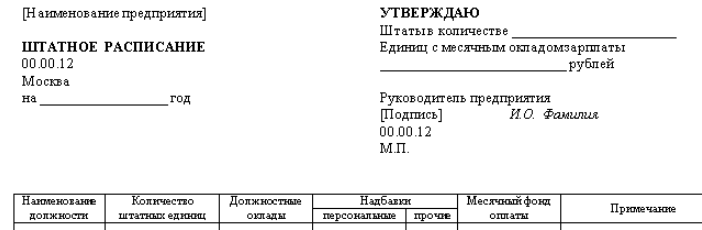

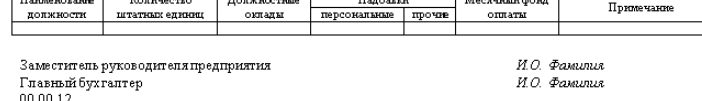

**Проверяемые результаты обучения: У2. Формируемые компетенции: ОК4., ОК5. Критерии оценки:**

За верное выполнение работы выставляется – 4 балла.

**Время выполнения:** 60 минут

#### **Практическая работа № 7**

Тема: Создание и редактирования графической информации.

#### **Оформить рекламно-информационное письмо.**

- 1. Открыть текстовый процессор MSWord, набрать текст по образцу.
- 2. Логотип фирменного знака создать в графическом редакторе Paint и скопировать в текстовый документ.

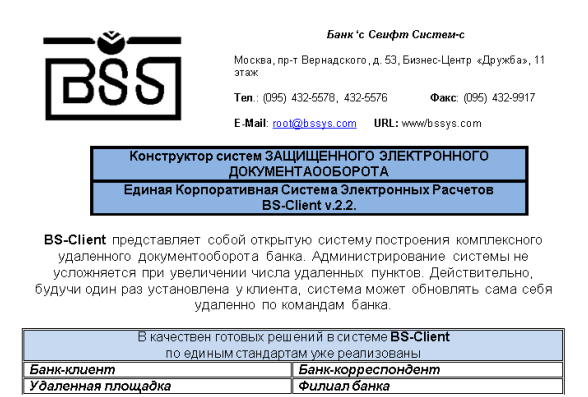

#### **Проверяемые результаты обучения: У3. Формируемые компетенции: ОК4., ОК5. Критерии оценки:**

За верное выполнение работы выставляется – 4 балла. **Время выполнения:** 60 минут

#### **Практическая работа № 8**

**Тема**: Редактирование и модификация базы данных в профессиональной деятельности

#### **Задание. Создание таблиц в MSAccess**

- 1. Создайте таблицу **Сотрудники фирмы** в режиме **Конструктора** (**Вкладка Создание – Конструктор таблиц)**
- 2. Введите имена полей и соответствующий им тип данных из таблицы 1 (рис. 1).

#### Таблица 1

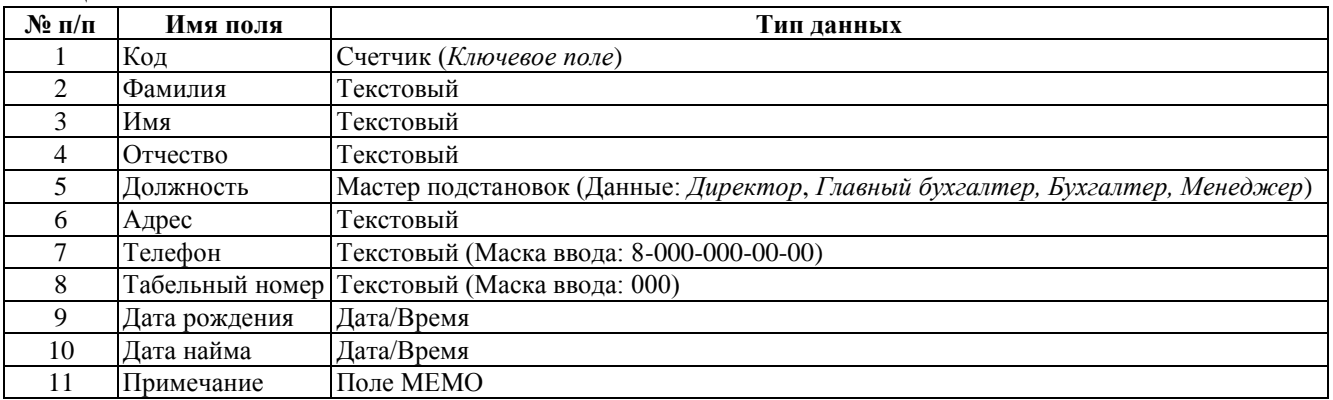

3. После определения всех полей и их типов данных, откройте таблицу **Сотрудники фирмы**. Введите в таблицу **10 записей (строк)**/

**Проверяемые результаты обучения: У7. Формируемые компетенции: ОК4., ОК5., ПК 1.2., ПК 2.1., Пк 2.2., ПК 2.4. Критерии оценки:**

За верное выполнение работы выставляется – 4 балла. **Время выполнения:** 60 минут

## **Практическая работа № 9**

**Тема.** Работа с антивирусными программами.

Запустите антивирусную программу **Антивирус Касперского**:

- откройте **Главное меню**, нажав на кнопку **Пуск**
- выберите пункт **Программы**
- в пункте **Программы** выберите пункт **Антивирус Касперского 5.0 для Windows**
- в раскрывшемся подменю выберите пункт **Антивирус Касперского**
- Протестируйте 2 флешки и проанализируйте результат:
	- вставьте флешку 1
	- на вкладке **Защита** выберите команду **Проверить съемные диски**
	- после чего будет открыто окно, где произведется проверка диска
- в окне **Проверка** на странице **Статистика** можно видеть результат тестирования
- нажмите кнопку **Закрыть**
	- аналогичным образом проверьте флешку 2

**Проверяемые результаты обучения: У5, У9.**

**Формируемые компетенции: ОК4., ОК5.**

#### **Критерии оценки:**

За верное выполнение работы выставляется – 4 балла.

**Время выполнения:** 60 минут

#### **8.1.3. Внеаудиторные самостоятельные работы**

**Внеаудиторная самостоятельная работа № 1.** Подготовка сообщения по теме: «Современные средства обработки информации».

**Проверяемые результаты обучения: З1.**

## **Формируемые компетенции: ОК4., ОК5.**

#### **Критерии оценки:**

За выполнения задания выставляется – 1 балл.

**Время выполнения:** 80 минут

**Внеаудиторная самостоятельная работа № 2.** Подготовка сообщения по теме: «Этапы развития информационной технологии».

**Проверяемые результаты обучения: З1.**

**Формируемые компетенции: ОК4., ОК5.**

**Критерии оценки:**

За выполнения задания выставляется – 1 балл.

**Время выполнения:** 80 минут

**Внеаудиторная самостоятельная работа№ 3.** Подготовка сообщения по темам: «Информационная безопасность для различных пользователей компьютерных систем»

**Проверяемые результаты обучения: У9., З2.**

**Формируемые компетенции: ОК4., ОК5.**

#### **Критерии оценки:**

За выполнения задания выставляется – 1 балл.

**Время выполнения:** 80 минут

**Внеаудиторная самостоятельная работа студента № 4.** Подготовка сообщения по теме: «Примеры комплектации компьютерного рабочего места в соответствии с целями его использования для различных направлений профессиональной деятельности».

**Проверяемые результаты обучения: У7.**

**Формируемые компетенции: ОК4., ОК5.**

**Критерии оценки:**

За выполнения задания выставляется – 1 балл. **Время выполнения:** 80 минут

**Внеаудиторная самостоятельная работа студента № 5.** Подготовка сообщения по теме: «Примеры применения программного обеспечения компьютера в профессиональной деятельности».

**Проверяемые результаты обучения: З4.**

**Формируемые компетенции: ОК4., ОК5.**

**Критерии оценки:**

За выполнения задания выставляется – 1 балл. **Время выполнения:** 80 минут

**Внеаудиторная самостоятельная работа студента № 6.** Подготовка сообщения по теме: «Издательские системы в современном обществе».

**Проверяемые результаты обучения: У2. Формируемые компетенции: ОК4., ОК5.**

## **Критерии оценки:**

За выполнения задания выставляется – 1 балл. **Время выполнения:** 80 минут

**Внеаудиторная самостоятельная работа студента № 7.** Использование статистических функций в профессиональной деятельности. **Проверяемые результаты обучения: У2., З9.**

#### **Формируемые компетенции: ОК4., ОК5.**

#### **Критерии оценки:**

За выполнения задания выставляется – 1 балл. **Время выполнения:** 80 минут

**Внеаудиторная самостоятельная работа № 8.** Создание комбинированного изображения – товарный знак, блоксхемы производственных процессов и др.

**Проверяемые результаты обучения: У3., З1.**

**Формируемые компетенции: ОК4., ОК5.**

#### **Критерии оценки:**

За выполнения задания выставляется – 1 балл. **Время выполнения:** 80 минут

**Внеаудиторная самостоятельная работа № 9.** Создание презентации «Мое портфолио» **Проверяемые результаты обучения: У4., З1. Формируемые компетенции: ОК4., ОК5.**

## **Критерии оценки:**

За выполнения задания выставляется – 1 балл. **Время выполнения:** 80 минут

**Внеаудиторная самостоятельная работа студента № 10.** Создание базы данных сотрудников предприятия средствами ACCES.

**Проверяемые результаты обучения: З1.**

**Формируемые компетенции: ОК4., ОК5., ПК 1.2., ПК 2.1., ПК 2.2., ПК 2.4.**

**Критерии оценки:**

За выполнения задания выставляется – 1 балл.

**Время выполнения:** 80 минут

**Внеаудиторная самостоятельная работа студента № 11.** Подготовка сообщения по теме: «Вычислительные сети».

**Проверяемые результаты обучения: З5.**

**Формируемые компетенции: ОК4., ОК5.**

**Критерии оценки:**

За выполнения задания выставляется – 1 балл.

**Время выполнения:** 80 минут

**Внеаудиторная самостоятельная работа студента № 12.** Подготовка доклада по теме: «Поисковые системы: назначение, виды».

**Проверяемые результаты обучения: З5. Формируемые компетенции: ОК4., ОК5. Критерии оценки:**

За выполнения задания выставляется – 1 балл. **Время выполнения:** 80 минут

**Внеаудиторная самостоятельная работа студента № 13.** Проработка юридических документов для информационного рынка России за последние пять лет.

**Проверяемые результаты обучения: У6., З10.**

**Формируемые компетенции: ОК4., ОК5.**

**Критерии оценки:**

За выполнения задания выставляется – 1 балл. **Время выполнения:** 80 минут

**Внеаудиторная самостоятельная работа студента № 14.** Подготовка доклада по теме: «Виды автоматизированных систем, представленных на отечественном рынке».

**Проверяемые результаты обучения: У7.**

**Формируемые компетенции: ОК4., ОК5.**

**Критерии оценки:**

За выполнения задания выставляется – 1 балл. **Время выполнения:** 80 минут

**Перечень объектов контроля и оценки**

**Внеаудиторная самостоятельная работа студента № 15.** Подготовка доклада по теме: «Виды бухгалтерских автоматизированных систем, представленных на отечественном рынке». **Проверяемые результаты обучения: З8.**

#### **Формируемые компетенции: ОК4., ОК5.**

**Критерии оценки:**

За выполнения задания выставляется – 1 балл. **Время выполнения:** 80 минут

#### **8.2. Задания промежуточной аттестации**

- **8.2.1. Вопросы к промежуточной аттестации**
- **8.2.2. Тестовое задание**

**Министерство науки и высшего образования Российской Федерации**

**Филиал федерального государственного бюджетного образовательного учреждения высшего образования**

#### **«Владивостокский государственный университет экономики и сервиса» в г. Артеме**

**Кафедра экономики, управления и информационных технологий**

### **Вопросы к промежуточной аттестации (дифференцированный зачет)** по дисциплине **ЕН.02 Информационные технологии в профессиональной деятельности**

основной профессиональной образовательной программы подготовки специалистов среднего звена

## **38.02.04 Коммерция (по отраслям)**

- 1) Понятие информации и данных.
- 2) Понятие информационного ресурса.
- 3) Понятие информационной системы.
- 4) Классификация информационной системы.
- 5) Процессы информационной системы.
- 6) Примеры информационных систем.
- 7) Структура информационной системы.
- 8) Состав и функциональные части информационной системы.
- 9) Функции информационных систем.
- 10) Соотношение информационной технологии и информационной системы.
- 11) Информационное обеспечение информационной системы
- 12) Понятие информационной технологии.
- 13) Цель информационной технологии.
- 14) Виды информационных технологий.
- 15) Классификация информационных технологий.
- 16) Техническое обеспечение информационной системы.
- 17) Программное обеспечение информационной системы.
- 18) Понятие технологического процесса.
- 19) Основные этапы развития информационных технологий.
- 20) Назначение и основные характеристики ИТ обработки данных.
- 21) Назначение и основные характеристики ИТ управления.
- 22) Назначение и основные характеристики ИТ автоматизации офиса.
- 23) Назначение и основные характеристики ИТ поддержки принятия решений.
- 24) Назначение и основные характеристики ИТ экспертных систем..
- 25) Понятие автоматизированной обработки информации.
- 26) Технические средства автоматизированной обработки информации.
- 27) Понятие искусственного интеллекта.
- 28) Понятие компьютерной сети.
- 29) Основные типы компьютерных сетей.
- 30) Понятие гипертекста. Понятие мультимедиа.
- 31) Понятие Интернет.
- 32) Основные службы Интернет. Понятие электронная почта.
- 33) Понятие информационной безопасности.

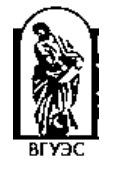

- 34) Основные виды угроз безопасности ИТ.
- 35) Основные положения информационной безопасности.
- 36) Классификация вирусов.
- 37) Технологии антивирусной защиты.
- 38) Безопасность электронной почты и Интернет.
- 39) Использование презентации в профессиональной деятельности
- 40) Понятие элемента управления в среде табличного процессора.
- 41) Использование относительной и абсолютной адресации ячеек при организации вычислений в среде табличного процессора.
- 42) Понятие Фильтра, Расширенного фильтра и Автофильтра.
- 43) Формирования документов в среде табличного процессора с использованием встроенных функций.
- 44) Форматы представления данных при создании документов на основе нескольких таблиц в среде MS Excel.
- 45) Понятие сводных таблиц.
- 46) Понятие сортировки в электронных таблицах.
- 47) Основные объекты СУБД Access.
- 48) Охарактеризуйте основные типы данных СУБД Access.
- 49) Понятие отчета в среде СУБД Access.
- 50) Понятие поиска, сортировки и фильтрации данных в среде СУБД Access.

#### Основные источники:

#### Основная литература

2. Филимонова, Е.В. Информатика и информационные технологии в профессиональной деятельности: учебник / Филимонова Е.В. - Москва: Юстиция, 2020. - 213 с. - ISBN 978-5-4365-4574-5. - URL: https://book.ru/book/935646

#### Электронные ресурсы

- 4. ЭБС ИЗДАТЕЛЬСТВА "BOOK.RU". КОЛЛЕКЦИЯ СПО https://www.book.ru
- 5. ЭБС ИЗДАТЕЛЬСТВА "ЮРАЙТ" https://urait.ru
- 6. ЭБС ИЗДАТЕЛЬСТВА "ЛАНЬ" https://e.lanbook.com

#### Дополнительная литература

- 4. Советов, Б.Я. Информационные технологии: учебник для среднего профессионального образования / Б. Я. Советов, В. В. Цехановский. - 7-е изд., перераб. и доп. - Москва: Издательство Юрайт, 2019. - 327 с. - (Профессиональное образование). - ISBN 978-5-534-06399-8. - Текст : электронный // ЭБС Юрайт [сайт]. - URL: https://biblioonline.ru/bcode/433277
- 5. Информационные технологии в 2 т. Том 1: учебник для среднего профессионального образования / В.В. Трофимов, О. П. Ильина, В. И. Кияев, Е. В. Трофимова; под редакцией В.В. Трофимова. - Москва: Издательство Юрайт, 2019. - 238 с. -(Профессиональное образование). - ISBN 978-5-534-03964-1. - Текст : электронный // ЭБС Юрайт [сайт]. - URL: https://biblio-online.ru/bcode/433802
- 6. Информационные технологии в 2 т. Том 2: учебник для среднего профессионального образования / В. В. Трофимов, О. П. Ильина, В. И. Кияев, Е. В. Трофимова; ответственный редактор В. В. Трофимов. - перераб. и доп. - Москва: Издательство Юрайт, 2019. - 390 с. - (Профессиональное образование). - ISBN 978-5-534-03966-5. -Текст: электронный // ЭБС Юрайт [сайт]. - URL: https://biblio-online.ru/bcode/433803

Составитель: Страмоусова С.А.

## **Министерство науки и высшего образования Российской Федерации**

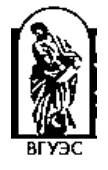

**Филиал федерального государственного бюджетного образовательного учреждения высшего образования**

**«Владивостокский государственный университет экономики и сервиса» в г. Артеме**

#### **Кафедра экономики, управления и информационных технологий**

## **Тестовое задание к промежуточной аттестации (дифференцированный зачет)** по дисциплине **ЕН.02 Информационные технологии в профессиональной деятельности**

основной профессиональной образовательной программы подготовки специалистов среднего звена

## **38.02.04 Коммерция (по отраслям)**

- Модуль 1. Теоретические основы информационных технологий 1. Процесс, использующий совокупность средств и методов сбора, обработки и передачи данных (первичной информации) для получения информации нового качества о состоянии объекта, процесса или явления (информационного продукта) называется o технологией материального производства o процессом o информационным продуктом • информационной технологией<br>2. Информационные технологии 2. Информационные технологии - это o технология, использующая процесс сбора и обработки данных o технология, использующая процесс хранения информации
- o процесс, использующий совокупность средств и методов сбора, обработки и передачи данных
- процесс, использующий совокупность средств и методов сбора, обработки и передачи данных для получения информации нового качества о состоянии объекта

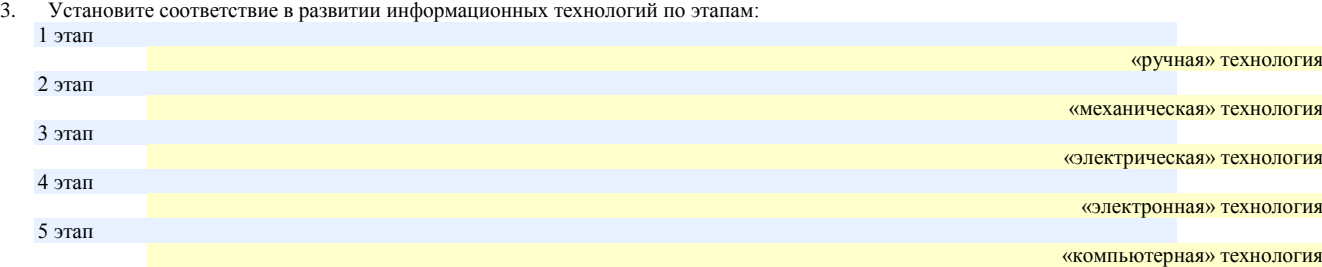

- $\overline{4}$ . Среда, составляющими элементами которой являются компьютеры, компьютерные сети, программные продукты, базы данных, люди, различного рода технические и программные средства связи и т.д. называется
- информационной системой
- $\circ$ процессом
- $\circ$ информационным продуктом
- информационной технологией  $\circ$
- Информационная система должна разрабатываться с учетом заданных потребительских свойств информации технологией материального  $\leq$ производства. Установите соответствие между свойствами информационной системы: Полнота информации

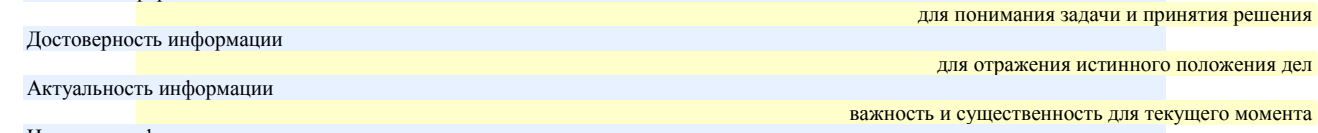

Ценность информации

обеспечение решение поставленной задачи, для принятия правильного решения

- 6. Совокупность четко определенных целенаправленных действий персонала по переработке информации на компьютере называется ..
- $\Omega$ информационной системой
- $\circ$ процессом
- $\circ$ информационным продуктом
- $\bullet$ информационной технологией
- 7. Целью информационной технологии является -
- $\circ$ выпуск продукции
- $\bullet$ производство информации для ее анализа человеком и принятия на его основе решения
- $\circ$ создание новых программ
- $\circ$ обновление технических средств персонального компьютера
- 8. Инструментарий информационной технологии - это
- $\circ$ один программный продукт
- $\bullet$ один или несколько взаимосвязанных программных продуктов
- $\circ$ человек
- $\Omega$ компьютер
- 9. Сведения, уменьшающие степень неопределенности в теории информации это - информация
- $10<sup>1</sup>$ В теории управления под информацией понимают:
- сообщения в форме знаков или сигналов  $\circ$
- $\Omega$ сведения об окружающем мире и протекающих в нем процессах, полученные с помощью органов чувств
- $\bullet$ сведения, получаемые и используемые в целях сохранения, совершенствования и развития общественной или технической системы
- $\Omega$ сведения, уменьшающие степень неопределенности
- 11. В документалистике под информацией понимают:
- $\circ$ свеления, обладающие новизной
- сведения, полученные из внешнего мира с помощью органов чувств  $\circ$
- $\circ$ сигналы, импульсы, коды, полученные с помощью специальных технических средств
- $\bullet$ сведения, зафиксированные на бумаге в виде текста (в знаковой, символьной, графической или табличной форме)
- Экономическая информация это - $12$
- $\bullet$ совокупность сведений о социально-экономических процессах
- $\circ$ сведения, зафиксированные на бумаге в виде текста (в знаковой, символьной, графической или в табличной форме)
- $\circ$ наука об экономических процессах
- $\circ$ сообщение, записанное на материальном носителе
- 13. По функциям управления экономическая информация бывает:
- $\bullet$ 30% плановая
- $\Omega$ -100% входная
- $\bullet$ 30% учетная
- $\bullet$ 20% отчетно-статистическая
- $\bullet$ 20% нормативно-справочная
- $14$ Информация, которая содержит справочные и нормативные материалы, связанные с производственными отношениями и процессами определяется как:
- $\circ$ учетная
- $\Omega$ плановая
- $\bullet$ нормативно-справочная
- $\circ$ отчетно-статистическая
- Информация, отражающая фактические значения запланированных показателей за определенный период времени определяется как: 15.
- учетная
- o плановая
- o нормативно-справочная
- **O** отчетно-статистическая<br>16 Информация которая о
- 16. Информация, которая отражает результаты фактической деятельности фирмы для вышестоящих органов, определяется как:
- o учетная
- o плановая
- o нормативно-справочная
- отчетно-статистическая<br>17. Информация, которая в
- 17. Информация, которая включает в себя директивные значения планируемых и контролируемых показателей определяется как:
- o учетная
- плановая
- o нормативно-справочная
- О отчетно-статистическая<br>18. По уровням управления
- По уровням управления экономическая информация бывает:
- $\bullet$  50% входная
- o -50% плановая
- $\bullet$  50% выходная
- 
- О -50% отчетно-статистическая<br>19. Количество деталей данного в Количество деталей данного наименования, изготовленных рабочим за смену, это:
- учетная экономическая информация
- o плановая экономическая информация
- o отчетно-статистическая экономическая информация
- o нормативно-справочная экономическая информация
- Планируемый спрос на продукцию и прибыль от её реализации, это:
- плановая экономическая информация
- o учетная экономическая информация
- o нормативно-справочная экономическая информация
- О отчетно-статистическая экономическая информация<br>21. Технические нормативы изготовления деталей, это:
- Технические нормативы изготовления деталей, это:
- o плановая экономическая информация
- o учетная экономическая информация
- нормативно-справочная экономическая информация
- o отчетно-статистическая экономическая информация
- 22. Информационный рынок это…
- o производство, продажа и покупка ЭВМ и устройств ЭВМ при активном государственном регулировании
- система экономических, правовых и организационных отношений по торговле продуктами интеллектуального труда на коммерческой основе
- o представление платных сетевых услуг, прежде всего, через Интернет
- o создание информационно-правовых документов по информации
- Система экономических, правовых и организационных отношений по торговле продуктами интеллектуального труда нам коммерческой основе - это…
- o информационный продукт
- o информационный ресурс
- информационный рынок
- О информационная услуга<br>24 Локументированные зна
- 24. Документированные знания для создания информационных продуктов и предоставления информационных услуг это…
- o информационный продукт
- информационный ресурс
- **O** информационный рынок
- 
- o информационная услуга Что такое информационный ресурс?
- документированные знания для создания информационных продуктов и предоставления информационных услуг
- o результат интеллектуальной деятельности человека
- o сырье для деятельности информационной индустрии
- o информационно-правовые документы по информации
- 26. Взаимосвязанная совокупность средств, методов и персонала, используемых для обработки данных это
- Информационная система
- o Информационный ресурс
- o Информационный продукт
- o Информационная безопасность
- 27. Понятие «разомкнутая система управления» подразумевает:
- $\circ$ наличие в системе управления нескольких каналов обратной связи
- $\bullet$ отсутствие в системе управления информации о состоянии объекта управления
- изменение управленческих воздействий со стороны управляющего объекта на управляемый в зависимости от состояния управляемого  $\circ$ объекта
- $\circ$ отсутствие изменений в состоянии или поведении объекта управления при наличии управляющих воздействий со стороны объекта управления
- 28 В системе автоматического управления информация от управляющего объекта к объекту управления транслируется в виде:
- $\bullet$ системы команд
- $\circ$ системы суждений
- $\circ$ системы предикатов
- $\circ$ системы высказываний
- Автоматизированная обработка информации возможна...  $29$
- $\bullet$ при наличии строгих формальных правил ее обработки
- $\Omega$ без формальных правил преобразования и обработки информации
- $\circ$ при условии, что все знаки и символы будут представлены одним шрифтом
- $\circ$ только в том случае, если информацию можно представить в виде аналогового сигнала
- $30.$ Наличие связей и отношений между элементами системы это:
- $\bullet$ структурированность системы
- $\Omega$ сложность системы
- $\circ$ делимость системы
- $\circ$ целостность системы
- Система, которая состоит из ряда подсистем, выражается в таком свойстве как:  $31$
- $\circ$ структурированность системы
- $\Omega$ сложность системы
- $\bullet$ делимость системы
- $\Omega$ непостность системы
- $32<sub>1</sub>$ Результат объединения некоторых компонентов в одно целое, подчиненное единой цели означает:
- $\circ$ структурированность системы
- $\circ$ сложность системы
- $\bullet$ нелостность системы
- $\Omega$ делимость системы
- Под термином «современная информационная система» понимают: 33.
- $\Omega$ совокупность средств массовой информации
- $\bullet$ хранилище информации, способное автоматически осуществлять процедуры ввода, размещения, поиска и выдачи информации
- $\Omega$ совокупность учреждений (архивов, библиотек, информационных центров, музеев и т. п.)
- $\Omega$ совокупность существующих баз и банков данных
- $34$ Что является причиной перевода информационных ресурсов человечества на электронные носители:
- $\bullet$ объективная потребность в увеличении скорости обработки информации
- $\circ$ погоня за сверхприбылями организаций, осуществляющих свою деятельность в сфере информационных технологий
- $\Omega$ политика производителей компьютеров с целью подавления конкурентов
- $\circ$ необъективная политика правительства в сфере коммуникационных технологий
- 35. Термин «развитие информационных процессов» означает:
- $\circ$ уменьшение конфликта между ограниченными возможностями человека по восприятию и переработке информации и объемом информации, циркулирующей в социуме
- $\Omega$ увеличение влияния средств массовой информации на деятельность человека
- $\circ$ увеличение информационных ресурсов страны
- $\bullet$ vвеличение доли информационной деятельности в общем объеме различных видов деятельности человека
- 36. Что является причиной перехода к безбумажным технологиям в информационной сфере деятельности человека:
- $\circ$ политика правительств наиболее развитых стран
- $\circ$ мода на использование современных средств обработки информации
- $\Omega$ погоня за сверхприбылями организаций, осуществляющих свою деятельность в сфере информационных технологий
- объективная потребность в увеличении скорости обработки и обмена информацией
- 37. Термин «информатизация общества» обозначает:
- $\Omega$ увеличение количества избыточной информации, циркулирующей в обществе
- $\Omega$ увеличение роли средств массовой информации
- $\bullet$ целенаправленное и эффективное использования информации во всех областях человеческой деятельности
- $\circ$ массовое использование компьютеров
- Понятие «информационная культура» определяется как: 38.
- $\circ$ совокупность способностей, знаний, умений и навыков, связанных с умением программировать на языках высокого уровня
- o совокупность способностей, знаний, умений и навыков, связанных со знанием основных понятий и терминов информатики
- o совокупность навыков использования прикладного программного обеспечения для решения информационных потребностей
- совокупность способностей, знаний, умений и навыков, связанных с пониманием закономерностей информационных процессов
- 39. Структура информационной системы состоит из ряда подсистем, обеспечивающих функционирование информационной системы. Установите соответствие между понятиями и видами подсистем: Техническое обеспечение

Комплекс технических средств, инструктивных средств и персонала Математическое обеспечение Совокупность математических методов и алгоритмов обработки информации Информационное обеспечение

Комплекс методов и средств по размещению и формам организации информации Лингвистическое обеспечение

- Совокупность языковых средств, используемых на разных уровнях создания и обработки данных для общения человека с ЭВМ 40. Структура информационной системы состоит из ряда подсистем, обеспечивающих функционирование информационной системы. Установите соответствие между понятиями и видами подсистем:
- Программное обеспечение

Совокупность программных средств, для реализации задач управления с использованием вычислительной техники Организационное обеспечение

Комплекс документов по проектированию информационной системы

Методическое обеспечение

Совокупность методов и средств, для создания условий работы пользователя в информационной системе Правовое обеспечение

Совокупность правовых норм, регламентирующих создание и функционирование информационных систем 41. Технологический процесс извлечения информации определяется как:

- переход от реального представления предметной области к его описанию в формальном виде и в виде данных, которые отражают это представление.
- o передача информации на расстояние для ускоренного обмена и организации быстрого доступа к ней, используя при этом различные способы преобразования
- o в получении одних «информационных объектов» из других путем выполнения некоторых алгоритмов
- o необходимостью накопления и долговременного хранения данных, обеспечением их актуальности, целостности, безопасности, доступности
- 42. Технологический процесс транспортировки информации определяется как:
- o переход от реального представления предметной области к его описанию в формальном виде и в виде данных, которые отражают это представление.
- передача информации на расстояние для ускоренного обмена и организации быстрого доступа к ней, используя при этом различные способы преобразования
- o в получении одних «информационных объектов» из других путем выполнения некоторых алгоритмов
- o необходимостью накопления и долговременного хранения данных, обеспечением их актуальности, целостности, безопасности, доступности
- 43. Совокупность программных средств, для реализации задач управления с использованием вычислительной техники, представляет собой:
- o техническое обеспечение информационной системы
- o информационное обеспечение информационной системы
- программное обеспечение информационной системы
- o правовое обеспечение информационной системы
- 44. Технологический процесс обработки информации определяется как:
- o переход от реального представления предметной области к его описанию в формальном виде и в виде данных, которые отражают это представление.
- o передача информации на расстояние для ускоренного обмена и организации быстрого доступа к ней, используя при этом различные способы преобразования
- в получении одних «информационных объектов» из других путем выполнения некоторых алгоритмов
- o необходимостью накопления и долговременного хранения данных, обеспечением их актуальности, целостности, безопасности, доступности
- 45. Технологический процесс хранения информации определяется как:
- o переход от реального представления предметной области к его описанию в формальном виде и в виде данных, которые отражают это представление.
- o передача информации на расстояние для ускоренного обмена и организации быстрого доступа к ней, используя при этом различные способы преобразования
- o в получении одних «информационных объектов» из других путем выполнения некоторых алгоритмов
- необходимостью накопления и долговременного хранения данных, обеспечением их актуальности, целостности, безопасности, доступности

#### Модуль 2. Технические основы информационных технологий

- 46. Информационные технологии, включающие модели, методы и средства формирования и использования информационных ресурсов в обществе, являются:
- глобальными
- o базовыми
- o конкретными
- o общественными
- 47. Информационные технологии, решающие информационные задачи в определенной предметной области, являются:
- o предметными
- базовыми
- o конкретными
- o глобальными
- Информационные технологии, задающие обработку данных в определенных типах задач пользователей, являются:
- o предметными
- o базовыми
- конкретными
- 
- o пользовательскими Система сбора, хранения, анализа и графической визуализации пространственных (географических) данных и связанной с ними информации о необходимых объектах, это:
- o Технологии защиты информации
- o Технологии искусственного интеллекта
- o CASE- технологии
- Геоинформационные технологии<br>50. Состояние сохранности информа
- 50. Состояние сохранности информационных ресурсов государства и защищённости законных прав личности и общества в информационной сфере, это:
- Технологии защиты информации
- o Технологии искусственного интеллекта
- o CASE- технологии
- o Мультимедиа-технологии
- 51. Создания интеллектуальных машин, особенно интеллектуальных компьютерных программ, это
- o Технологии защиты информации
- Технологии искусственного интеллекта
- o CASE- технологии
- o Мультимедиа-технологии
- 52. Система, обеспечивающая одновременное представление различных медиа звук, анимированная компьютерная графика, видеоряд, это
- o Технологии защиты информации
- o Технологии искусственного интеллекта
- o CASE- технологии
- Мультимедиа-технологии<br>53. Набор инструментов и мет
- 53. Набор инструментов и методов программной инженерии для проектирования программного обеспечения, это:
- o Геоинформационные технологии
- o Технологии искусственного интеллекта
- **• CASE- технологии**
- o Мультимедиа-технологии
- Какой вид технологии представлен на рисунке

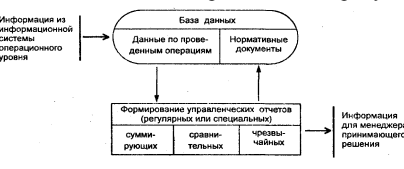

- o информационные технологии обработки данных
- информационные технологии управления
- o информационные технологии автоматизация офиса
- o информационные технологии поддержки принятия решений
- 55. Какой вид технологии представлен на рисунке:

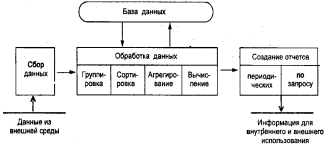

- информационные технологии обработки данных
- o информационные технологии управления
- o информационные технологии автоматизация офиса
- o информационные технологии поддержки принятия решений

56. Какой вид технологии представлен на рисунке:

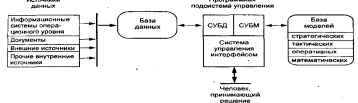

- o информационные технологии экспертных систем
- o информационные технологии автоматизация офиса
- o информационные технологии обработки данных
- информационные технологии поддержки принятия решений
- 57. Какой вид технологии представлен на рисунке:

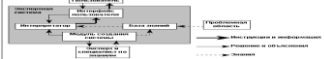

- информационные технологии экспертных систем
- o информационные технологии управления
- o информационные технологии обработки данных
- o информационные технологии поддержки принятия решений
- 58. Какой вид технологии представлен на рисунке:

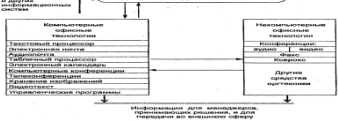

- o информационные технологии управления
- o информационные технологии обработки данных
- информационные технологии автоматизация офиса
- o информационные технологии поддержки принятия решений
- Антивирусные это программы:
- o для уменьшения информационного объема файлов
- o уничтожение зараженных файлов
- o для резервного копирования файлов
- обнаружения и уничтожения вирусов
- 60. Программы, которые распространяются только на платной основе:
- o Условно-бесплатные
- Лицензионные
- o Свободно распространяемые
- o Прикладные
- 61. Правовую охрану программ и данных в РФ гарантирует:
- o Доктрина информационной безопасности РФ
- o Закон «О правовой охране программ для ЭВМ и баз данных»
- o Раздел «Преступления в сфере компьютерной информации» Уголовного кодекса РФ
- **Закон «Об информации, информатизации и защите информации»**
- Модуль 3. Программные средства информационных технологий
- 62. Можно ли вставить одновременно несколько фрагментов из буфера обмена?
- o да
- o да, но только рядом расположенные элементы
- o да, но только сразу все элементы
- е нет $63.$  Дл
- Для копирования выделенного фрагмента текста перетаскиванием левой кнопкой мыши можно использовать клавишу клавиатуры:
- $\bullet$  Ctrl
- o Alt
- o Shift
- $O$  Alt + Ctrl
- 64. В каких единицах устанавливается размер шрифта?
- o Миллиметры
- o Сантиметры
- o Пикселы
- Пункты
- 65. Что можно маркировать с использованием маркированного списка?
- o слова в абзаце
- o предложения в абзаце
- o строки в абзаце
- $\bullet$ абзацы в тексте
- Что произойдет, если информация из буфера обмена вставляется в непустую ячейку в электронной таблице? 66
- $\circ$ вставка не произойдет
- $\bullet$ выйдет предупреждение о замене данных
- $\Omega$ старое содержание заменится вставляемым без предупреждения
- $\Omega$ вставляемая информация добавится к существующей
- 67. Можно ли проверить правописание в документе Excel?
- да, орфографию и грамматику  $\circ$
- $\bullet$ да, но только орфографию
- $\circ$ да, но только при наличии внедренных данных из Word
- $\circ$ нет
- 68 Текстовый процессор - это...
- $\bullet$ Прикладное программное обеспечение, используемое для создания текстовых документов и работы с ними
- $\circ$ Прикладное программное обеспечение, используемое для создания таблиц и работы с ними
- Прикладное программное обеспечение, используемое для автоматизации задач бухгалтерского учета  $\circ$
- Вспомогательная программа  $\Omega$
- Служебный файл, который содержит всевозможную информацию о структуре и оформлении документов конкретного типа называется 69. шаблон

использовали:

- 70. Область, расположенная в верхнем и нижнем поле каждой страницы текстового документа называется колонтитул
- 71. Для создания фрагмента текста:

#### <mark>«Текстовый процессор MS Word»</mark>

- -50% цвет текста  $\circ$
- 50% цвет выделения текста  $\bullet$
- -50% заливка  $\circ$
- $\bullet$ 50% начертание
- Для создания текстового фрагмента: 72.

#### Текстовый процессор MS Word $\mathbb{G}_{\aleph}$ ৻৻ৠ

- $\Omega$ вставку клипа
- $\bullet$ вставку символа
- $\circ$ вставку таблины
- $\circ$ **RCTARKV DUCVHKA**
- 73. Выражение 5(а<sup>2</sup>+25):5а, записанное в математике, в электронной таблице примет вид
- $\circ$  $5*(A1^2+25)/5*A1$
- $\bullet$  $=5*(A1^2+25)/(5*A1)$
- $=5*(A1^4+25)/(5*A1)$  $\circ$
- $=5*(A1^{2}+25)/5*A1$  $\circ$
- 74. Для установки абсолютной ссылки в электронных таблицах используется клавиша
- $\bullet$  $E4$
- $\circ$  $F1$
- $F<sub>3</sub>$  $\Omega$
- $F2$  $\Omega$
- 75. В электронной таблице в ячейке А1 записано число 10, в ячейке А2 записано число 2, в ячейке А3 записана формула = 2\*(А1+А2^2). Чему равно значение в ячейке АЗ
- 28
- $\Omega$  $14$
- $\circ$ 12
- $\circ$ 20
- В электронной таблице в ячейке A1 записано число 10, в ячейке A2 записано число 5, в ячейке A3 число 20, в ячейке A4 число 50. В 76. ячейке А5 записана формула = CVMM(A1;A3). Чему равно значение в ячейке А5
- $\circ$ 85
- $\circ$ 15
- 70  $\Omega$
- $\bullet$  $30^{\circ}$
- 77. В электронной таблице в ячейке А1 записано число 10, в ячейке А2 записано число 5, в ячейке А3 - число 20, в ячейке А4 - число 50. В ячейке  $\overline{A5}$ записана формула = CУММ(А1:А3). Чему равно значение в ячейке  $\overline{A5}$
- 85  $\Omega$
- $\circ$ 15
- $70$  $\circ$
- $\frac{ }{78}$  35
- 78. В ячейке электронной таблице **С1** записана формула: **=\$А\$1+В1**. Какая формула будет получена из неё при копировании в ячейку **D1**
- 
- $\bullet$  =  $$A$1+C1$ <br>O =  $$A$1+B2$  $= $A$1+B2$
- $Q = A1+C1$
- $\overline{O}$  = \$A\$1+B3
- 79. Какой использован формат данных, представленный в столбце Сумма в электронной таблице

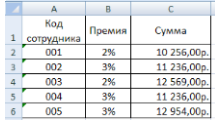

- денежный
- o процентный
- o общий
- o текстовый
- 80. Дан текст: **«Далеко за отмелью, в ельнике, раздалась птичья трель»**. Сколько будет найдено слов по образцу «**ель**», в процессе автоматического поиска
- o 1 раз
- o 2 раза
- o 0 раз
- $\bullet$  3 раза
- 81. Объект в текстовом документе, состоящий из строк и столбцов, на пересечении которых образуются ячейки называется таблица
- 82. Дан исходный текст: «**Далеко за отмелью, в ельнике, раздалась птичья трель**». После редактирования был получен текст: «Далеко в ельнике, за отмелью, раздалась птичья трель». Какие действия были выполнены:
- o копировать, вставить
- o вырезать, вставить
- o выделить, копировать, вставить
- **Выделить, вырезать, вставить**<br>83. Пан фрагмент текста, созланн
- Дан фрагмент текста, созданный в текстовом процессоре:

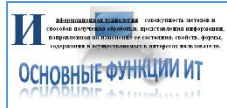

Определить какие приемы были использованы, для вставки графических объектов:

- **30%** объект WordArt
- $\bullet$   $40\%$ буквица
- o -100% объект SmartArt
- $\frac{30\%}{30\%}$  клип
- 
- 84. Дан фрагмент текста, созданный в текстовом процессоре: интересах пользова.

Определить какие приемы были использованы, для форматирования теста:

- $\bullet$  30% начертание
- o -100%цвет выделения текста
- 30%шрифт, размер шрифта
- **40%**цвет текста<br>85. Пан исхолный т
- 85. Дан исходный текст: «**Далеко за отмелью, в ельнике, раздалась птичья трель**». После изменения был получен текст: «**Далеко в ельнике, за отмелью, раздалась птичья трель**». Какая процедура боты с текстом была использования:
- o сохранение
- o рецензирование
- o форматирование
- редактирование

86. Дан фрагмент текста, созданный в текстовом процессоре: <u>Информационная технология</u> - совокупность методов и способов получения обработки, представления ннформации, направленная на изменение ее состояния, свойств, формы, содержания и осуществляемых в интересах пользователя.

Определить какие приемы были использованы, для форматирования абзаца:

#### o -30% выравнивание по ширине

#### • 50% междустрочный интервал

- o **-**30**%** выравнивание по левому краю
- **50%** выравнивание по центру
- 
- o **-**40**%** выравнивание по правому краю 87. Дан фрагмент, созданный в табличном процессоре:

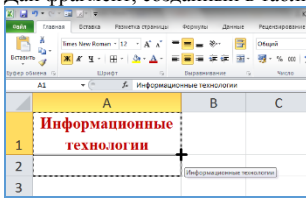

Что произойдет с информацией в ячейке **А1** при использовании маркера автозапонения:

- o Ничего не произойдёт
- o Информация удалится из ячейки А1
- o Выполнится перенос информации из ячейки А1 в ячейку А2

# **• Выполнится копирование информации из ячейки А1 в ячейку А2** 88. Вы организовали фирму и набираете штат сотрудников с пример

88. Вы организовали фирму и набираете штат сотрудников с примерной зарплатой, приведенной в таблице. Вам необходимо установить зарплату директора так, чтобы суммарный фонд зарплаты не превышал 100 000 р. Какой способ решения вы выберете?

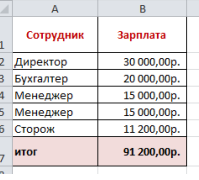

#### o Сортировка

- o Фильтрация
- Подбор параметра
- o Поиск решения
- 89. Какая формула была использована для расчета в ячейке **С3** столбца «Премия» в таблице, приведенной на рисунке:

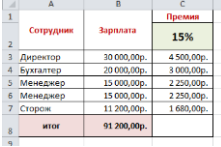

- $O = A3*SC$2$
- $O = B3*C2$
- $Q = B3*C1$

# $\bullet$  =B3\*\$C\$2<br>90. Какой реж

Какой режим создания объекта в базе данных представлен на рисунке:

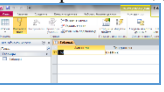

- Конструктор таблиц
- o Конструктор форм
- o Конструктор запросов
- o Конструктор отчетов

#### 91. Какой объект базы данных представлен на рисунке:

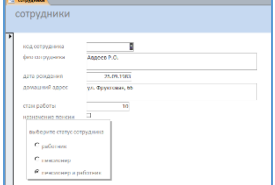

#### o Таблица

- $\bullet$  Форма
- o Запрос

#### o Отчет

#### 92. Какой запрос базы данных представлен на рисунке:

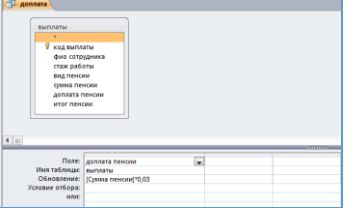

#### o Запрос на выборку

- Запрос на обновление
- o Запрос на добавление
- o Запрос с параметром
- 93. Какой запрос базы данных представлен на рисунке:

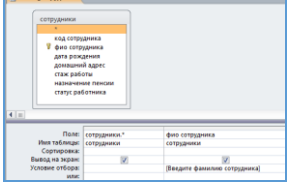

#### o Запрос на выборку

- o Запрос на обновление
- o Запрос на добавление

#### Запрос с параметром

94. Какой объект базы данных представлен на рисунке:

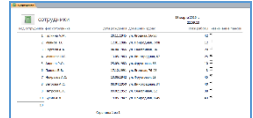

- o Таблица
- o Форма
- o Запрос

**•** Отчет<br>95. Какие 95. Какие типы полей представлены в таблице «**Сотрудники**»:

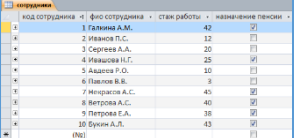

- 25% Числовой
- **•** 25% Текстовый
- o -50% Денежный
- $25\%$ Счетчик
- 25% Логический
- O -50% Мастер подстановки

#### 96. По какому полю в таблице «**Сотрудники**» была проведена фильтрация данных:

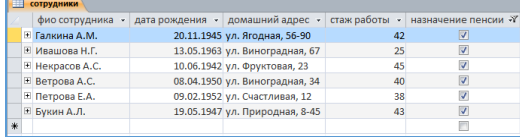

- o ФИО сотрудника
- o Стаж работы
- Назначение пенсии
- **O** Дата рождения<br>97. Какая заливка
- 97. Какая заливка называется градиентной
- o сплошная (одним цветом)
- с переходом (от одного цвета к другому)
- o заливка с использованием внешней текстуры
- o заливка узором
- 98. Последовательность значений, ссылок на ячейки, имен, функций или операторов и вычисляющее новое значение на основе существующих данных в электронной таблице называется - <mark>формула</mark>
- 99. Графический редактор это программный продукт, предназначенный для
- o Управление рисурмами компьютера при создании рисунков
- o Работы с текстовой информацией в процессе делопроизводства
- Редактирования и просмотра графических изображений
- o Построения диаграмм
- 100. Область электронной таблицы, находящаяся на месте пересечения столбца и являющаяся наименьшей структурной единицей на рабочем листе называется - <mark>ячейка</mark>
- 101. Табличный процессор предназначен для…
- Обеспечения работы с таблицами данных
- o Управления большими информационными массивами
- o Создания и редактирования текстов
- o Создания и редактирования графических изображений
- 102. Как называется выделенный элемент в электронной таблице Excel:

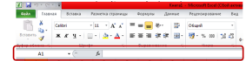

- Строка формул
- o Строка меню
- o Строка заголовка
- o Командная строка

103. Если нажать на пиктограмму, выделенную красной рамкой...<br>  $\left(\mathbf{q}_i\right)$  + 2 2 2 3

o В текст будет вставлен маркер списка.

- o В тест будет добавлена гиперссылка.
- o В текст добавлен знак «конец абзаца».
- В тексте будут отображаться непечатаемые символы.
- 104. Колонтитулы представляют собой:
- o одну или несколько выделенных в любом месте страницы строк документа;
- одну или несколько строк, помешенных в начале или конце каждой страницы документа;
- o одну или несколько строк, набранных в начале документа специальным шрифтом
- o одну или несколько строк, набранных в конце документа специальным шрифтом
- 105. Какие элементы окна можно использовать для создания новой папки?

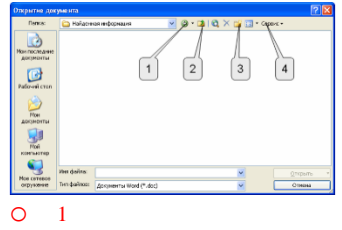

- o <sup>2</sup>
- <sup>3</sup>
- 
- <sup>4</sup>

#### 106. Какие клавиши клавиатуры можно нажать для разделения одного абзаца на два

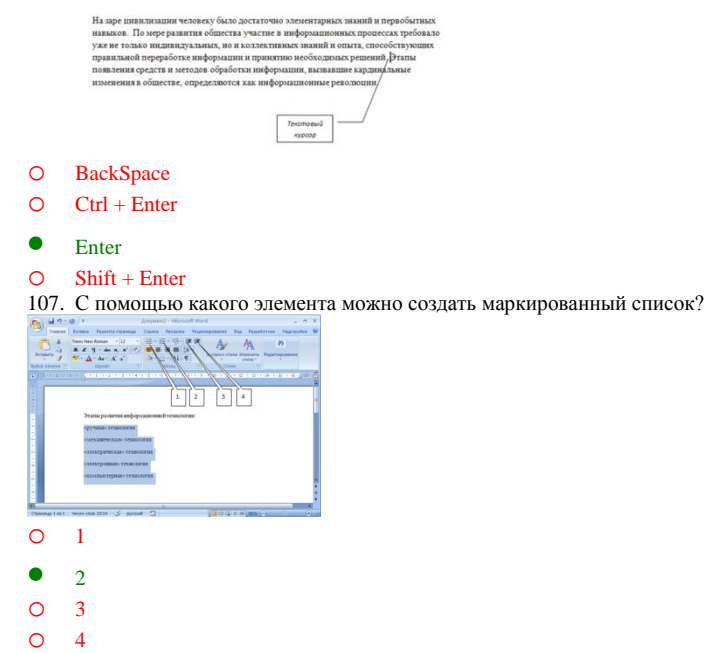

**108.** С помощью какого элемента можно повысить уровень выделенного текста для исправления многоуровневого списка?

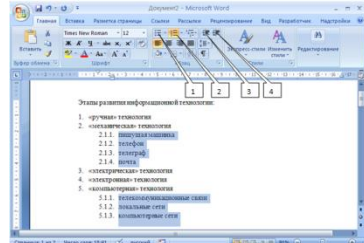

- $\bullet$  3
- o <sup>2</sup>
- o <sup>1</sup>

o <sup>4</sup>

109. С помощью какого элемента можно удалить маркеры?

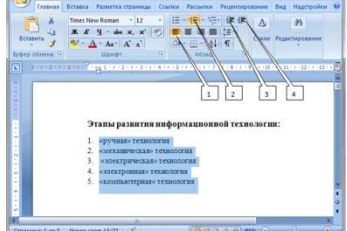

#### o <sup>1</sup>

- $\bullet$  2
- o <sup>3</sup>
- o <sup>4</sup>

110. Что устанавливает Отступ слева 2 см?

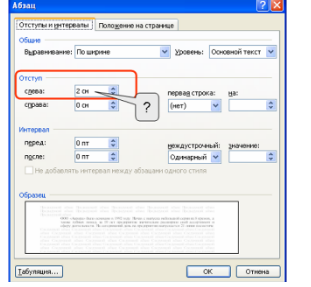

o смещение всего абзаца на 2 см влево от левого поля

- смещение всего абзаца на 2 см вправо от левого поля
- o размер левого поля страницы
- o смещение только первой строки абзаца на 2 см влево от левого поля
- 111. С помощью приведенного на рисунке окна можно:
- **R**aassanan<br>Täättään<br>Täänsen
- настроить переход от слайда к слайду
- o применить к презентации одну из стандартных тем оформления
- o выбрать шаблон презентации
- o настроить анимацию объектов слайда

#### 112. Что позволяет выполнять режим структуры работы с презентацией:

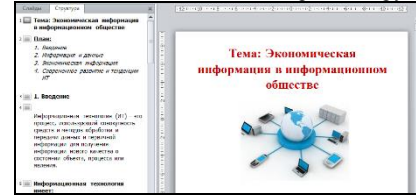

- вводить новый текст на слайде или редактировать существующий
- o назначать эффекты перехода от слайда к слайду
- o изменять цветовую схему слайда

#### o изменять общий дизайн презентации

113. Что будет отображено в ячейке **С1** после подтверждения ввода?

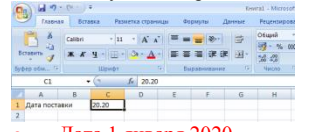

#### o Дата 1 января 2020  $\sigma$  Число 20,20

- o Дата 1 января 1920 года
- 

#### $\bullet$  Текст 20.20

114. Как можно внести изменения в ячейку **А1** (добавить или удалить текст)?

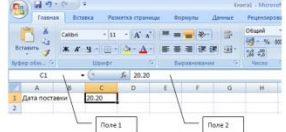

- o -50%щелкнуть левой кнопкой мыши в поле 1 и внести изменения
- **50%**щелкнуть левой кнопкой мыши в поле 2 и внести изменения
- 50% нажать клавишу клавиатуры F2 и внести изменения
- o -50%нажать клавишу клавиатуры F4 и внести изменения
- 115. Как в электронных таблицах Excel можно одновременно выделить ячейки **А2** и **А4**?

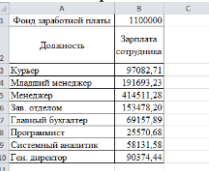

- o навести указатель мыши на ячейку А2, нажать на левую кнопку мыши и, не отпуская ее, довести указатель мыши до ячейки А4
- o щелкнуть левой кнопкой мыши по ячейке А2, затем щелкнуть правой кнопкой мыши по ячейке А4
- щелкнуть левой кнопкой мыши по ячейке А2, затем при нажатой клавише клавиатуры Ctrl щелкнуть левой кнопкой мыши по ячейке А4
- o щелкнуть левой кнопкой мыши по ячейке А2, затем при нажатой клавише клавиатуры Alt щелкнуть левой кнопкой мыши по ячейке А4
- 116. Как можно выделить всю строку листа в программе Excel?
- o выделить любую ячейку строки и нажать клавиши клавиатуры Shift + Enter
- o выделить первую ячейку строки и выполнить команду Правка/Заполнить/Вправо
- щелкнуть левой кнопкой мыши по заголовку строки
- o щелкнуть левой кнопкой мыши по любой ячейке строки при нажатой клавише клавиатуры Shift
- 117. Для чего можно использовать указанные элементы в программе Excel?

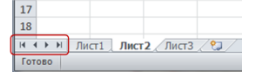

- o -50%для изменения числа отображаемых листов
- **50%**для прокрутки ярлыков листов
- o -50%для перехода между листами

#### 50% для выбора активного листа из контекстного меню

118. Представлен фрагмент электронной таблицы.

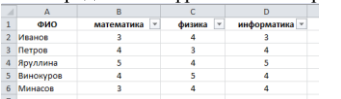

после включения автофильтра и установки фильтров по полям: Физика =4 и Информатика >3 на экране будут отображены записи о стулентах...

 $\Omega$ Петров, Яруллина, Винокуров, Минасов

- $\bullet$ Яруллина, Минасов
- $\circ$ Иванов, Петров, Яруллина, Винокуров, Минасов
- $\Omega$ Иванов, Ярулинна, Минасов

119. Результатом вычислений в ячейке E19 таблицы MSExcel будет число...

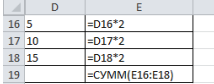

 $20$ 

- $\bullet$ 60
- $10<sub>2</sub>$  $\circ$
- 68  $\Omega$

 $30^{\circ}$  $\Omega$ 

120. Экспертная система представляет собой:

- $\bullet$ компьютерную программу, позволяющую в некоторой предметной области делать выводы, сопоставимые с выводами человека-эксперта
- $\circ$ стратегию решения задач, позволяющую осуществлять манипулирование знаниями на уровне человека-эксперта в определенной предметной области
- $\Omega$ язык представления знаний

О прикладную программу, созданную на основе системы управления базами данных

- 121. База знаний содержит:
- $\circ$ ответы на все вопросы
- $\circ$ базу данных и правила их поиска
- $\Omega$ набор произвольных высказываний
- факты и правила, используемые для вывода других знаний
- 122. Система управления базами данных это:
- набор программ, обеспечивающий работу всех аппаратных устройств компьютера и доступ пользователя к ним  $\circ$
- $\bullet$ программная система, поддерживающая наполнение и манипулирование данными в файлах баз данных
- $\circ$ прикладная программа для обработки текстов и различных документов
- оболочка операционной системы, позволяющая более комфортно работать с файлами  $\circ$

123. База ланных - это:

- $\bullet$ специальным образом организованная и хранящаяся на внешнем носителе совокупность взаимосвязанных данных о некотором объекте
- $\circ$ совокупность программ для хранения и обработки больших массивов информации
- $\Omega$ интерфейс, поддерживающий наполнение и манипулирование данными
- $\circ$ определенная совокупность информации

124. Электронная таблица - это:

- $\bullet$ прикладная программа, предназначенная для обработки структурированных в виде таблицы данных
- $\circ$ прикладная программа для обработки кодовых таблиц
- устройство персонального компьютера, управляющее его ресурсами в процессе обработки данных в табличной форме  $\circ$
- $\Omega$ системная программа, управляющая ресурсами персонального компьютера при обработке таблиц
- 125. Электронная таблица предназначена для:
- $\bullet$ осуществляемой в процессе экономических, бухгалтерских, инженерных расчетов обработки преимущественно числовых данных, структурированных с помощью таблиц
- $\Omega$ упорядоченного хранения и обработки значительных массивов данных
- $\circ$ визуализации структурных связей между данными, представленными в таблицах
- редактирования графических представлений больших объемов информации  $\circ$

126. Дан фрагмент текста, созданный в текстовом процессоре:

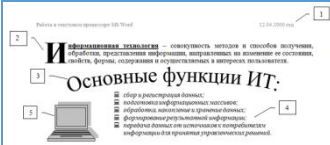

Определить какой прием был использован, для форматирования ФРАГМЕНТА 4:

- вставка объекта WordArt  $\circ$
- вставка буквицы  $\circ$
- $\circ$ вставка колонтитула

#### вставка маркированного списка

127. Дан фрагмент текста, созданный в текстовом процессоре:

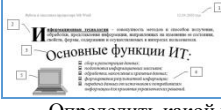

Определить какой прием был использован, для форматирования **ФРАГМЕНТА 2**:

o вставка объекта WordArt

- вставка буквицы
- o вставка колонтитула

#### o вставка маркированного списка

128. Дан фрагмент текста, созданный в текстовом процессоре:

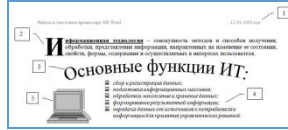

Определить какой прием был использован, для форматирования **ФРАГМЕНТА 1**:

- o вставка объекта WordArt
- o вставка буквицы
- вставка колонтитула

#### o вставка маркированного списка

129. Дан фрагмент текста, созданный в текстовом процессоре:

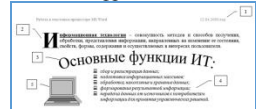

Определить какой прием был использован, для форматирования **ФРАГМЕНТА 3:**

#### **• вставка объекта WordArt**

o вставка буквицы

#### o вставка колонтитула

#### o вставка маркированного списка

130. Дан фрагмент текста, созданный в текстовом процессоре:

Если в приведенном примере использовать команду  $\|\cdot\|$  - внешние границы, то изменения затронут:

- o весь текст
- только выделенный фрагмент
- o строку с выделенным фрагментом
- o только абзац
- 131. Дан фрагмент текста, созданный в текстовом процессоре:
- Информационная технология совокупность методов и способов получения, обработки,
- представления информации, направленных на изменение ее состояния, свойств, формы, содержания и осуществляемых в интересах пользователя.<br>— Цель любой информационной технологии получить нужную информацию требуемого качес

Если в приведенном примере использовать команду - выровнять текст по центру, то изменения затронут:

- o весь текст
- o только выделенный фрагмент
- o строку с выделенным фрагментом

#### только абзац

132. Дан фрагмент текста, созданный в текстовом процессоре: информационная технологического методов и способов получения, обработки, представления информации, направления из изменение е е еостояния, свойств, формы, цень

Если в приведенном примере использовать команду **-** выровнять текст по правому краю, то изменения затронут:

- o весь текст
- o только выделенный фрагмент
- o строку с выделенным фрагментом
- только абзац

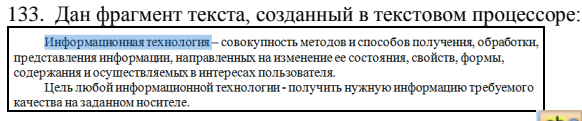

Если в приведенном примере использовать команду  $\frac{ab}{ }$  - цвет выделения текста, то изменения затронут:

o весь текст

- 
- только выделенный фрагмент<br>О строку с вылеленным фрагмен o строку с выделенным фрагментом

#### o только абзац

134. По какому предмету была построена диаграмма в электронной таблице

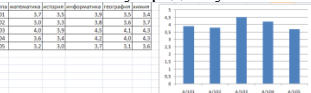

# **•** информатика<br>О математика

- математика
- o химия

#### o история

135. Дан фрагмент электронной таблицы в режиме отображения формул:

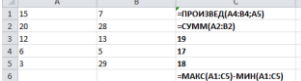

После проведения вычислений значение в ячейке **С6** будет равно…

- o <sup>93</sup>
- $\begin{array}{ccc} \circ & 48 \\ \circ & 90 \end{array}$  $-90$
- 

#### $\bullet$  87

136. Дан фрагмент электронной таблицы в режиме отображения формул:

 $\begin{array}{c} 1 \\ 2 \end{array}$   $\begin{array}{c} 10 \\ 7 \end{array}$  $5 - 54148144$ 

Формула из ячейки В2 была скопирована в ячейку С2. Какой будет результат в ячейке С2:

- o <sup>27</sup>
- o <sup>29</sup>
- $\bullet$  32
- o <sup>22</sup>

#### 137. Дан фрагмент электронной таблицы «Страны»:

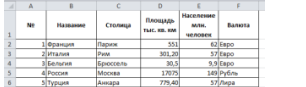

#### Количество записей, удовлетворяющих условиям следующего пользовательского автофильтра,

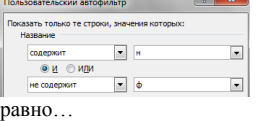

 $O<sub>1</sub>$ 

- $\bullet$  3
- o <sup>4</sup>
- o <sup>8</sup>

138. По какому предмету была построена диаграмма в электронной таблице

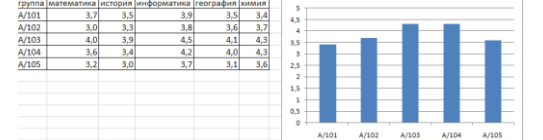

#### o информатика

- o математика
- химия
- o история

139. Дан фрагмент электронной таблицы в режиме отображения формул:

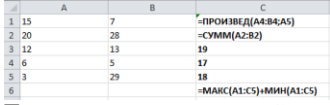

После проведения вычислений значение в ячейке **С6** будет равно…

- $93$
- o <sup>48</sup>
- o <sup>45</sup>
- o <sup>87</sup>

140. Дан фрагмент электронной таблицы в режиме отображения формул:

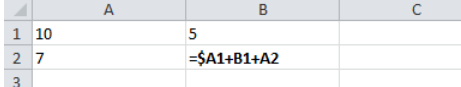

Формула из ячейки **В2** была скопирована в ячейку **В3**. Какой будет результат в ячейке **В3**:

- o <sup>27</sup>
- o <sup>12</sup>
- $29$
- o <sup>22</sup>

#### 141. Дан фрагмент электронной таблицы «Страны»:

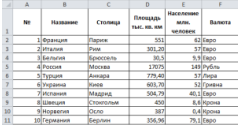

Количество записей, удовлетворяющих условиям следующего пользовательского автофильтра,

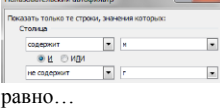

#### o <sup>1</sup>

- $\bullet$  3
- o <sup>4</sup>

## o <sup>8</sup>

142. По какому предмету была построена диаграмма в электронной таблице:

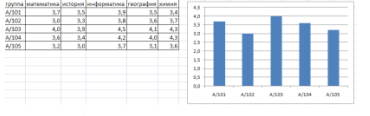

#### o информатика

- математика
- o химия

#### o история

143. Дан фрагмент электронной таблицы в режиме отображения формул:

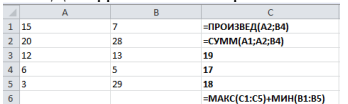

После проведения вычислений значение в ячейке С6 будет равно…

- o <sup>29</sup>
- o <sup>5</sup>
- $105$

#### o <sup>100</sup>

144. Дан фрагмент электронной таблицы в режиме отображения формул:

 $\frac{1}{2}$  $\frac{10}{7}$ 5<br>=A\$1+B1+A2

Формула из ячейки В2 была скопирована в ячейку С2. Какой будет результат в ячейке С2:

- o <sup>10</sup>
- o <sup>12</sup>
- $\bullet$  27
- o <sup>22</sup>

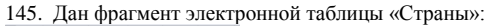

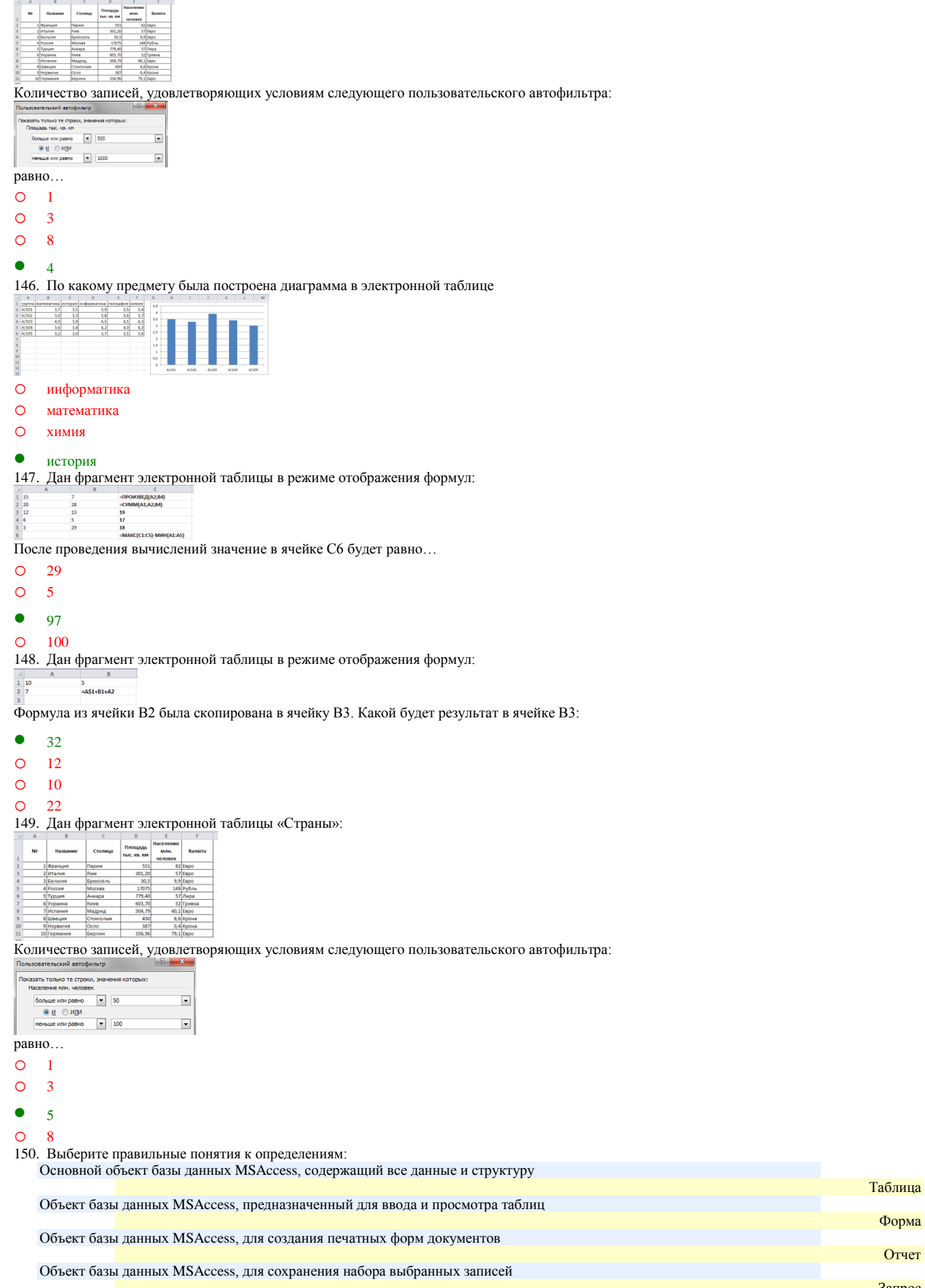

Форма

Запрос

151. Строка в таблице базы данных MS Access, содержащая информацию об определённом объекте называется - запись

- 152. Столбец в таблице базы данных MS Access, содержащий определенное свойство (атрибут) объекта и имеющий собственное имя называется - поле
- 153. Установите соответствие к типам данных базы данных MS Access: Поле, содержащее буквы, цифры и спецсимволы

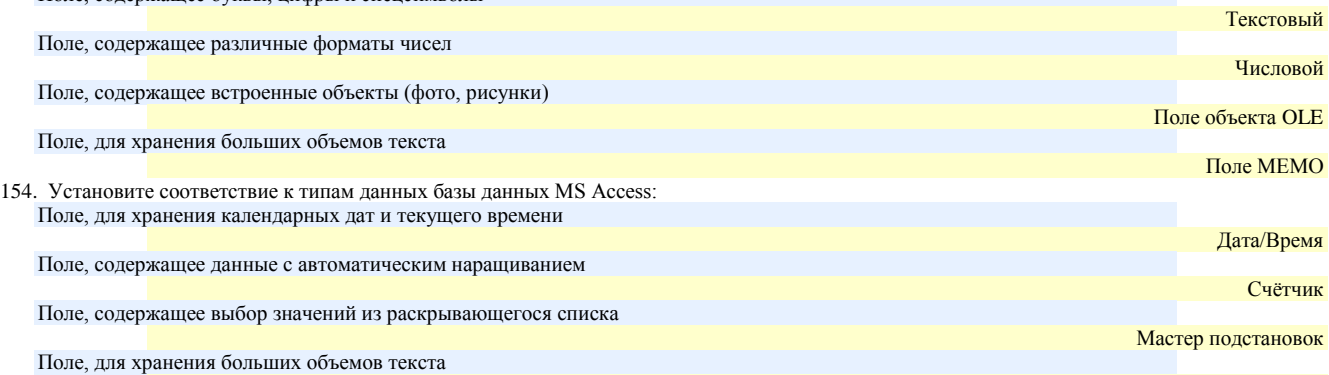

155. Какие останутся записи в базе данных «**Сотрудники**», если осуществить фильтрацию данных в поле Год рождения по условию: СОТРУДНИКИ, РОДИВШИЕСЯ ДО 1955 года: m

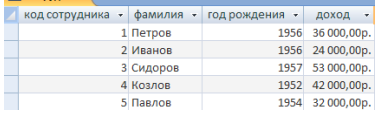

- $O \t 4, 2$
- $\bullet$  4, 5
- $O \t1, 2, 3$

 $O \t1.2$ 

156. В каком порядке будут располагаться записи в базе данных «**Сотрудники**» (фрагмент таблицы представлен на рисунке), если осуществить сортировку по полю Доход в убывающем порядке:

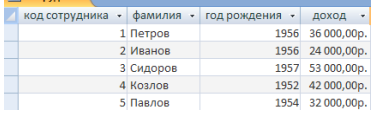

#### $\bullet$  3, 4, 1, 5, 2

- o 2, 5, 1, 4, 3
- o 1, 2, 3, 4, 5
- o 5, 4, 3, 1, 2

157. Какие останутся записи в базе данных «**Сотрудники**», если осуществить фильтрацию данных в поле Доход по условию: СОТРУДНИКИ, с доходом от 30 000 р. до 50 000 р.

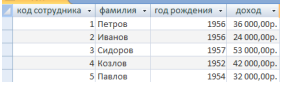

 $\bullet$  1, 4, 5

o 2, 3

 $O \t1, 5$ 

o 2, 4, 5

158. В каком порядке будут располагаться записи в базе данных «**Сотрудники**» (фрагмент таблицы представлен на рисунке), если осуществить сортировку по полю Доход в возрастающем порядке:  $\blacksquare$ 

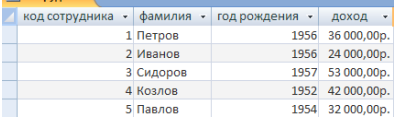

o 3, 4, 1, 5, 2

• 2, 5, 1, 4, 3

 $O \quad 1, 2, 3, 4, 5$ 

 $O$  5, 4, 3, 1, 2

159. Какие останутся записи в базе данных «**Сотрудники**», если осуществить фильтрацию данных в поле Год рождения по условию: СОТРУДНИКИ, РОДИВШИЕСЯ ПОСЛЕ 1955 года:

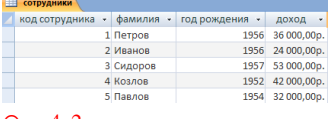

o 4, 2

Поле МЕМО

- $\circ$  $4, 5$
- $\bullet$  $1, 2, 3$

#### $\Omega$  $12$

160. В каком порядке будут располагаться записи в базе данных «Сотрудники» (фрагмент таблицы представлен на рисунке), если осуществить сортировку по полю Год рождения в возрастающем порядке:

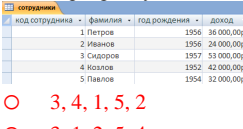

- $\Omega$ 3. 1. 2. 5. 4
- $\bullet$  $4, 5, 2, 1, 3$

#### $1, 3, 5, 2, 4$  $\circ$

161. Какие останутся записи в базе данных «Сотрудники», если осуществить фильтрацию данных в поле Доход по условию: СОТРУДНИКИ, с доходом от 20 000 р. до 35 000 р.

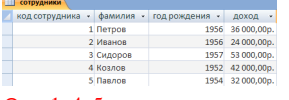

#### $\circ$  $1, 4, 5$

- $\bullet$  $2, 5$
- $\circ$  $2, 3$

#### $\Omega$  $2, 4, 5$

162. В каком порядке будут располагаться записи в базе данных «Сотрудники» (фрагмент таблицы представлен на рисунке), если осуществить сортировку по полю Год рождения в убывающем порядке:

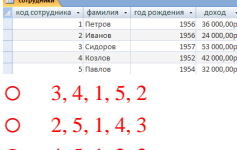

### $0$  4, 5, 1, 2, 3

#### $\bullet$  $3, 2, 1, 5, 4$

163. В таблицу базы данных СКЛАД, содержащую 5 столбцов информации о товаре (наименование, поставщик, количество, дата окончания срока хранения, цена), внесена информация о 25 видах товара. Количество записей в таблице равно...

- $\circ$ 125
- $\circ$  $\overline{5}$
- $\bullet$  $25$
- $\circ$  $\overline{30}$

164. В СУБД MS Access не существует запрос на \_\_\_\_\_\_\_\_\_\_\_ данных.

- $\bullet$ создание
- $\circ$ обновление
- $\Omega$ улаление
- $\Omega$ лобавление

165. При закрытии таблицы СУБД MS Access не предлагает выполнить сохранение внесенных данных, потому что данные сохраняются ...

- $\bullet$ автоматически сразу же после ввода в таблицу
- $\circ$ только после закрытия всей базы данных
- $\circ$ автоматически при закрытии таблицы базы данных
- после ввода пользователем специальной команды Сохранение данных  $\circ$

#### 166. Особенность поля «Счетчик» состоит в том, что ...

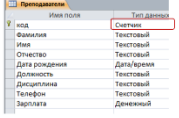

- $\bullet$ оно имеет свойство автоматического наращивания
- $\circ$ данные хранятся не в самом поле, а в другом месте, а в поле хранится только указатель
- $\circ$ максимальный размер числа, хранящегося в нем, не может превышать 255
- О оно предназначено для ввода целых чисел
- 167. Выбрать необходимые данные из одной или нескольких взаимосвязанных таблиц в MS Access, отобрать нужные поля, произвести вычисления и получить результат в виде новой таблицы можно с помощью ...

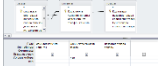

- $\bullet$ запроса
- $\circ$ схемы данных
- $\circ$ главной кнопочной формы

#### составной формы  $\circ$

168. Графическое отображение логической структуры базы данных в MS Access, задающее ее структуру и связи, называется...

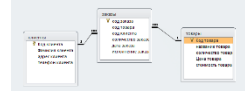

- $\bullet$ схемой
- $\circ$ графом
- $\circ$ образом
- $\circ$ алгоритмом

169. Основными объектами СУБД MS Access являются ...

#### $\bullet$ таблица, форма, отчет, запрос

- $\circ$ конструктор, мастер, шаблон, схема данных
- $\Omega$ таблица, поле, запись, ключ
- $\circ$ схема данных, ключ, шаблон, отчет

170. Дан фрагмент базы данных «Товары». Чтобы вычислить Стоимость товара, необходимо создать запрос ...

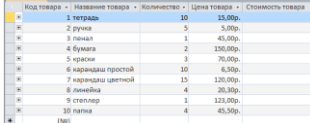

#### $\bullet$ на обновление

- $\circ$ с вычисляемым полем
- $\circ$ с параметром

#### с групповыми операциями  $\Omega$

- 171. Для таблицы реляционной базы данных ложно утверждение, что ...
- $\bullet$ каждая запись в таблице содержит однородные по типу данные
- $\Omega$ все столбцы таблицы содержат однородные по типу данные
- $\circ$ в таблице нет двух одинаковых записей
- $\circ$ каждый столбец таблицы имеет уникальное имя

172. Средство визуализации информации, позволяющее осуществить выдачу данных на устройство вывода или передачу по каналам связи, - $3T0$ ...

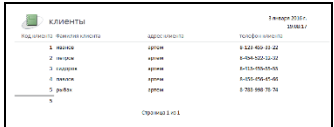

- $\bullet$ отчет
- $\circ$ форма
- $\Omega$ шаблон
- $\circ$ заставка

Модуль 4. Коммуникационные компьютерные технологии

#### 173. Телекоммуникации -

- $\bullet$ дистанционная передача данных на базе компьютерных сетей и современных технических средств связи
- процесс, использующий совокупность средств и методов сбора, обработки и передачи данных (первичной информации) для получения  $\Omega$ информации нового качества о состоянии объекта, процесса или явления
- $\Omega$ общество, в котором большинство работающих занято производством, хранением, переработкой и реализацией информации, особенно высшей ее формы - знаний

производство информации для ее анализа человеком и принятия на его основе решения по выполнению какого-либо действия  $\circ$ 

- 174. Множество компьютеров, связанных каналами передачи информации и находящихся в пределах одного помещения, здания, называется:  $\circ$
- глобальной компьютерной сетью
- $\circ$ информационной системой с гиперсвязями
- $\bullet$ локальной компьютерной сетью
- региональной компьютерной сетью  $\Omega$
- 175. Комплекс аппаратных и программных средств, позволяющих компьютерам обмениваться данными, это:
- $\circ$ интерфейс
- $\circ$ магистраль
- $\bullet$ компьютерная сеть
- $\circ$ адаптеры
- $\circ$ чаты

176. Совокупность правовых норм, регламентирующих создание и функционирование информационных систем, представляет собой:

- техническое обеспечение информационной системы  $\circ$
- $\circ$ информационное обеспечение информационной системы
- o программное обеспечение информационной системы
- правовое обеспечение информационной системы
- 177. Глобальная компьютерная сеть это:
- o информационная система с гиперсвязями
- o множество компьютеров, связанных каналами передачи информации и находящихся в пределах одного помещения, здания
- o система обмена информацией на определенную тему
- совокупность локальных сетей и компьютеров, расположенных на больших расстояниях и соединенных с помощью каналов связи в единую систему
- 178. Телеконференция это:
- o обмен письмами в глобальных сетях
- o информационная система в гиперсвязях
- система обмена информацией между абонентами компьютерной сети
- o процесс создания, приема и передачи WEB страниц
- 179. Служба, обеспечивающая услуги по приему и передаче файлов в сети это…
- o служба World Wide Web (WWW)
- o электронная почта (E-Mail)
- служба передачи файлов (FTP)
- o чаты

180. Взаимосвязанные электронные документы, изображения, видео и звуковая информация – это…

- служба World Wide Web (WWW)
- o электронная почта (E-Mail)
- o служба передачи файлов (FTP)
- o чаты
- 181. Службы Интернета, позволяющие проводить текстовые дискуссии в режиме реального времени это…
- o служба World Wide Web (WWW)
- o электронная почта (E-Mail)
- o служба передачи файлов (FTP)
- чаты
- 182. Отправка корреспонденции с компьютера на сервер и прием поступивших сообщений это…
- o служба World Wide Web (WWW)
- o почтовая служба
- электронная почта (E-Mail)
- o служба передачи файлов (FTP)

Модуль 5. Автоматизированная обработка информации в профессиональной деятельности

- 183. Система, производящая ввод, систематизацию, хранение, выдачу информации без преобразования данных является
- o интеллектуальной информационной системой
- o управляющей информационной системой
- информационно-поисковой информационной системой
- o корпоративной информационной системой
- 184. Системы, предназначенные для автоматизации любых функций компаний это
- o информационные системы автоматизированного проектирования
- o информационные системы организационного управления
- o информационные системы управления технологическими процессами
- корпоративные информационные системы
- 185. Системы, предназначенные для автоматизации функций производственного персонала это
- o информационные системы автоматизированного проектирования
- o информационные системы организационного управления
- информационные системы управления технологическими процессами
- o корпоративные информационные системы
- 186. Системы, предназначенные для автоматизации работы инженеров-проектировщиков, конструкторов, архитекторов, дизайнеров при создании новой техники или технологии это
- информационные системы автоматизированного проектирования
- o информационные системы организационного управления
- o информационные системы управления технологическими процессами
- o корпоративные информационные системы
- o управление с обратной связью
- 187. Для решения сложных информационно-математических задач используются:
- o системы автоматизации проектирования
- o системы поддержки принятия решений
- информационно-вычислительные системы
- o проблемно-ориентированные имитационные системы
- 188. Комплекс аппаратных и программных средств, предназначенный для управления различными процессами в рамках технологического процесса это:
- автоматизированные системы управления
- o информационные системы управления
- o технологические системы управления
- o системы поддержки принятия решений
- 189. Для автоматизированной подготовки специалистов используются:
- автоматизированные системы обучения
- o системы поддержки принятия решений
- o информационно-справочные системы
- o проблемно-ориентированные имитационные системы
- 190. Для автоматизации проектной деятельности организации или специалистов применяются:
- o информационно-справочные системы
- системы автоматизации проектирования
- o автоматизированные системы управления
- o проблемно-ориентированные имитационные системы
- 191. Для удовлетворения информационных потребностей всех без исключения сотрудников фирмы, имеющих дело с принятием решений, предназначены:
- o информационные технологии обработки данных
- информационные технологии управления
- o информационные технологии автоматизации офиса
- o информационные технологии экспертных систем
- 192. Использование искусственного интеллекта, для консультации экспертов по любым проблемам, предназначены:
- o информационные технологии обработки данных
- o информационные технологии управления
- o информационные технологии автоматизации офиса
- информационные технологии экспертных систем
- 193. Для решения хорошо структурированных задач, по которым имеются необходимые входные данные, предназначены:
- информационные технологии обработки данных
- o информационные технологии управления
- o информационные технологии автоматизации офиса
- o информационные технологии экспертных систем
- 194. Для организации и поддержки коммуникационных процессов внутри организации предназначены:
- o информационные технологии обработки данных
- o информационные технологии управления
- информационные технологии автоматизации офиса
- o информационные технологии экспертных систем
- 195. Система, состоящая из множества взаимодействующих составляющих, определяется как:
- o структурированность системы
- сложность системы
- o делимость системы
- o целостность системы
- 196. Компьютерные вирусы:
- o возникают в связи со сбоями в аппаратных средствах компьютера
- пишутся людьми специально для нанесения ущерба пользователям компьютера
- o зарождаются при работе неверно написанных программных продуктов
- o являются следствием ошибок в операционной системе
- 197. Конфиденциальность компьютерной информации это:
- o предотвращение проникновения компьютерных вирусов в память компьютера
- свойство информации быть известной только допущенным и прошедшим проверку (авторизацию) субъекта системы
- o безопасность программного обеспечения
- o безопасность от стихийных бедствий
- 198. Создание компьютерных вирусов является:
- o последствием сбоев операционной системы
- o развлечением программистов
- o побочным эффектом при разработке программного обеспечения
- преступлением
- 199. Комплекс технических средств, инструктивных материалов и персонала представляет собой:
- техническое обеспечение информационной системы
- o информационное обеспечение информационной системы
- o программное обеспечение информационной системы
- o правовое обеспечение информационной системы

200. Файловый вирус:

- всегда изменяет код заражаемого файла
- o всегда меняет длину файла
- o всегда меняет начало файла
- o всегда меняет начало и длину файла

## **Время выполнения:** 40 минут **Перечень объектов контроля и оценки**

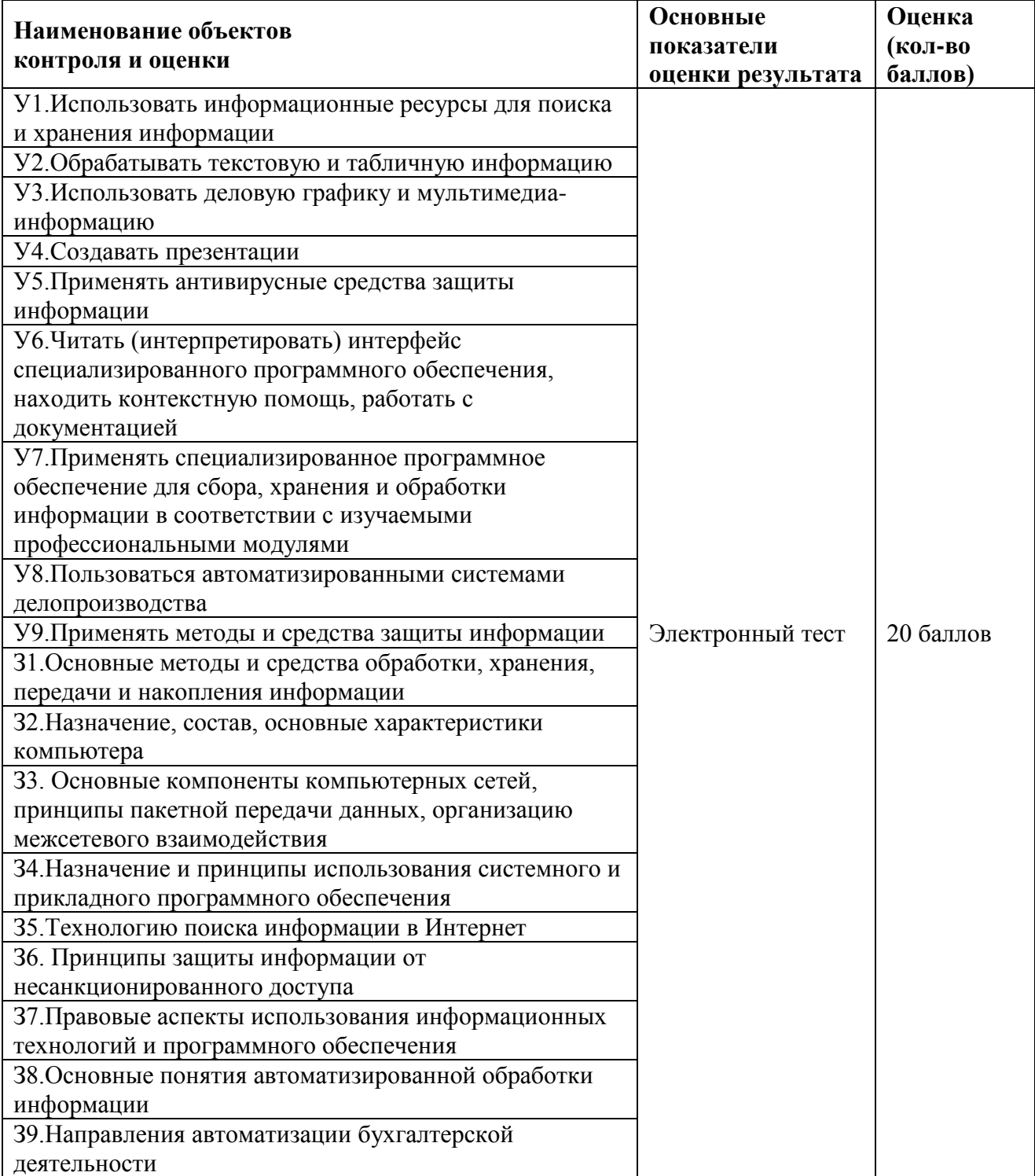

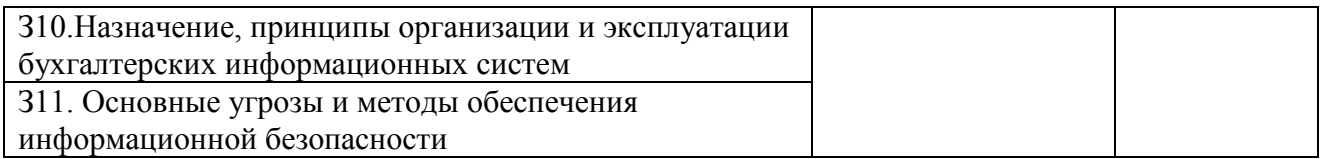

## 9. Шкала оценки образовательных достижений

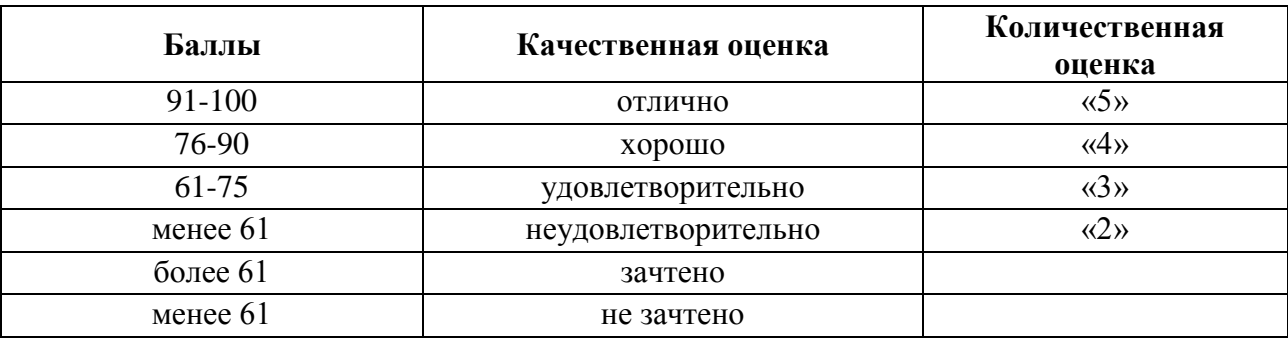

10. Перечень используемых материалов, оборудования и информационных источников *Основная литература*

1.Филимонова, Е.В. Информатика и информационные технологии в профессиональной деятельности: учебник / Филимонова Е.В. - Москва: Юстиция, 2020. - 213 с. - ISBN 978-5- 4365-4574-5. - URL: https://book.ru/book/935646

## *Электронные ресурсы*

1.ЭБС ИЗДАТЕЛЬСТВА "BOOK.RU". КОЛЛЕКЦИЯ СПО [https://www.book.ru](https://www.book.ru/)  2.ЭБС ИЗДАТЕЛЬСТВА "ЮРАЙТ" [https://urait.ru](https://urait.ru/) 3. ЭБС ИЗДАТЕЛЬСТВА "ЛАНЬ" [https://e.lanbook.com](https://e.lanbook.com/) 

## *Дополнительная литература*

1.Советов, Б.Я. Информационные технологии: учебник для среднего профессионального образования / Б. Я. Советов, В. В. Цехановский. - 7-е изд., перераб. и доп. - Москва : Издательство Юрайт, 2019. - 327 с. - (Профессиональное образование). - ISBN 978-5-534- 06399-8. - Текст : электронный // ЭБС Юрайт [сайт]. - URL: https://biblioonline.ru/bcode/433277

2.Информационные технологии в 2 т. Том 1: учебник для среднего профессионального образования / В.В. Трофимов, О. П. Ильина, В. И. Кияев, Е. В. Трофимова; под редакцией В.В. Трофимова. - Москва : Издательство Юрайт, 2019. - 238 с. - (Профессиональное образование). - ISBN 978-5-534-03964-1. - Текст : электронный // ЭБС Юрайт [сайт]. - URL: <https://biblio-online.ru/bcode/433802>

3.Информационные технологии в 2 т. Том 2: учебник для среднего профессионального образования / В. В. Трофимов, О. П. Ильина, В. И. Кияев, Е. В. Трофимова; ответственный редактор В. В. Трофимов. - перераб. и доп. - Москва: Издательство Юрайт, 2019. - 390 с. - (Профессиональное образование). - ISBN 978-5-534-03966-5. - Текст: электронный // ЭБС Юрайт [сайт]. - URL:<https://biblio-online.ru/bcode/433803>

Таблица. Материально-техническое обеспечение дисциплины

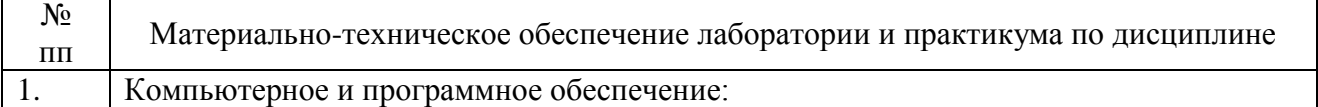

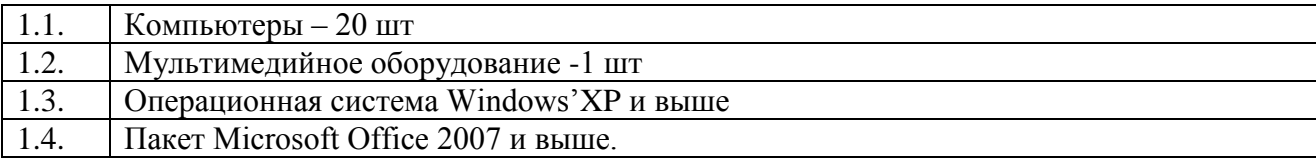